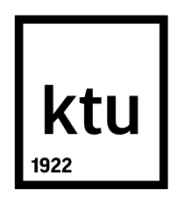

# **KAUNO TECHNOLOGIJOS UNIVERSITETAS INFORMATIKOS FAKULTETAS**

**Dovilė Krivickaitė**

# **Informacinių technologijų saugos politikų įgyvendinimo audito paramos sistema**

Baigiamasis magistro projektas

**Vadovas**  Prof. Algimantas Venčkauskas

**KAUNAS, 2020**

# **KAUNO TECHNOLOGIJOS UNIVERSITETAS INFORMATIKOS FAKULTETAS**

# **Informacinių technologijų saugos politikų įgyvendinimo audito paramos sistema**

Baigiamasis magistro darbas **Informacijos ir informacinių technologijų sauga (kodas 621E10003)**

> **Vadovas**  (parašas) Prof. Algimantas Venčkauskas (data)

**Recenzentas**  (parašas) Doc. Stasys Maciulevičius (data)

## **Projektą atliko**

(parašas) Dovilė Krivickaitė (data)

## **KAUNAS, 2020**

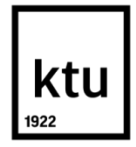

#### KAUNO TECHNOLOGIJOS UNIVERSITETAS

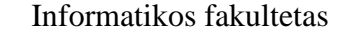

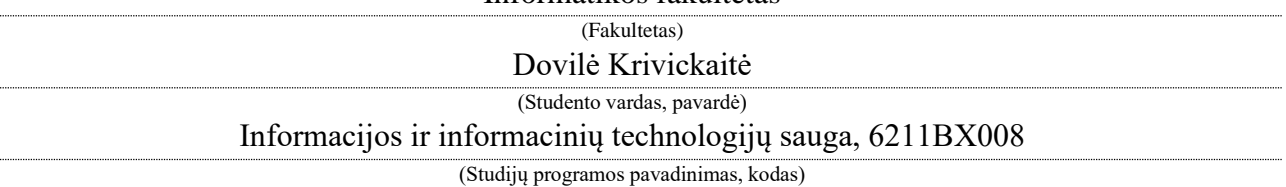

"Informacinių technologijų saugos politikų įgyvendinimo audito paramos sistema" **AKADEMINIO SĄŽININGUMO DEKLARACIJA**

> 20 m. d. Kaunas

Patvirtinu, kad mano **Dovilės Krivickaitės** baigiamasis projektas tema "Informacinių technologijų saugos politikų įgyvendinimo audito paramos sistema" yra parašytas visiškai savarankiškai, o visi pateikti duomenys ar tyrimų rezultatai yra teisingi ir gauti sąžiningai. Šiame darbe nei viena dalis nėra plagijuota nuo jokių spausdintinių ar internetinių šaltinių, visos kitų šaltinių tiesioginės ir netiesioginės citatos nurodytos literatūros nuorodose. Įstatymų nenumatytų piniginių sumų už šį darbą niekam nesu mokėjęs.

Aš suprantu, kad išaiškėjus nesąžiningumo faktui, man bus taikomos nuobaudos, remiantis Kauno technologijos universitete galiojančia tvarka.

*(vardą ir pavardę įrašyti ranka) (parašas)*

Krivickaitė, D. **"Informacinių technologijų saugos politikų įgyvendinimo audito paramos sistema**". Magistro baigiamasis projektas / vadovas prof. Algimantas Venčkauskas; Kauno technologijos universitetas, informatikos fakultetas, kompiuterių katedra.

Mokslo kryptis ir sritis: informatikos inžinerija, informatikos mokslai.

Reikšminiai žodžiai: automatizuotas, sauga, auditas, politikos formalizavimas, duomenų surinkimas.

Kaunas, 2020. 69 p.

#### **SANTRAUKA**

Šio darbo tikslas – suprojektuoti automatizuoto IT saugos audito sprendimą, kuris palengvintų audito atlikimo procedūrą bei pagerintų IT saugumą.

IT infrastruktūros audito atlikimo procesas gali tapti labai sudėtingas, kadangi pačią infrastruktūrą gali sudaryti daug skirtingo tipo įrenginių, iš kurių reikia surinkti informaciją, ją susisteminti, palyginti su turimu saugos politikos dokumentu ir, pagal gautą informaciją, paruošti saugos audito ataskaitą. Net jei kalbama apie sąlyginai nedidelę IT infrastruktūrą, audito atlikimo laikas išsiplečia, kadangi, neturint įdiegto automatizuoto audito atlikimo sprendimo, auditoriui tektų fiziškai nuvykti prie kiekvieno įrenginio, pagal jo tipą nuspręsti, kokiu būdu gauti konfigūracinius duomenis, juos palyginti su turimu saugos politikos dokumentu, kartoti šiuos veiksmus su kiekvienu IT infrastruktūroje esančiu įrenginiu ir tik tada paruošti audito ataskaitą. Dėl šių priežasčių, šiame darbe analizuojami sprendimai, kurie padėtų patobulinti šį procesą.

Krivickaitė, Dovilė. Audit Support System for the Implementation of Information Technology Security Policies: Master's thesis in Department of Computer Sciences / supervisor prof. Algimantas Venčkauskas. The Faculty of Informatics, Kaunas University of Technology.

Research area and field: Informatics Engineering, Computing.

Key words: automated, security, audit, policy formalization, data collection.

Kaunas, 2020. 69 p.

#### **SUMMARY**

The purpose of this thesis is to provide an automated IT security audit solution which will make an audit procedure easier to perform and will improve IT security.

The process of IT infrastructure audit may be quite complicated. Infrastructure that will be audited may have many different types of devices which need to be inspected to get their configuration information. After information is collected, the auditor needs to organise given data and compare it with security policy document. If company does not use automated security audit system, even quite small IT infrastructure's audit procedure can waste a lot of valuable time. Auditor needs physically visit every device, according to the type of the device determine, how to get configuration files of said device, compare given data with security policy document and only then prepare the audit report. Because of these following reasons solutions to improve this process will be analysed in this paper.

# **TURINYS**

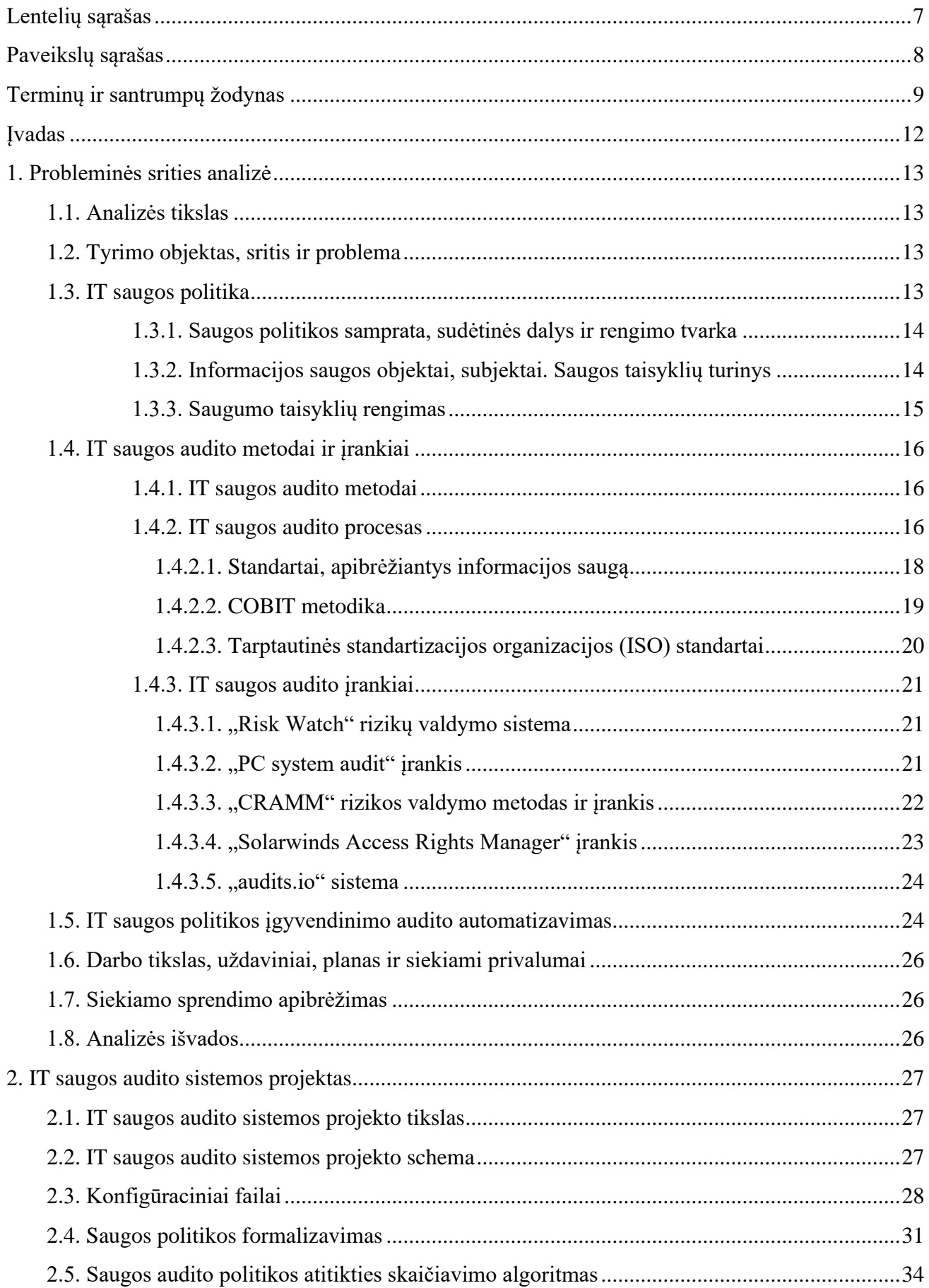

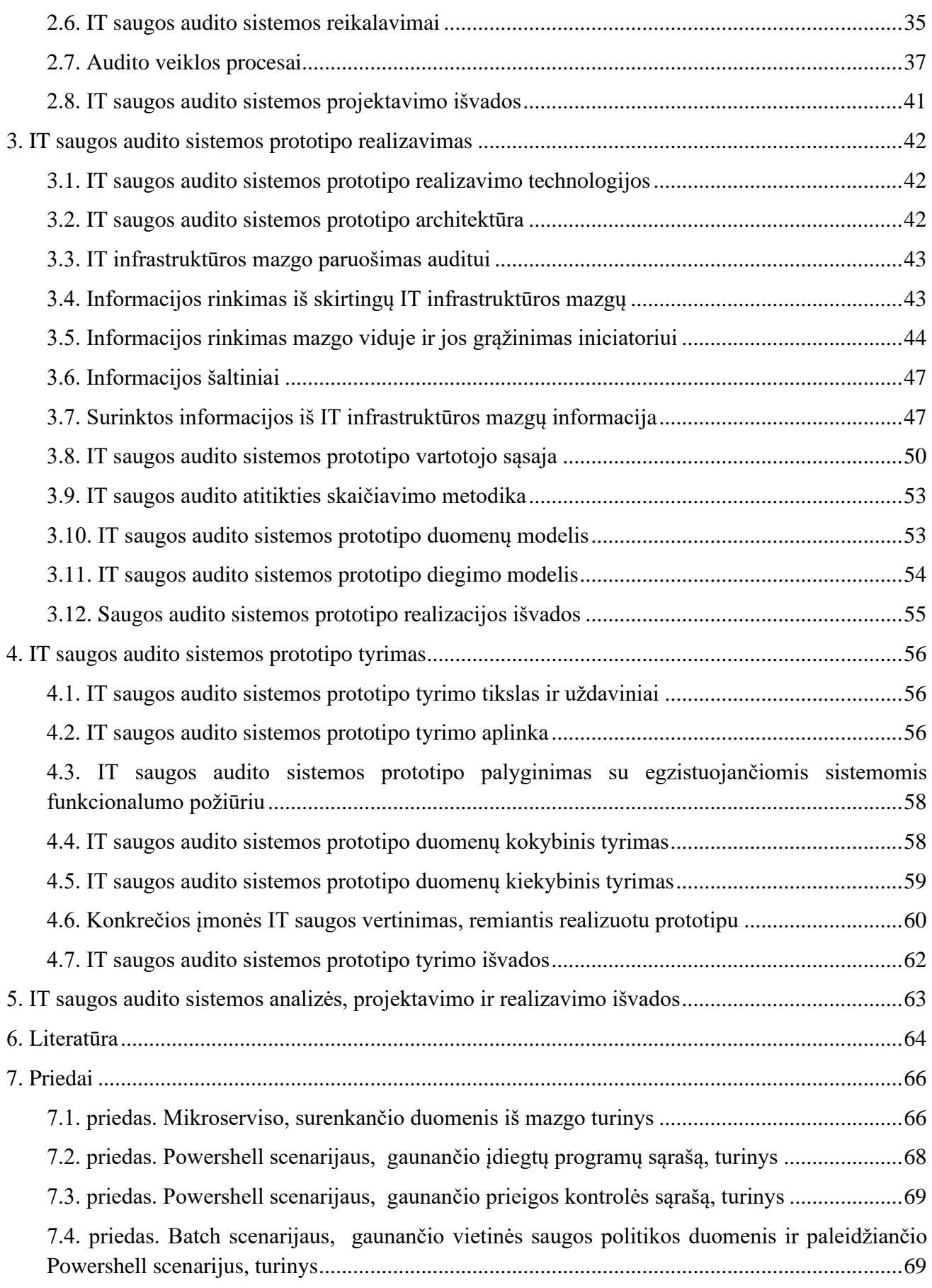

# <span id="page-6-0"></span>**LENTELIŲ SĄRAŠAS**

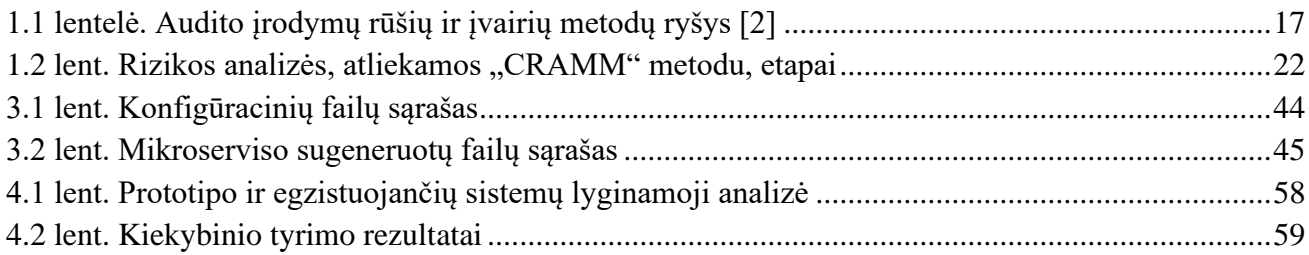

# <span id="page-7-0"></span>**PAVEIKSLŲ SĄRAŠAS**

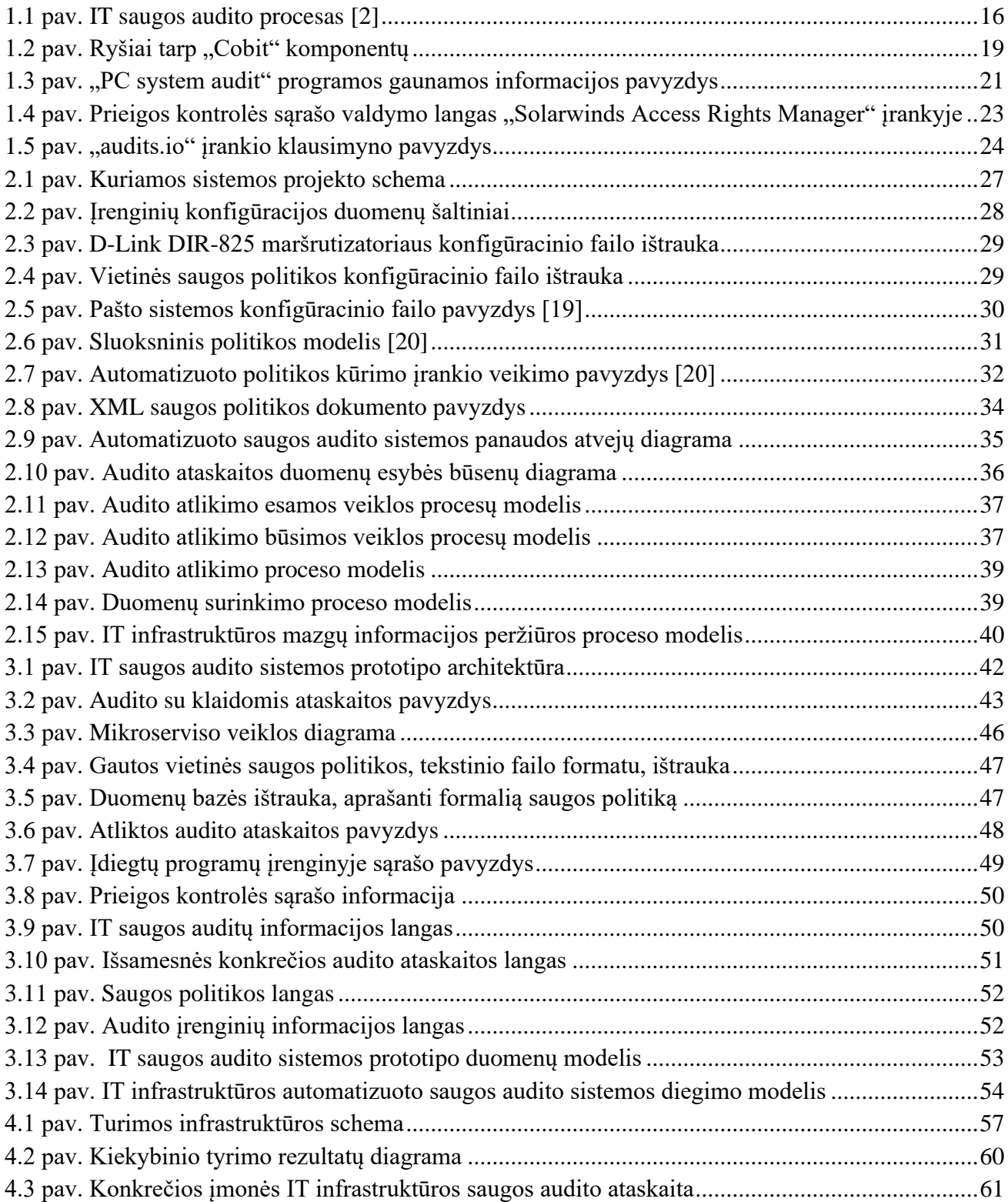

# <span id="page-8-0"></span>**TERMINŲ IR SANTRUMPŲ ŽODYNAS**

#### **CCTA**

angl. Central Computer and Telecommunications Agency – centrinė kompiuterių ir telekomunikacijų Jungtinėje Karalystėje agentūra teikianti kompiuterių ir telekomunikacijų paramą vyriausybės departamentams.

#### CMM

angl. Capability Maturity Model – pajėgumų brandos modelis yra metodologija, naudojama tobulinti ir tobulinti organizacijos programinės įrangos kūrimo procesą.

#### COBIT

angl. Control Objectives for Information and related Technology – informacinių ir susijusių technologijų kontrolės tikslai, nusakantys bendrųjų IT valdymo procesų rinkinį.

#### CRAMM

angl. CCTA Risk Analysis and Management Method – centrinės kompiuterių ir telekomunikacijų agentūros rizikos analizės ir valdymo metodas, naudojamas rizikos valdymui.

#### **CSV**

angl. Comma-separated values – kableliais atskirtos reikšmės. Tai bylų formatas, skirtas saugoti duomenims lentelėse.

#### cURL

(angl. client URL) – įrankis, skirtas duomenų perdavimui iš serverio arba į jį be vartotojo sąsajos. DEA

angl. Data Envelopment Analisis – duomenų aprėpties analizė. Tai metodas, naudojamas įvertinti gamybos ribas ir empiriškai išmatuoti produktyvų sprendimų priėmimo vienetų efektyvumą.

#### DMTF

angl. Distributed Management Task Force – pramonės standartų organizacija, kurianti atvirus taikymo standartus, apimančius įvairias kylančias ir tradicines IT infrastruktūras.

#### DoS

angl. Denial-of-service – paskirstyta paslaugos trikdymo ataka.

#### GDPR

angl. General Data Protection Regulation – bendrasis duomenų apsaugos reglamentas (BDAR).

# **GUI**

angl. graphical user interface – grafinė naudotojo sąsaja.

#### HIPPA

angl. Health Insurance Portability and Accountability – sveikatos draudimo perkeliamumo ir atskaitomybės įstatymas, kuriame reikalaujama sukurti nacionalinius standartus, siekiant apsaugoti neskelbtiną paciento sveikatos informaciją nuo atskleidimo be paciento sutikimo ar žinių.

#### **HTML**

angl. Hyper text Markup Language – Hiperteksto žymėjimo kalba.

IEC

angl. International Electrotechnical Commission – tarptautinė elektrotechnikos komisija, rengianti ir skelbianti visų elektrinių, elektroninių ir susijusių technologijų tarptautinius standartus, bendrai vadinamus elektrotechnologijomis.

## IMAP

angl. Internet Message Access Protocol – elektroninio pašto serverio protokolas, kuris reglamentuoja elektroninių laiškų laikymą ir tvarkymą serverio kompiuteryje, neatsiunčiant jų į gavėjo kompiuterį.

# ISACA

angl. Information Systems Audit and Control Association – tarptautinė informacinių sistemų valdymo ir audito asociacija, orientuota į IT valdymą.

# ISO

angl. International Organization Standradization – tarptautinė standartizacijos organizacija, jungianti 164 šalių standartų institutus.

# ISVS

Informacijos Saugumo valdymo sistema.

# ITIL

angl. Information technology Infrastructure Library – informacinių technologijų infrastruktūros biblioteka, orientuota į darbo optimizavimą bei kokybės užtikrinimą IT įmonėse.

# JSON

angl. JavaScript Object Notation – atviro standarto formatas, perduodantis duomenų objektus, sudarytus iš atributo ir reikšmės porų, lengvai skaitomame tekste.

# LST

Lietuvos standartizacijos departamento leidžiamų standartų žymuo.

# NATO

angl. North Atlantic Treaty Organization – Šiaurės Atlanto Sutarties Organizacija. Tai nepriklausomų suverenių valstybių aljansas, kuriame sprendimai priimami bendru sutarimu – konsensusu.

# **NIST**

angl. National Institute of Standards and Technology – Nacionalinis standartų ir technologijos institutas. Tai fizinių mokslų laboratorija ir JAV prekybos departamento nereglamentuojanti agentūra, kurios misija yra skatinti naujoves ir pramonės konkurencingumą.

# PCI DSS

angl. Payment Card Industry Data Security Standard – banko kortelių duomenų apsaugos standartas, taikomas duomenų saugyklų infrastruktūrai.

## POP3

angl. Post Office Protocol Version 3 – trečios versijos protokolas, naudojamas elektroninių laiškų gavimui iš serverio.

# syslog

žinučių registravimo standartas, kuris suteikia galimybę atskirti programinę įrangą, kuri generuoja pranešimus, sistemą, kuri juos saugo, ir programinę įrangą, kuri juos analizuoja.

## SMTP

angl. Simple Mail Transfer Protocol – paprastas pašto perdavimo protokolas. SMTP yra TCP / IP protokolo taikymo sluoksnio dalis, kuris naudoją procesą, vadinamą saugoti ir persiųsti – SMTP perkelia el. paštą tinkluose ir per juos.

## **SNMP**

angl. Simple Network Management Protocol – paprastas tinklo stebėjimo protokolas, skirtas tinkle veikiantiems įrenginiams stebėti ir valdyti.

SPF

angl. Sender Policy Framework – metodas, skirtas kovoti su SPAM laiškų siuntimu.

**TCP** 

angl. Transmission Control Protocol – perdavimo valdymo protokolas, kurio pagalba aplikacijos gali sukurti jungtis tarp viena kitos ir dalintis duomenimis.

# TR

angl. technical report – tarptautinės standartizacijos organizacijos teikiamas leidinių tipas, kuriuose aprašomi duomenys, gauti atlikus apklausas, išnagrinėjus informacines ataskaitas ir kt.

## UDP

angl. User Data Protocol – TCP/IP perdavimo protokolas, naudojamas norint užmegzti ryšius tarp nedidelių delsos ir nuostolių toleruojančių programų tarp interneto ar programinės įrangos.

# USB

angl. Universal Serial Bus – universalioji jungtis, leidžianti kompiuteriui susisiekti su periferiniais ir kitais prietaisais.

# VPN

angl. Virtual Private Network – virtualus privatus tinklas (VPT).

# XML

angl. Extensible Markup Language - bendros paskirties duomenų struktūrų bei jų turinio aprašomoji kalba.

# <span id="page-11-0"></span>**ĮVADAS**

Šis darbas priklauso informacijos ir informacinių technologijų saugos studijų programai.

#### **Darbo problematika ir aktualumas**

IT infrastruktūros saugos auditas yra vienas iš svarbiausių ir geriausiai atspindinčių IT saugos būseną įmonėje, procesų. Tačiau jį atlikti nėra itin lengva: reikalingas tinkamai paruoštas saugos politikos dokumentas, kuriame apibrėžti saugos objektai ir kaip jie turi būti apsaugoti. Turint šį dokumentą, galima atlikti IT infrastruktūros vertinimą, tačiau tiriant net ir sąlyginai mažą IT infrastruktūrą, duomenų surinkimas jos vertinimui gali būti komplikuotas, kadangi ją sudaro skirtingų tipų irenginiai, iš kurių informacija turi būti surenkama individualiai.

Dėl šios priežasties buvo nuspręsta apžvelgti automatizuoto IT infrastruktūros audito galimybes bei realizuoti sprendimą, padėsiantį atlikti IT infrastruktūros auditą.

## **Darbo tikslas ir uždaviniai**

Darbo tikslas – sukurti IT saugos politikų įgyvendinimo audito paramos sistemos prototipą, kuris palengvintų IT infrastruktūros saugos audito atlikimo procesą.

Darbo uždaviniai:

- išanalizuoti IT infrastruktūros saugos audito atlikimo problemas ir rasti tinkamiausius būdus joms išspręsti;
- remiantis atlikta analize, suprojektuoti IT saugos politikų įgyvendinimo audito paramos sistemą;
- realizuoti minėtos sistemos prototipą;
- atlikti realizuoto sistemos prototipo tyrimą;
- įvertinti konkrečios įmonės IT infrastruktūros saugą, naudojantis realizuotu prototipu.

#### **Darbo rezultatai ir jų svarba**

Darbo atlikimo metu bus suprojektuota automatizuoto IT infrastruktūros saugos audito sistema, kurios pagrindu bus realizuotas prototipas. Naudojantis prototipu bus atliktas konkrečios įmonės IT infrastruktūros saugos auditas ir taip bus įvertinta IT saugos būsena joje.

#### **Darbo struktūra**

Šį dokumentą sudaro lentelių bei paveikslų turinys, kuriuose pateikiama dokumente minimų paveikslų ir lentelių informaciją (pavadinimas ir vieta dokumente), terminų ir santrumpų žodynas, kuriame pateikiamos tekste naudojamų terminų ir santrumpų reikšmės bei paaiškinimai. Toliau seka keturi pagrindiniai dokumento skyriai: analizės skyrius, kuriame išanalizuotos IT saugos audito problemos, sistemos projekto skyrius, kuriame aprašoma suprojektuota automatizuoto IT saugos audito sistema, sistemos prototipo skyrius, kuriame aprašoma, kaip buvo realizuotas IT saugos audito sistemos prototipas ir prototipo tyrimo skyrius, kuriame apžvelgiamas prototipo funkcionalumas, gaunamų duomenų kokybė bei įvertinamas konkrečios IT įmonės infrastruktūros saugumas. Dokumento pabaigoje pateikiamas literatūros, kuria buvo naudotasi rašant šį dokumentą, sąrašas, bei priedai.

## <span id="page-12-0"></span>**1. PROBLEMINĖS SRITIES ANALIZĖ**

#### <span id="page-12-1"></span>**1.1. Analizės tikslas**

Tikslas – ištyrus IT infrastuktūros saugos audito problemas, rasti tinkamiausius būdus joms išspręsti ir pritaikyti juos projektuojant IT saugos politikų įgyvendinimo audito paramos sistemą.

#### <span id="page-12-2"></span>**1.2. Tyrimo objektas, sritis ir problema**

Siekiant užtikrinti informacinių technologijų infrastuktūros saugą yra būtina turėti saugos politiką, kurioje aiškiai būtų apibrėžta kas ir kaip turi būti saugoma. Tačiau vien saugos politikos turėjimas neapsaugo nuo netinkamo naudojimosi informacinių technologijų infrastruktūros mazgais: nors vartotojai yra susipažinę su keliamais saugumo reikalavimais, tai dar nereiškia, kad jie tikrai jų laikysis. Todėl norint įsitinkinti, kad saugos politika veikia tinkamai, būtina pasinaudoti auditoriaus paslaugomis.

Saugos auditoriaus tikslas yra patikrinti ar tai, kas parašyta saugos politikoje, sutampa su veiksmais, kuriuos atlieka vartotojai, ir, atlikus tyrimą, pateikti užsakovui ataskaitą apie informacinių technologijų infrastruktūros būklę. Tačiau net ir vidutinės ar mažos įmonės informacinių technologijų infrastruktūros auditas gali tapti tikru galvos skausmu jei turimoje infrastuktūroje nėra automatizuoto duomenų surinkimo iš visų turimos infrastruktūros mazgų. Negana to, kad jų gali būti labai daug, jų būna ir labai įvairių, ir siekiant patikrinti tą patį saugos politikos punktą visiems įrenginiams, gali atimti labai daug auditoriaus laiko.

Taigi apibendrinant, informacinių technologijų infrastruktūroje yra daug mazgų, iš kurių reikia surinkti informaciją saugos auditui atlikti, tačiau tos informacijos surinkimą būtina automatizuoti sklandesniam auditoriaus darbui.

#### <span id="page-12-3"></span>**1.3. IT saugos politika**

Viena iš svarbiausių informacijos saugumo kontrolės priemonių yra informacijos saugumo politika. Tačiau šį itin svarbų dokumentą ne visada lengva sukurti. Tai lemia, kad politikos autoriai nagrinėja esamus šaltinius bei remiasi gerosiomis praktikomis. Vienas iš šaltinių yra įvairūs tarptautiniai informacijos saugumo standartai kurie yra pradinis taškas nustatant, kokią informacijos saugumo politiką reikėtų sudaryti. Tačiau nereikėtų pasikliauti vien tik jais – jie nėra išsamūs ir yra linkę daugiau dėmesio skirti procesams, kurių reikia norint sėkmingai įgyvendinti informacijos saugumo politiką. Kur kas svarbiau, kad informacijos saugumo politika atitiktų organizacijos kultūrą, todėl turi būti kuriama atsižvelgiant į tai.

Siekiant užtikrinti efektyvų informacijos saugumo veikimą organizacijoje, yra įvairių kontrolės priemonių ir priemonių, kurios gali būti įgyvendintos ir kurias tikrai reikia įgyvendinti. Šios kontrolės ir priemonės svyruoja nuo techninių sprendimų ir sutartinių reglamentų iki organizacijos supratimo apie esamą riziką, grėsmes ir pažeidžiamumą. Žinoma, išskirtinė šių kontrolės priemonių reikšmė yra informacijos saugumo politika. Informacijos saugumo politika yra informacijos apie organizaciją nukreipimo dokumentas. Tai dokumentas, kuriame nurodomas vadovybės įsipareigojimas ir palaikymas informacijos saugumo srityje, taip pat apibrėžiamas vaidmuo, kurį informacijos saugumas turi atlikti, siekiant ir palaikant organizacijos viziją ir misiją. Iš esmės sakoma, kad informacijos saugumo politika paaiškina informacijos saugumo poreikį ir jo sąvokas visiems organizacijos informacijos išteklių vartotojams. Tai turėtų papildyti organizacijos verslo tikslus ir atspindėti vadovybės norą valdyti organizaciją kontroliuojamu ir saugiu būdu. Tačiau diegiant saugos

sprendimus nereikėtų persistengti, kadangi per didelis noras apsisaugoti gali padaryti daugiau žalos negu naudos. Todėl, remiantis gerosiomis praktikomis, bus aptarti keli galimi saugos politikos punktai ir apžvelgti aspektai, į kuriuos būtina atkreipti dėmesį kuriant saugos politikos dokumentą.

## <span id="page-13-0"></span>**1.3.1. Saugos politikos samprata, sudėtinės dalys ir rengimo tvarka**

Informacijos saugos politika – tai aukšto lygio planas, kuriame aprašomi saugos tikslai ir uždaviniai [1]. Politikos dokumente neaprašomos direktyvos, instrukcijos ar kitos valdymo priemonės – jame aprašoma sauga bendrai, taisyklių pavidalu, be specifinių būdų taisyklių laikymuisi užtikrinti. Saugos politikos dokumentas iš esmės reikalingas tam, kad būtų galima užtikrinti kokybišką įmonės procesų valdymą, kuris garantuos nuoseklumą sprendžiant apsaugos klausimus. Taisyklės turi būti aprašytos prieš atsirandant saugumo problemoms, jų probleminė sritis turi būti nuodugniai ištirta įvertinant riziką. Prieš pradedant jas rengti, privalu nustatyti visos saugos politikos dokumento tikslus: reikia aprašyti, ką ir kodėl norima apsaugoti. Tai gali būti aparatinės ar programinės įrangos saugos užtikrinimas, informacijos prieinamumo apsauga, tinklų apsauga ir kt. Dėl paprastesnio taisyklių dokumento naudojimosi, galima išskaidyti jį į kelis atskirus dokumentus. Sukūrus pirminį taisyklių rinkinį, jis turi būti objektyviai įvertinamas ir tik galutinai jas išbaigus ir vadovybei patvirtinus, galima pradėti jas įgyvendinti.

# <span id="page-13-1"></span>**1.3.2. Informacijos saugos objektai, subjektai. Saugos taisyklių turinys**

Įmonės procesams įgyvendinti yra reikalinga programinė ir aparatinė įrangos. Taigi kuriant saugos politikos dokumentą, būtina aprašyti, kurias konkrečiai iš šių sistemos dalių reikia apsaugoti. Vienas iš svarbių punktų – sistema turi būti inventorizuota. Inventorizacija, kaip ir informacijos saugos taisyklės, turi apimti ne tik aparatines priemones ir programinę įrangą [1]. Į šį procesą įeina ir dokumentai, aprašantys technologinius įmonės procesus, organizavimo ypatumus bei sričių, kurios gali būti atakuojamos, sąrašas ir informacija apie įmonės personalą.

Kai jau turimas sąrašas išteklių, kuriuos reikia apsaugoti, būtina apsibrėžti nuo ko jie bus saugomi. Iš esmės svarbiausia turimus išteklius apsaugoti nuo nesankcionuotos prieigos, nuo netyčinio informacijos atskleidimo bei nuo programinės įrangos ir vartotojo klaidų. Toliau saugos taisyklėse turi būti aprašyta, kaip bus apsaugoti įmonės turimi duomenys, kad jais nebūtų neleistinai disponuojama. Kaip pavyzdys, į saugos taisykles gali būti įtraukti tokie punktai apie paskirstytos intelektinės nuosavybės apsaugą [1]:

- kompanijos informacijos naudojimas ne dalykiniais tikslais;
- intelektinės nuosavybės naudojimo reikalavimų nustatymas;
- informacijos perdavimas trečiajai šaliai:
- atviros informacijos apsauga.

Saugos taisyklėse taip pat būtina aprašyti atsarginio kopijavimo, archyvavimo ir naikinimo taisykles. Prieš jas aprašant įmonės atsakingi asmenys turėtų nustatyti kai kurias papildomas taisykles, kaip pavyzdžiui, kokius duomenis ir kaip dažnai juos kopijuoti, kur saugoti atsarginę kopiją, kam suteikti prieigą prie atsarginių kopijų ir panašiai. Kitas svarbus aspektas – duomenų naikinimas. Labai svarbu yra aprašyti procedūras, kaip tie duomenys bus naikinami, siekiant užtikrinti, jog sunaikintų duomenų nebus įmanoma atkurti.

## <span id="page-14-0"></span>**1.3.3. Saugumo taisyklių rengimas**

#### **Fizinis saugumas**

Šių taisyklių aprašymas gali būti vienas lengvesnių, tačiau vis vien būtina paminėti kelis svarbius aspektus. Svarbu nepamiršti įrengti ir saugos taisyklėse aprašyti tinkamų spynų, durų ar kitų užrakinimo prietaisų, kad būtų galima fiziškai apsaugoti išteklius nuo tyčinio ar netyčinio modifikavimo. Taip pat reikėtų nustatyti sąlygas, kurias turi tenkinti turimos įmonės patalpos: pradedant apsauga nuo elektros šuolių ir baigiant oro temperatūra, vesti inventorizacinę įrangos apskaitą, kurios taisyklėse būtų aprašyta visa turima įranga nurodant jos buvimo vietą bei parengti prieigos prie patalpų ar aparatinės įrangos taisykles, kuriose būtų aprašyta, kas ir kokiomis sąlygomis gali prieiti prie išteklių.

## **Autentifikavimas ir tinklo saugumas**

Tinklo sauga apibrėžia santykį tarp informacijos ir tarp tų, kurie ja naudojasi. Pagrindinis prieigos valdymo punktas yra vartotojo autentifikavimas. Tai toks apsaugos būdas, kai pagal vartotojo nustatytas privilegijas yra gaunama atitinkama prieiga prie išteklių ar tinklo. Kalbant apie tinklo saugos taisykles, jose turi būti aprašoma tinklo architektūra ir adresavimas, prieigos prie tinklo valdymas, registracijos ir slaptažodžių sauga.

## **Interneto saugumas**

Šių taisyklių kūrimas yra vienas sudėtingesnių žingsnių, kadangi technologijos vystosi labai greitai ir aprašyti visas naujas technologijas yra labai sunku. Todėl rekomenduojama turimas technologijas suskirstyti į logines grupes pagal jų panaudojimo sritį. Jos galėtų būti tokios [1]:

- 1. prieiga prie interneto;
- 2. administravimo pareigos;
- 3. vartotojų pareigos;
- 4. taisyklės dirbant žiniatinklyje;
- 5. virtualūs privatūs tinklai;
- 6. modemai;
- 7. atviro rakto infrastruktūros ir kitų kontrolės priemonių taikymas;
- 8. elektroninė prekyba.

## **Elektroninio pašto saugumas**

Kuriant elektroninio pašto saugumo taisykles, patariama, kad pagrindinės darbo taisyklės ir instrukcijos, kuriomis turi vadovautis vartotojai, pirmiausia būtų surašytos elektroninio pašto saugumo taisyklėse [1]. Saugos taisyklėse svarbu aprašyti, kaip tinkamai administruoti elektroninį paštą: kontroliuoti jo srautą, jį archyvuoti bei skenuoti, apriboti pranešimo dydį, naudoti šifravimą bei skaitmeninį parašą.

#### **Apsauga nuo virusų**

Saugos nuo virusų taisyklėse turėtų būti aprašomi reikalavimai visiems įmonės darbuotojams saugoti duomenis. Apibrėžiant apsaugą turėtų būti nurodomas apsaugos metodas, o ne konkretus programinės ar aparatinės įrangos produktas. Taip pat prie reikalavimų turėtų būti apibrėžtas trečiųjų šalių programinės įrangos naudojimas.

## <span id="page-15-0"></span>**1.4. IT saugos audito metodai ir įrankiai**

Surinkus duomenis apie informacinių technologijų infrastruktūrą, galima atlikti saugos auditą. Auditas yra įrankių ir veiksmų kompleksas, kuriame be auditoriaus veiksme dalyvauja ir audituojamos įmonės atstovai. Siekiant jį atlikti, rekomenduojama remtis gerosiomis saugos atlikimo praktikomis, kurių vienas iš šaltinių galėtų būti standartai, kuriuose aprašomi įvairūs audito atlikimo modeliai.

## <span id="page-15-1"></span>**1.4.1. IT saugos audito metodai**

Saugos audito metodus galima skirstyti dviem būdais: pagal audito technikas (rankinis, statinis, dinaminis) arba pagal audituojamas sistemų funkcijas ar dalis (skvarbos, interneto programų ar duomenų bazių). Atliekant auditą pasirinktu metodu jis turėtų gebėti įvertinti vidaus kontrolę, apimančią visus audituojamos infrastruktūros mazgus.

Atliekant auditą nenaudojant automatizuotų priemonių, duomenys renkami kalbinant įmonės darbuotojus, pateikiant jiems įvairius klausimynus žodžiu ar raštu. Visa surinkta informacija yra vertinama auditoriaus sukaupta patirtimi.

Atliekant auditą automatizuotomis priemonėmis yra naudojami įvairūs įrankiai, kurie surenka ir analizuoja duomenis bei paruošia išanalizuotų duomenų ataskaitą. Analizei vykdyti yra naudojamos žiniomis paremtos sistemos, kurios analizuoja duomenis pagal savo turimą žinių bazę.

#### <span id="page-15-2"></span>**1.4.2. IT saugos audito procesas**

Toliau esančiame [1.1](#page-15-4) pav. pavaizduotas saugos audito procesas. Audito planavimo etape surenkama informaciją apie sistemą ir įvertinamos galimos rizikos.

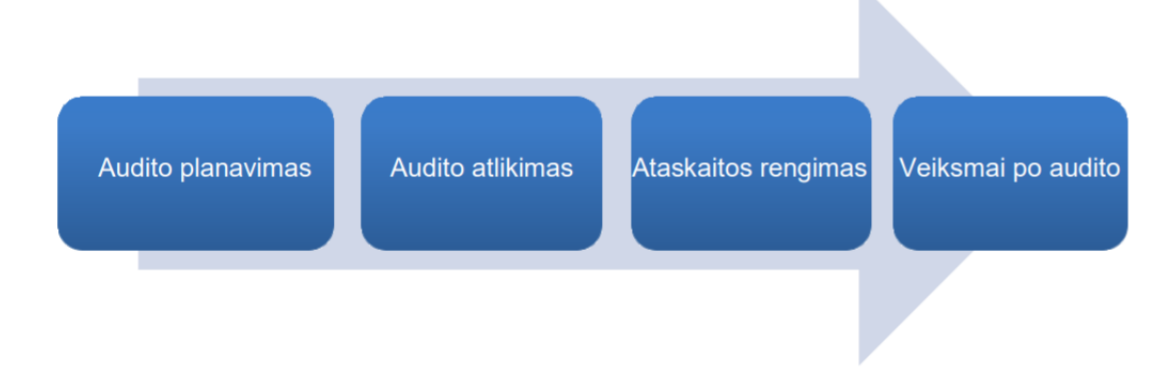

#### <span id="page-15-3"></span>**1.1 pav. IT saugos audito procesas [2]**

<span id="page-15-4"></span>Audito atlikimo etape surenkami rizikų įkalčiai ir įvertinamas informacijos saugumo valdymas, o ataskaitos rengimo žingsnyje aprašomas minėtas vertinimas su įkalčiais. Toliau bus aptartas kiekvienas audito etapas išsamiau.

## **Audito planavimas**

Audito planavimo tikslas yra nustatyti audito tikslus ir jo apimtį. Siekdamas juos nustatyti, auditorius pirmiausia surenka informaciją, susijusią su audito planavimu, per pokalbius ir dokumentų peržiūras. Pavyzdžiui, jei audituojama organizacija turi kritinių žiniatinklio paslaugų, audito tikslas yra apsaugoti paslaugas nuo kenkėjiškų išpuolių, o audito apimtis yra jame veikiančios sistemos, įskaitant tuos, kurie administruoja sistemas. Auditorius apklausia administratorius ir peržiūri internetinių sistemų tinklo schemą. Tada auditorius įvertina riziką remdamasis surinkta informacija. Jei nustatoma tam tikra rizika, auditorius renka daugiau informacijos apie ją. Jei sistemoje randama keletas pažeidžiamų komponentų, auditorius paprašo administratoriaus išsamios informacijos apie komponentus. Surinkus daugiau informacijos gali paaiškėti dar viena rizika.

Būtina pabrėžti, kad planavimas yra vienas svarbesnių saugos audito žingsnių: jei auditorius, kurdamas audito planą, nenustato kritinės rizikos, vėlesniuose etapuose rizika nėra svarstoma, dėl kurios audituojama įmonė gali patirti nuostolių.

## **Audito atlikimas**

Audito metu auditorius renka įrodymus apie riziką, kuri vertinama planuojant, apklausiant daugiau žmonių, peržiūrint išsamius dokumentus ir naudojantis rizikos nustatymo priemonėmis. Auditorius gali tikrinti komponentų parametrų vertes, remdamasis kontroliniais sąrašais, ir vykdo nekenksmingas atakas, kad atskleistų pažeidžiamumą. Šio proceso metu įvertinamas informacijos saugumo valdymas įmonėje.

Surinkti audito įrodymai gali būti skirstomi pagal jų surinkimo būdą. Audito įrodymų rūšių ir įvairių metodų ryšys pavaizduotas [1.1](#page-16-1) lentelėje.

<span id="page-16-1"></span>

| Audito įrodymai          | Duomenų rinkimo būdai                                               |  |  |  |  |  |  |  |
|--------------------------|---------------------------------------------------------------------|--|--|--|--|--|--|--|
| Žodiniai audito įrodymai | Interviu.                                                           |  |  |  |  |  |  |  |
|                          | Apklausos, klausimynai.                                             |  |  |  |  |  |  |  |
|                          | Tikslinės darbo grupės.                                             |  |  |  |  |  |  |  |
|                          | Kontrolinės grupės.                                                 |  |  |  |  |  |  |  |
| Dokumentiniai įrodymai   | Dokumentų peržiūra.                                                 |  |  |  |  |  |  |  |
|                          | Bylų peržiūra.                                                      |  |  |  |  |  |  |  |
|                          | Esamos statistikos naudojimas.                                      |  |  |  |  |  |  |  |
|                          | Esamų duomenų bazių naudojimas.                                     |  |  |  |  |  |  |  |
| Daiktiniai įrodymai      | Žmonių stebėjimas.                                                  |  |  |  |  |  |  |  |
|                          | Objektų ir procesų patikros.                                        |  |  |  |  |  |  |  |
|                          | Eksperimentai, pavyzdžiui, susiję su kompiuterinių duomenų          |  |  |  |  |  |  |  |
|                          | saugumu.                                                            |  |  |  |  |  |  |  |
| Analitiniai įrodymai     | Pavyzdžiui: kiekybinių duomenų rinkimo metodai; DEA metodas,        |  |  |  |  |  |  |  |
|                          | skaičiavimai, palyginimai,<br>analizė;<br>regresinė<br>informacijos |  |  |  |  |  |  |  |
|                          | skaidymas į komponentus, racionalūs argumentai.                     |  |  |  |  |  |  |  |

<span id="page-16-0"></span>**1.1 lentelė. Audito įrodymų rūšių ir įvairių metodų ryšys [2]**

Auditorius privalo surinkti pakankamai tinkamų audito įrodymų, kad galėtų suformuluoti audito tikslus ir audito klausimus, atitinkančius audito pastebėjimus, išvadas bei pateikti rekomendacijas [2].

#### **Ataskaitos rengimas**

Galiausiai, auditorius parengia ataskaitą apie riziką su įrodymais. Kadangi ataskaita naudojama tobulinant informacijos saugumo valdymą, turinys apima tai, kas būtina jai pagerinti. Ataskaitoje pateikiamos ne tik audito išvados, bet ir informacija iš įmonės išorės, pavyzdžiui, informacijos saugumo tendencija.

Surašant audito ataskaitą, labai svarbu, kad audito grupė, priežiūros ir kokybės kontrolės vertintojai kritiškai apsvarstytų išvadas, atsižvelgdami į audito pastebėjimus, įrodymus, duomenis ir kriterijus. Pastebėjimai ir išvados turi būti paremti pakankamais ir tinkamais įrodymais. Jeigu yra pateikiamos rekomendacijos, jos turi būti susietos su pastebėjimais ir išvadomis. Taip pat yra svarbios tinkamos procedūros, skirtos išaiškinimui ir faktų patvirtinimui su audituojamu subjektu [2].

#### **Veiksmai po audito**

Ataskaitos paskelbimas nėra audito proceso pabaiga. Ją paskelbus, turi būti stebimas audito poveikis audituojamai sistemai. Ataskaitos pagrindinis tikslas yra ištirti būdus, kuriais yra kuriamos ir teikiamos paslaugos bei pateikti rekomendacijų, skirtų pagerinti šias paslaugas ekonomiškumo, efektyvumo ir rezultatyvumo aspektais [2].

## <span id="page-17-0"></span>**1.4.2.1. Standartai, apibrėžiantys informacijos saugą**

Siekiant užtikrinti duomenų konfidencialumą, 1997 m. rugsėjo 4 d. nutarimu nr. 952, Lietuvos Respublikos Vyriausybė įdiegė pirmuosius bendruosius duomenų saugos reikalavimus bei nuostatas [3]. Dokumente akcentuojama, kad duomenų valdytojas, formuluodamas specialius duomenų apsaugos priemonių reikalavimus, turėtų remtis ISO 11442, ISO/IEC TR 13335-1 bei ISO/TR 13569 standartais. Nors šis nutarimas jau nebegalioja, jį pakeitęs 2013 m. liepos 24 d. nutarimas nr. 716 vis tiek rekomenduoja remtis standartais: LST ISO/IEC 27001:2006, LST ISO/IEC 27002:2009, taip pat kitais Lietuvos ir tarptautiniais "Informacijos technologija. Saugumo metodai" grupės standartais, apibūdinančiais saugų elektroninės informacijos tvarkymą [4].

## <span id="page-18-0"></span>**1.4.2.2. COBIT metodika**

Paprastesniam ir efektyvesniam standartų naudojimui įmonėse galima diegti metodikas, kuriose naudojami įvairūs, tarpusavyje derantys standartai. Vienas iš pavyzdžių – "COBIT" instrumentas. COBIT yra ISACA metodika ir gerosios praktikos rinkinys, padedanti organizacijoms siekti IT valdymui ir vadovavimui keliamų tikslų, t. y. sukurti optimalią vertę naudojant IT, išlaikant pusiausvyrą tarp siekiamos naudos, optimalaus rizikos valdymo ir išteklių naudojimo [5]. Ryšiai tarp COBIT komponentų yra pavaizduoti [1.2](#page-18-2) pav.

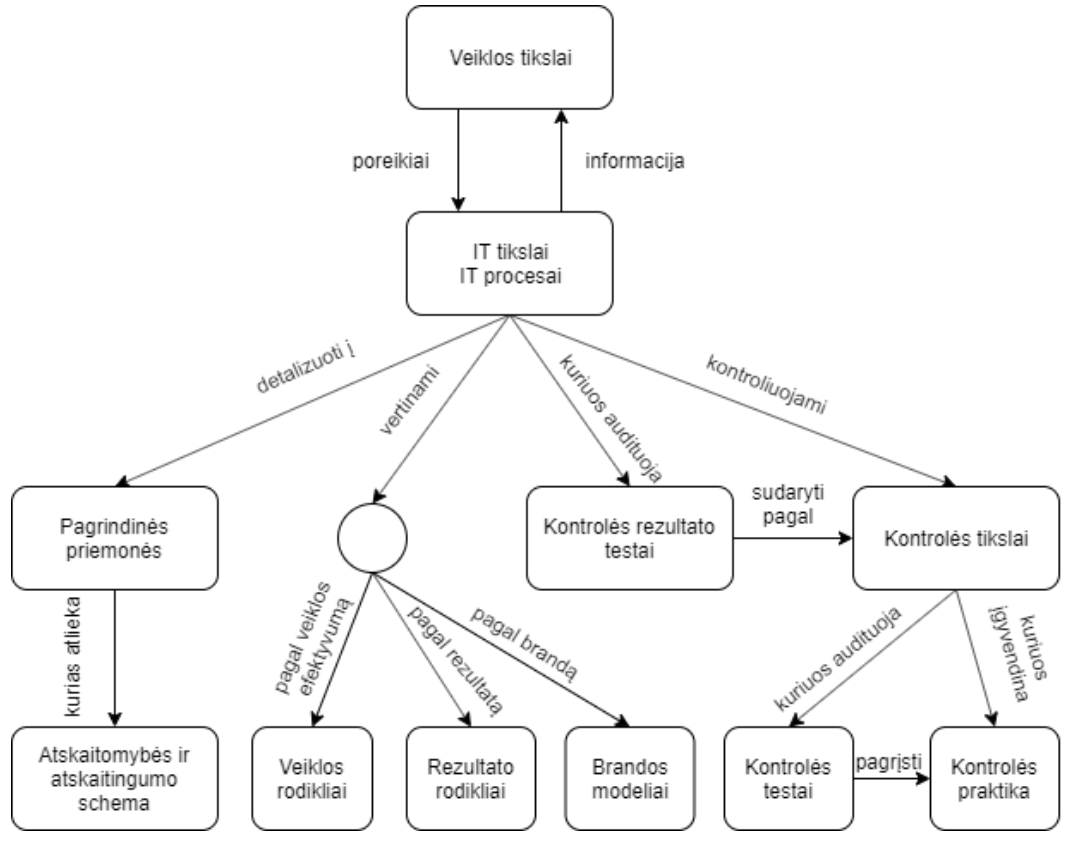

<span id="page-18-1"></span>**1.2 pav. Ryšiai tarp "Cobit" komponentų**

<span id="page-18-2"></span>Naudojant COBIT metodiką ir įmonės struktūrą, lengva nustatyti, kurie iš šių procesų ir kokiu mastu yra svarbūs. Brandos vertinimas grindžiamas CMM modeliu, tik COBIT modelyje kiekvienam procesui labai išsamiai apibūdinami ir paaiškinami įvertinimai. IT valdymo procesų brandos įvertinimas yra nuo 0 iki 5 [6]:

0 – procesų nėra, IT valdymo procesai neegzistuoja.

1 – pradiniai procesai. Vadovybė nežino IT valdymo svarbos. Nėra oficialių procedūrų, informacinių technologijų valdymas ir priežiūra dažniausiai grindžiami individualiai ir nekontroliuojant, o veiksmų imamasi kiekvienu atveju atskirai. Nėra nei standartų, nei įmonės taisyklių, nei įsipareigojimų ar atsakomybės šiuo klausimu. IT valdymas ir jo veiklos vertinimas yra procesai, vykdomi tik IT skyriuje, valdymas yra pasyvus.

2 – pasikartojantys procesai. IT valdymo procesai egzistuoja, tačiau jie nekoordinuojami ir daugiausia inicijuojami IT ar kokio kito operacinio lygio skyriaus. Dažnai atsitinka, kad daugelis žmonių atlieka tą pačią užduotį (pareigų atskyrimo klausimas); nėra sistemos priežiūros, koordinavimo ar standartizuotų procedūrų. Atsakomybė paliekama pavieniams asmenims; įmonės politika neegzistuoja arba nėra pateikiama darbuotojams.

3 – apibrėžti procesai. IT valdymo procedūros yra aprašytos ir dokumentuojamos bei nuolat tobulinamos oficialių mokymų metu. Nors formaliai procedūros ir bendros taisyklės egzistuoja, jos

nėra modernios ar pritaikytos įmonės verslo specifikai ir atspindi tik esamų procedūrų įforminimą. Nepaisant to, kad yra procedūrų, už kurių vykdymą atsakingi konkretūs asmenys, nėra sistemos priežiūros, taigi, mažai tikėtina, kad pavyks nustatyti šio klausimo anomalijas.

4 – valdomi procesai. Išskyrus įmonės politiką ir procedūras, yra galimybė nuolat stebėti procesų vykdymą, įvertinti jų efektyvumą ir atlikti reikiamus pataisymus atsižvelgiant į poreikius. Procesai ir veikla nuolat tobulinami. Nustatomi labai sudėtingi IT valdymo tikslai, glaudžiai suderinti su verslo tikslais. Matuojant veiklos rezultatus ir atliekant IT auditą, naudojami patvirtinti metodai ir sistemos (COBIT, ITIL ir kt.).

5 – optimizuoti procesai. IT valdymo procesai atliekami optimaliame lygyje. IT, kaip verslo funkcijos, našumas ir efektyvumas yra nuolat matuojamas, o rezultatai lyginami su gerosiomis praktikomis ir kitomis organizacijomis. Taikomas visiškas IT valdymo principų skaidrumas. Įmonės vadovai faktiškai prižiūri informacines technologijas, naudodamiesi daugybe oficialių mechanizmų. Informacinės technologijos yra naudojamos strateginiam tikslui pasiekti, nes pagrindiniai verslo šaltiniai ir informacinė veikla (investicijos, projektai, rizika ir kt.) yra optimaliai veikianti ir atitinka realius verslo prioritetus.

# <span id="page-19-0"></span>**1.4.2.3. Tarptautinės standartizacijos organizacijos (ISO) standartai**

ISO/IEC 27000 serijos standartai dar vadinami ISVS šeimos standartais. Juose aprašomos rekomendacijos, kurios yra sudarytos remiantis geriausiomis ISVS praktikomis [7]. Šie standartai yra plačios apimties bei gali būti taikomi įvairioms organizacijoms.

Šiuo metu ISO/IEC 27000 seriją sudaro šeši viešai publikuojami standartai:

- ISO/IEC 27000 ISVS apžvalga ir žodynas. Šis standartas apibūdina ISVS valdymą, rekomendacijos panašios į kituose ISO standartuose esančias, pavyzdžiui, ISO 9000 ir ISO 14000.
- ISO/IEC 27001 ISVS reikalavimai. ISO/IEC 27001 aprašo valdymo sistemą, skirtą informacijos saugumui valdyti, ir pateikia konkrečius reikalavimus. Įmones, kurios atitinka reikalavimus, gali sertifikuoti akredituota sertifikavimo įstaiga, sėkmingai atlikusi auditą.
- ISO/IEC 27002 informacijos saugos valdymo praktikų rinkinys. ISO/IEC 27002 pateikia geriausių praktikų rekomendacijas dėl informacijos saugumo kontrolės, skirtos naudoti tiems, kurie atsakingi už informacijos saugumo valdymo sistemų inicijavimą, įgyvendinimą ar priežiūrą.
- ISO/IEC 27003 ISVS įgyvendinimo gairės. Standarte orientuojamasi į kritinius aspektus būtinus sėkmingam ISVS sukūrimui ir įgyvendinimui.
- ISO/IEC 27004 informacijos saugos valdymo priemonės. Šiame standarte aprašoma, kaip reikėtų įvertinti ISVS efektyvumą.
- ISO/IEC 27005 informacijos saugos incidentų valdymas. Šis standartas aprašo informacijos rizikų vertinimo ir valdymo metodus bei yra labai naudingas ISO 27001 planavimo fazėje.
- ISO/IEC 27006 reikalavimai organizacijoms, atliekančioms auditą bei sertifikuojančioms informacijos saugos valdymo sistemas.

# <span id="page-20-0"></span>**1.4.3. IT saugos audito įrankiai**

## <span id="page-20-1"></span>1.4.3.1. "Risk Watch" rizikų valdymo sistema

"Risk Watch" yra rizikos valdymo ir atitikties tikrinimo įrankis, kuriame pagrindinis dėmesys skiriamas fiziniam bei kibernetiniam saugumui ir saugos politikos atitikčiai nustatyti. Irankis turi nemažai automatizacijos funkcijų tam, kad audito atlikimas užtruktų trumpiau: auditoriai prietaisų skydelyje gali matyti informaciją realiu laiku, kurti audito ataskaitas ar bendrauti su darbuotojais elektroninėmis žinutėmis [8].

Naudojant šią sistemą pirmiausia reikėtų apsibrėžti punktus, kurie bus vertinami, o tada – pasirinkti klausimus, kurie bus vertinime. Įrankis taip pat siūlo integraciją su daugiau nei 35 įvairiais dokumentais, tokiais kaip NIST, HIPPA ar ISO, tad klausimus galima pasirinkti ir pagal naudojamą standartą ar dokumentą [9]. Paskutinis žingsnis, kurį reikia atlikti – įvykdyti patį auditą. Įrankis leidžia duomenis surinkti iš vartotojų automatizuotai ir neprisijungus prie tinklo. Atlikus vertinimą iš karto yra pasiūlomas problemos sprendimas: auditoriui pateikiamas sąrašas, ką galima atlikti, kad būtų pagerinta esama situacija. Šitokiu būdu ši programinė įranga padeda nustatyti valdymo klaidas bei didelę turto riziką. Tačiau pats auditas atliekamas klausimyno pagrindu, todėl gauti tikslią IT infrastruktūros mazgų informaciją, kaip pavyzdžiui įdiegtų programų ar prieigos kontrolės sąrašai, nėra įmanoma.

# <span id="page-20-2"></span>**1.4.3.2. "PC system audit" įrankis**

Šis įrankis yra skirtas atlikti sistemos auditą vietiniame tinkle. Jo pagalba galima surinkti tinklo saugos, kompiuterinės įrangos bei jose esančios programinės įrangos informaciją iš skirtingų tipų įrenginių. Įrankis taip pat aptinka licencijų problemas ir suteikia galimybę peržiūrėti išsamią audito įrenginių informaciją. [10]. Duomenys, kuriuos galima gauti naudojantis šia programine įranga, pavaizduoti [1.3](#page-20-4) pav.

|                     |                                                                                                    |                                                                                                    |                                                                  |                                                                                                    |                                                                                                    |                                                                                                    |                                                                                                    |                             |                          | $\Box$                                                                                                    | $\times$                                                                                                    |
|---------------------|----------------------------------------------------------------------------------------------------|----------------------------------------------------------------------------------------------------|------------------------------------------------------------------|----------------------------------------------------------------------------------------------------|----------------------------------------------------------------------------------------------------|----------------------------------------------------------------------------------------------------|----------------------------------------------------------------------------------------------------|-----------------------------|--------------------------|----------------------------------------------------------------------------------------------------|----------------------------------------------------------------------------------------------------|
|                     |                                                                                                    |                                                                                                    |                                                                  |                                                                                                    |                                                                                                    |                                                                                                    |                                                                                                    |                             |                          | EL Inventory ▼ M Feedback ▼ @ Options                                                                                                    |                                                                                                    |
| 多堂                  | Ca Scanner<br><b>G</b>                                                                                                    | C. Viewer & reports                                                                                                    |                                                                  | Table reports                                                                                                    | Software accounting                                                                                                    |                                                                                                    | Change log                                                                                                | $\angle$ Edit $\rightarrow$ |                          |                                                                                                    | $\left  \right $                                                                                                    |
| A                   | Software                                                                                                    | Licenses                                                                                                    | 63                                                               | Shown: 1906 of 1906                                                                                                    |                                                                                                    |                                                                                                    |                                                                                                    | Q Search                    |                          |                                                                                                    | 尚 – 國 –                                                                                                    |
| $\mathbb{M}$        |                                                                                                    |                                                                                                    |                                                                  |                                                                                                    |                                                                                                    |                                                                                                    |                                                                                                    |                             |                          |                                                                                                    |                                                                                                    |
| 計                   |                                                                                                    |                                                                                                    |                                                                  |                                                                                                    |                                                                                                    |                                                                                                    |                                                                                                    |                             |                          |                                                                                                    | $\hat{\phantom{a}}$                                                                                                    |
|                     |                                                                                                    |                                                                                                    |                                                                  |                                                                                                    |                                                                                                    |                                                                                                    |                                                                                                    |                             |                          |                                                                                                    |                                                                                                    |
|                     | <b>Co</b> Tracking filter                                                                                                    |                                                                                                    | $\,$                                                             |                                                                                                    |                                                                                                    |                                                                                                    |                                                                                                    |                             | 1                        | <b>Unknown</b>                                                                                                    |                                                                                                    |
|                     | <b>EL Asset filter</b>                                                                                                    |                                                                                                    | $\,$ $\,$                                                        |                                                                                                    |                                                                                                    |                                                                                                    |                                                                                                    |                             |                          |                                                                                                    |                                                                                                    |
|                     |                                                                                                    |                                                                                                    | $\,$ $\,$                                                        |                                                                                                    |                                                                                                    |                                                                                                    |                                                                                                    |                             |                          |                                                                                                    |                                                                                                    |
|                     |                                                                                                    |                                                                                                    |                                                                  |                                                                                                    |                                                                                                    |                                                                                                    |                                                                                                    |                             | $\mathbf{1}$             |                                                                                                    |                                                                                                    |
|                     |                                                                                                    |                                                                                                    |                                                                  |                                                                                                    |                                                                                                    |                                                                                                    |                                                                                                    |                             |                          |                                                                                                    |                                                                                                    |
| <b>■ 10.0.0.7 ●</b> | <b>Q</b> Find publishers                                                                                                    |                                                                                                    |                                                                  |                                                                                                    |                                                                                                    |                                                                                                    |                                                                                                    |                             |                          | -9                                                                                                    |                                                                                                    |
|                     |                                                                                                    |                                                                                                    |                                                                  |                                                                                                    |                                                                                                    |                                                                                                    |                                                                                                    |                             | 1                        | Unknown                                                                                                    |                                                                                                    |
|                     |                                                                                                    |                                                                                                    |                                                                  |                                                                                                    |                                                                                                    |                                                                                                    |                                                                                                    |                             |                          |                                                                                                    |                                                                                                    |
| $≔ 10.0.0.8$ ●      |                                                                                                    |                                                                                                    |                                                                  |                                                                                                    |                                                                                                    |                                                                                                    |                                                                                                    |                             |                          |                                                                                                    |                                                                                                    |
|                     |                                                                                                    |                                                                                                    |                                                                  |                                                                                                    |                                                                                                    |                                                                                                    |                                                                                                    |                             | $\mathbf{1}$             | <b>Unknown</b>                                                                                                    |                                                                                                    |
|                     |                                                                                                    |                                                                                                    |                                                                  |                                                                                                    |                                                                                                    |                                                                                                    |                                                                                                    |                             |                          |                                                                                                    |                                                                                                    |
|                     |                                                                                                    |                                                                                                    |                                                                  |                                                                                                    |                                                                                                    |                                                                                                    |                                                                                                    |                             |                          |                                                                                                    |                                                                                                    |
|                     |                                                                                                    |                                                                                                    |                                                                  |                                                                                                    |                                                                                                    |                                                                                                    |                                                                                                    |                             | 1                        | <b>Unknown</b>                                                                                                    |                                                                                                    |
|                     |                                                                                                    |                                                                                                    |                                                                  |                                                                                                    |                                                                                                    |                                                                                                    |                                                                                                    |                             |                          |                                                                                                    |                                                                                                    |
|                     | <b>Q.</b> Installations                                                                                                    | $\overline{3}$                                                                                                    |                                                                  |                                                                                                    | Computer                                                                                                    | $\blacktriangle$                                                                                                    | Date installed                                                                                            |                             |                          |                                                                                                    |                                                                                                    |
|                     | Licensing                                                                                                    | A1                                                                                                    |                                                                  |                                                                                                    | Neptune                                                                                                    | 10.0.0.3                                                                                                    | Jan 15, 2010                                                                                              |                             |                          |                                                                                                    |                                                                                                    |
|                     | + Tracking                                                                                                    | Off                                                                                                    |                                                                  |                                                                                                    | <b>PLI</b> Poseidon                                                                                                    | 10.0.0.104                                                                                                    | Unknown                                                                                                   |                             |                          |                                                                                                    |                                                                                                    |
|                     | Comment                                                                                                    |                                                                                                    |                                                                  |                                                                                                    | <b>EL Sun</b>                                                                                                    | 10.0.0.60                                                                                                    | Nov 10, 2009                                                                                              |                             |                          |                                                                                                    |                                                                                                    |
|                     |                                                                                                    |                                                                                                    |                                                                  |                                                                                                    |                                                                                                    |                                                                                                    |                                                                                                    |                             |                          |                                                                                                    |                                                                                                    |
|                     | <b>R</b> Google this software                                                                                                    |                                                                                                    |                                                                  |                                                                                                    |                                                                                                    |                                                                                                    |                                                                                                    |                             |                          |                                                                                                    |                                                                                                    |
|                     |                                                                                                    |                                                                                                    |                                                                  |                                                                                                    |                                                                                                    |                                                                                                    |                                                                                                    |                             |                          |                                                                                                    |                                                                                                    |
|                     |                                                                                                    |                                                                                                    |                                                                  |                                                                                                    |                                                                                                    |                                                                                                    |                                                                                                    |                             |                          |                                                                                                    |                                                                                                    |
|                     |                                                                                                    |                                                                                                    |                                                                  |                                                                                                    |                                                                                                    |                                                                                                    |                                                                                                    |                             |                          |                                                                                                    |                                                                                                    |
|                     |                                                                                                    |                                                                                                    |                                                                  |                                                                                                    |                                                                                                    |                                                                                                    |                                                                                                    |                             |                          |                                                                                                    |                                                                                                    |
|                     | <b>■ 172.16.0.2 ●</b><br>0.10, 0.00, 155<br>● 192, 168, 1, 2 ●<br><b>■ 10.0.0.104</b> ●<br>0.10, 0.0, 12<br>0.0008<br>0.1000000011<br>0.10.0.0.3<br>0.0009<br>■ 35   □ 1 (● 9   m 35 of 750 | a OS filter<br>Licensing filter<br>Tag filter<br>Saved searches<br>誦<br>All publishers<br>Adobe Systems Inc.<br>G A<br><sup>3</sup> Dropbox, Inc.<br><b>OF INVIDIA Corporation</b> | Adobe Systems Incorporated<br><b>C Ill</b> Microsoft Corporation | $\,$<br>$\,$ $\,$<br>$\,$<br>$1906 \times$<br>$1^{\wedge}$<br>35<br>$\overline{4}$<br>200<br>11 <sub>u</sub><br><b>Ca</b> Rescan | $\circ$<br>$\odot$<br>$\circ$<br>습 ( 이<br>by Adobe<br><b>Q</b> Computers & comments<br>○○ All installations<br>On selected computers<br>Installations summary | Adobe Help 3.0.0.400<br>Adobe Media Player 1.8<br>Adobe Photoshop CC 14.0<br>by Adobe Systems Incorporated<br>Adobe Photoshop CS2 9.0<br>by Adobe Systems, Inc.<br>Adobe Photoshop CS3 10.0<br>by Adobe Systems Incorporated<br>Adobe Photoshop CS4 11.0<br>by Adobe Systems Incorporated<br>Adobe Photoshop CS5 12.0.4<br>Adobe Photoshop CS6 13.0<br>by Adobe Systems Incorporated<br>by Adobe Systems Incorporated<br>Add tag Adobe Photoshop CS3 10.0 by Adobe Systems Incorporated & Add tag | Title & version<br>Adobe Photoshop Lightroom 5 64-bit 5.0.1<br>Adobe Photoshop Lightroom 5.3 64-bit 5.3.1 |                             | $\overline{\phantom{a}}$ | Copies<br>1<br>$\mathbf{1}$<br>$\overline{\mathbf{3}}$<br>1<br>$\mathbf{1}$<br>Date detected<br>Feb 5, 2014<br>Feb 5, 2014<br>Feb 5, 2014 | Licensing<br><b>Unknown</b><br><b>Unknown</b><br>$\vee$ Compliant<br>Problems: 1<br><b>Unknown</b><br><b>Unknown</b><br>Comment<br>[Click to add comment]<br><b>TClick to add comment1</b><br>[Click to add comment] |

<span id="page-20-3"></span>**1.3 pav. "PC system audit" programos gaunamos informacijos pavyzdys**

<span id="page-20-4"></span>Vienas iš pagrindinių šios programinės įrangos pliusų – automatinis įrenginių tinkle aptikimas. Tokiu būdu nereikia programinės įrangos diegti atskiruose mazguose: atliekant auditą

skenuojamas visas tinklas ir duomenys surenkami iš aktyvių įrenginių. Tačiau gaunama informacija yra gana ribota saugos audito požiūriu: įrankis surenka įdiegtos programinės įrangos informaciją ir aparatinės įrangos komponentų informaciją.

# <span id="page-21-0"></span>**1.4.3.3. "CRAMM" rizikos valdymo metodas ir įrankis**

"CRAMM" yra rizikos analizės metodas, kurį sukūrė Didžiosios Britanijos vyriausybinė organizacija CCTA. Tuo pačiu pavadinimu pavadintas ir įrankis, skirtas atlikti analizę šiuo metodu. [11]

Analizė šiuo metodu susideda iš trijų dalių, kurių kiekviena paremta objektyviais klausimynais ir gairėmis. Pirmųjų dviejų etapų pagalba nustatoma ir analizuojama sistemos rizika, o trečiajame – pateikiamos rekomendacijos, kaip reikėtų valdyti šią riziką [12]. Detalesnis jų aprašymas pateikiamas [1.2](#page-21-2) lent.

<span id="page-21-2"></span>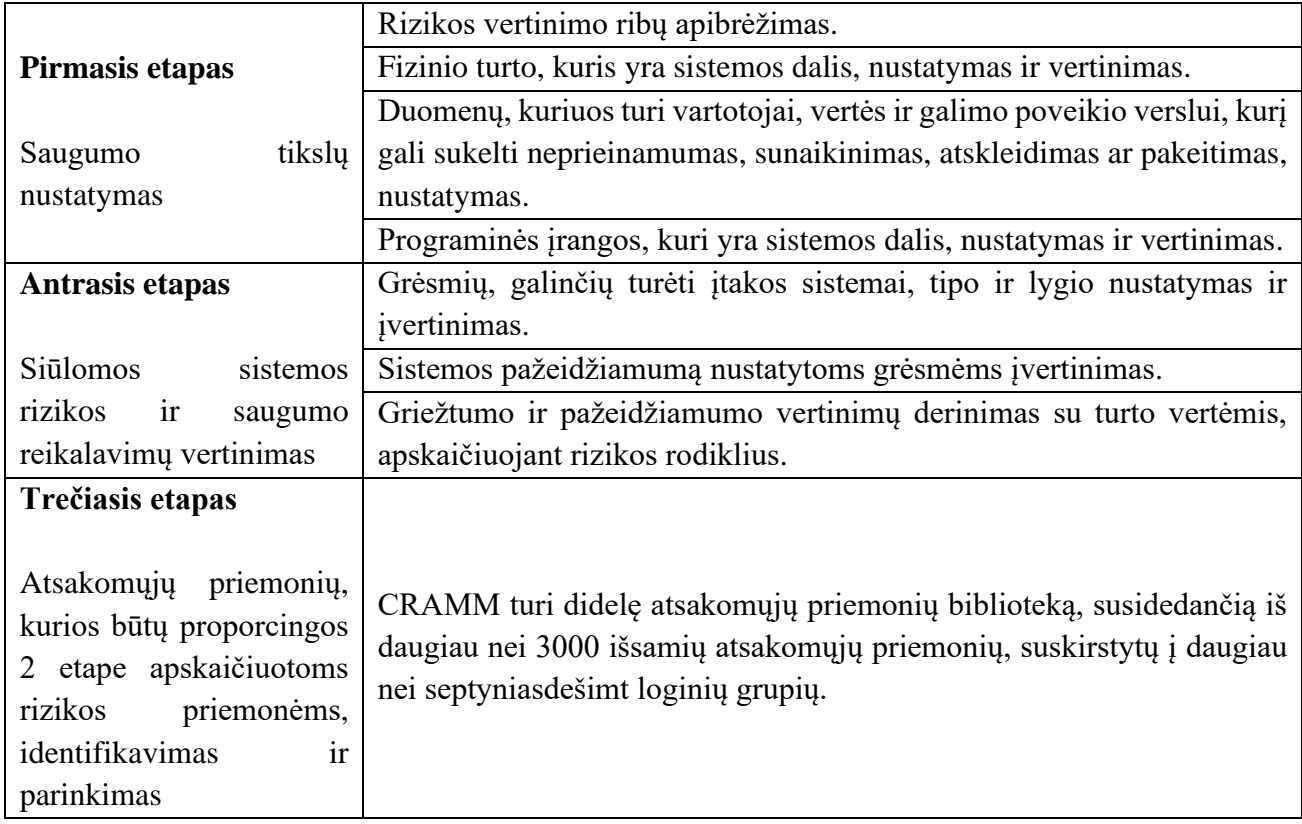

<span id="page-21-1"></span>**1.2 lent. Rizikos analizės, atliekamos "CRAMM" metodu, etapai**

Šis metodas ypač tinka didelėms organizacijoms – jį naudoja NATO, Danijos karinės pajėgos, "Unisys" ir kitos. Pats įrankis turi įvairius skirtingus modulius, kurie suskirstyti pagal standartų reikalavimus. Saugos politikos atitikmens punktas randamas BS 7799 modulyje, tad jis ir galėtų būti naudojamas IT saugos audito atlikimui. Šiame įrankyje randamas didelis kiekis parengtų klausimynų, kurių pagalba galima atlikti automatizuotą saugos auditą, tačiau automatinio duomenų surinkimo iš IT infrastruktūros įrenginių įrankis nepalaiko.

## <span id="page-22-0"></span>**1.4.3.4. "Solarwinds Access Rights Manager" įrankis**

Šis įrankis sukurtas padėti IT saugos administratoriams laikytis norminių reikalavimų, tokių kaip GDPR, PCI DSS ir HIPPA. Jis suteikia galimybę analizuoti vartotojo autorizacijos ir prieigos prie sistemų, duomenų ir failų leidimus. Įrankyje pateikiamas išsamus vaizdas apie vartotojų prieigas prie aktyvaus katalogo (*angl. active directory*), mainų taško (*angl. exchange share point*) ir failų serverių [13]. Taip pat jis automatiškai dokumentuoja atliktus veiksmus, kurie pasitarnauja atliekant sistemų auditą.

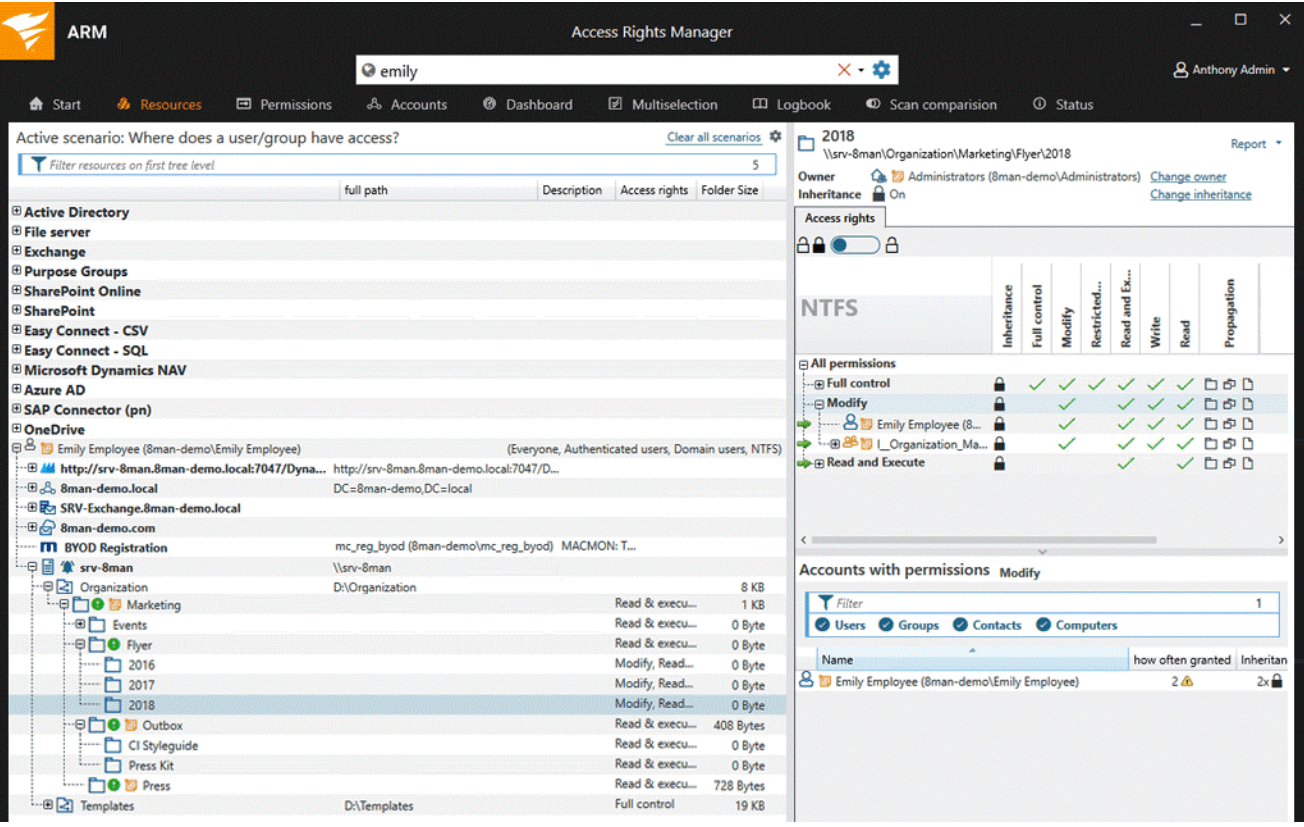

<span id="page-22-1"></span>1.4 pav. Prieigos kontrolės sąrašo valdymo langas "Solarwinds Access Rights Manager" įrankyje

Tačiau įrankis nepritaikytas platesniam duomenų, tokių kaip įdiegtos programinės įrangos, gavimui. Taip pat įrankis neatlieka audito remiantis saugos politikos dokumentu, tad norint naudoti jį IT saugos auditui atlikti, jis turėtų būti derinamas su kitais įrankiais.

# <span id="page-23-0"></span>**1.4.3.5. , audits.io**" **sistema**

"Plan Brothers" imonės sukurtas produktas "audits.io" skirtas atlikti automatizuotam auditui klausimynų pagrindu [14]. Šiame įrankyje, atliekant auditą, galima naudotis jau sukurtais klausimynų šablonais, arba susikurti savo klausimyną. Klausimyno pavyzdys pateiktas [1.5](#page-23-3) pav.

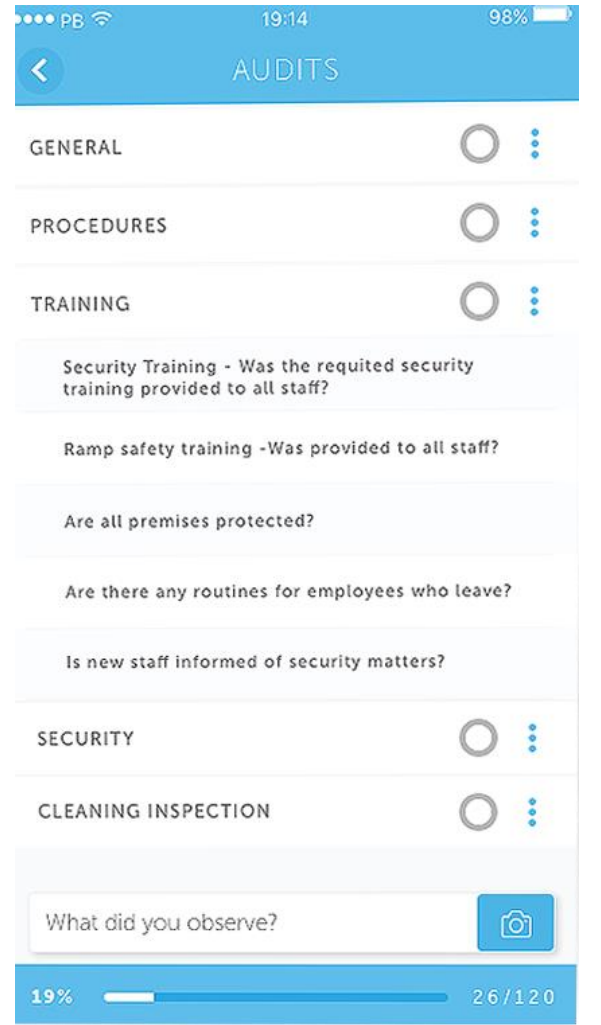

<span id="page-23-2"></span>**1.5 pav. "audits.io" įrankio klausimyno pavyzdys**

<span id="page-23-3"></span>Kadangi šis įrankis auditą atlieka klausimyno pagrindu, nėra galimybės gauti konkrečios IT infrastruktūros mazgų informacijos, tačiau jame įrankyje pateikiamos išsami audito ataskaitos, kurios skirstomos pagal audito atlikimo vietą.

## <span id="page-23-1"></span>**1.5. IT saugos politikos įgyvendinimo audito automatizavimas**

Viena iš svarbiausių audito atlikimo dalių – duomenų surinkimas. Jie gali būti renkami neautomatizuotu būdu – atliekant pokalbius su įmonės darbuotojais, paprašant jų atlikti paruoštas apklausas, analizuojant įvairius įmonės dokumentus ir kt., arba automatizuotu būdu – naudojant įrankius, kurie ženkliai palengvina auditoriaus darbą ir sumažina audito atlikimo laiką. Didelė tikimybė, kad vieno įrankio nepakaks, nes ir pats saugos auditas apima daug skirtingų informacinės technologijos saugos sričių, kaip, pavyzdžiui, tinklo sauga, duomenų prieigos sauga, įrangos sauga ir pan.

Žurnalų duomenys yra neįkainojami įsilaužimo aptikimui ir saugumo analizei. Žurnalizavimo paslaugos suteikia apsaugą žurnalų duomenims, kuriuose yra vertingos informacijos apie sistemas, tinklus ir programas. Žurnalų duomenų rinkimas yra atskaitomybės ir audito paslaugų pagrindas [15]. Duomenų rinkimo metodai leidžia įrašyti vartotojo veiklą, sekti bandymus atlikti autentifikavimą ir kitus saugos įvykius. Dėl didėjančio grėsmių tinklams ir sistemoms, padidėja saugos žurnalų skaičius. Taigi žurnalų valdymas yra gyvybiškai svarbi organizacijos tinklo valdymo ir sistemos administravimo dalis. Tačiau daugelis įmonių, dirbančių paskirstytoje aplinkoje, susiduria su šiomis problemomis: žurnalo generavimas ir saugojimas, žurnalo apsauga ir žurnalo analizė. Kita problema yra užtikrinti, kad saugumo, sistemos ir tinklo administratoriai veiksmingai analizuotų žurnalo duomenis [16]. Saugos žurnalo valdymas yra būtinas norint įterpti įvykių sekimo teiginius, kurie duos reikiamų rezultatų. Šiuolaikinės programos atsekamumui naudoja tokius registravimo sprendimus kaip "NLog", "C# Logger" ar kt. Audito žurnalas turi būti apsaugotas nuo neteisėtų subjektų, o visi su saugumu susiję įvykiai turi būti užregistruoti [17]. Žurnalo įvykiai turėtų būti siunčiami saugiu ryšiu ir pažymėti unikalia tapatybe. Taigi, jei žurnalo įvykiai yra saugomi tinkamai, jie gali pasitarnauti atliekant IT saugos auditą.

Vienas iš galimų audito sistemos modelių aprašytas Olof Söderström ir Esmiralda Moradian straipsnyje [18]. Tokią sistemą sudaro vienas centralizuotas serveris, esantis saugioje vietoje, sujungtas su vidinėmis palaikomos sistemos tinklo dalimis. Audito duomenims rinkti naudojami "syslog" ir paprastojo tinklo valdymo protokolas SNMP. Agentai gali būti įdiegti į "Microsoft" įrangą ar kitus produktus, nepalaikančius "syslog" ir (arba) SNMP protokolo. Agentai skaito vietinius konfigūracinius failus ir perduoda informaciją pagrindiniam serveriui. Saugumo audito žurnalai taip pat gali būti perduoti tinklu į sistemą naudojant standartinį UDP protokolą, "syslog" protokolą arba naujesnį perdavimo TCP protokolo ekvivalentą. Tokiu būdu sistema renka informaciją iš visų tipų klientų, serverių, ugniasienių ir tinklo įrangos. Be to, serveris gali aptikti prižiūrimo tinklo mazgų ir tinklo įrangos įjungimą ir išjungimą, t. y. tinklą, iš kurio renkama informacija. Sistema suprojektuota taip, kad ji galėtų veikti dviem režimais – tinklo ir saugumo. Tinkliniu režimu sistema veiktų kaip serveris, prijungtas prie tinklo. Be to, galima turėti ir alternatyvią konfigūraciją, t. y. savarankišką klientą ir vykdyti atskirą analizės klientą. Atskiros konfigūracijos pranašumas yra papildoma apsauga, kurią kliento sistema gauna, nebūdama prijungta prie tinklo. Autonominis klientas gali būti naudojamas analizuoti audito žurnalus iš daugiau nei vienos sistemos. Tačiau problema yra ta, kad visi saugumo audito įvykiai turi būti rankiniu būdu perkeliami į sistemą. Be to, aliarmo ir įspėjimo funkcijos neveiks taip, kaip numatyta, ir yra rekomenduojama jas išjungti.

Antrasis režimas, kuris yra saugos režimas, yra skirtas dviejų kategorijų vartotojams: super administratorius "root" ir rankiniu būdu pridedamos paskyros, skirtos naudoti saugumo administratoriams. Šiems vartotojams suteikiamos privilegijos yra panašios į "root" vartotojo, tačiau jie susieti su konkrečiais asmenimis. Saugumo požiūriu sistema veikia "aukšto lygio sistemos" saugumo režimu, o tai reiškia, kad visiems vartotojams, naudojantiems sistemą, turi būti suteiktas saugumo patikimumas, kuris yra lygus ar didesnis už joje esančios informacijos saugumo klasifikaciją.

Serveris projektuojamas ir diegiamas su dviejų administravimo vartotojų abonementų tipų sistemos administratoriumi "sysadmin" ir saugos administratoriumi "secadmin", kaip priemonėmis atskirti vartotojams reikalingus dalykus. "Sysadmin" administruoja sistemą, o "secadmin" tvarko saugos žurnalus. Sistemai palaikyti kuriami keli kompiuterio/demono (*angl. daemon*) vartotojai, siekiant sumažinti pagrindinės paskyros poreikį. Tai apima duomenų bazės apibrėžimą, kur tam tikroms vartotojų grupėms suteikiama atskira prieiga atsižvelgiant į jų naudojimą.

Tokiu būdu suprojektuota sistema yra lanksti, ji turi galimybę išplėsti funkcionalumą, naudojant papildomą analizės programinę įrangą ir palaikyti skirtingo tipo vartotojus. Be to, tokia sistema leidžia integruoti siūlomą funkcionalumą su esamais įrankiais, atsižvelgiant į analitikų poreikį.

Atvirojo kodo programinės įrangos naudojimas leidžia įgyvendinti skaidrumą, paprastumą, užkirsti kelią daugybei saugumo spragų.

# <span id="page-25-0"></span>**1.6. Darbo tikslas, uždaviniai, planas ir siekiami privalumai**

Šio darbo tikslas – remiantis išanalizuotomis IT saugos audito problemomis ir jų sprendimo būdais, suprojektuoti IT saugos audito sistemą, kuri palengvintų saugos audito atlikimo procesą. Darbo uždaviniai:

- suprojektuoti sprendimą saugos politikos formalizavimui;
- suprojektuoti sprendimą audito mazgų duomenims surinkti;
- suprojektuoti sprendimą, kuris atliktu pačią audito procedūrą, t. y. palygintų saugos politikos dokumentą su surinktais mazgų duomenimis.

## <span id="page-25-1"></span>**1.7. Siekiamo sprendimo apibrėžimas**

Siekiama suprojektuoti tokią sistemą, kuri leistų auditoriui išspręsti audito atlikimo problemas, susijusias su IT infrastruktūros mazgų informacijos surinkimu bei jų palyginimu su įmonės saugos politikos dokumentu.

## <span id="page-25-2"></span>**1.8. Analizės išvados**

Tam, kad būtų užtikrinta informacinių technologijų infrastruktūros sauga, yra svarbu atlikti jos auditą. Jo vykdymui privalu turėti saugos politikos dokumentą, kuriuo yra remiamasi atliekant saugos vertinimą. Šis dokumentas padeda užtikrinti kokybišką įmonės procesų valdymą, kadangi informacija jame pateikiama taisyklių pavidalu. Saugos politikos dokumente apibrėžiami ne tik procesai, kaip turi būti vykdoma sauga, tačiau pateikiami ir saugos objektai. Rengiant saugos politikos taisykles yra svarbu apgalvoti ir aprašyti visas galimas saugumo spragas.

Saugos auditas, pagal atlikimo tipą, skirstomas į rankinį ir automatinį. Atliekant IT infrastruktūros auditą rankiniu būdu, procesas yra apsunkintas, kadangi šaltinių, iš kurių reikia surinkti informaciją, yra labai daug. Todėl dėl didelių duomenų kiekių, IT infrastruktūros saugos vertinimui rekomenduojama naudoti automatizuotus sprendimus.

Egzistuojantys rinkos sprendimai nėra tinkami automatizuotam saugos auditui atlikti dėl funkcionalumo trūkumo juose.

IT saugos politikos įgyvendinimo audito automatizuotas modelis susideda iš centralizuoto serverio, kuriame saugoma audito rezultatų informaciją. Audituojamuose mazguose įdiegiami specialūs agentai, kurie nuskaito vietinius konfigūracinius failus ir perduoda jų duomenis serveriui. Pagal šį modelį projektuojamos sistemos pasižymi lankstumu ir išplečiamumu: jos palaiko skirtingo tipo vartotojus ir leidžia integruoti papildomą funkcionalumą, atsižvelgiant į poreikį.

# <span id="page-26-0"></span>**2. IT SAUGOS AUDITO SISTEMOS PROJEKTAS**

## <span id="page-26-1"></span>**2.1. IT saugos audito sistemos projekto tikslas**

Pagrindinis kuriamos sistemos tikslas – sumodeliuoti tokią informacinių technologijų saugos politikų įgyvendinimo audito paramos sistemą, kuri padėtų atlikti automatizuotą saugos auditą sąlyginai nedidelėse įmonėse.

Sistema, inicijavus audito procedūrą, turėtų surinkti informaciją iš įvairių informacinių technologijų infrastruktūros mazgų, kuri bus reikalinga saugos auditui, įgyvendinamu saugos politikomis, atlikti.

## <span id="page-26-2"></span>**2.2. IT saugos audito sistemos projekto schema**

IT saugos audito sistemos prototipo schema pavaizduota [2.1](#page-26-4) pav. Joje matoma, kad turint įmonės patvirtintą saugos politikos dokumentą, reikia jį konvertuoti į formalizuotą politikos dokumentą – tokį, kurio informaciją galėtume lyginti su konfigūracinių failų informacija. Konfigūraciniai failai yra surenkami iš įvairių audituojamos infrastruktūros mazgų: tai gali būti operacinės sistema, užkarda ar kiti komponentai.

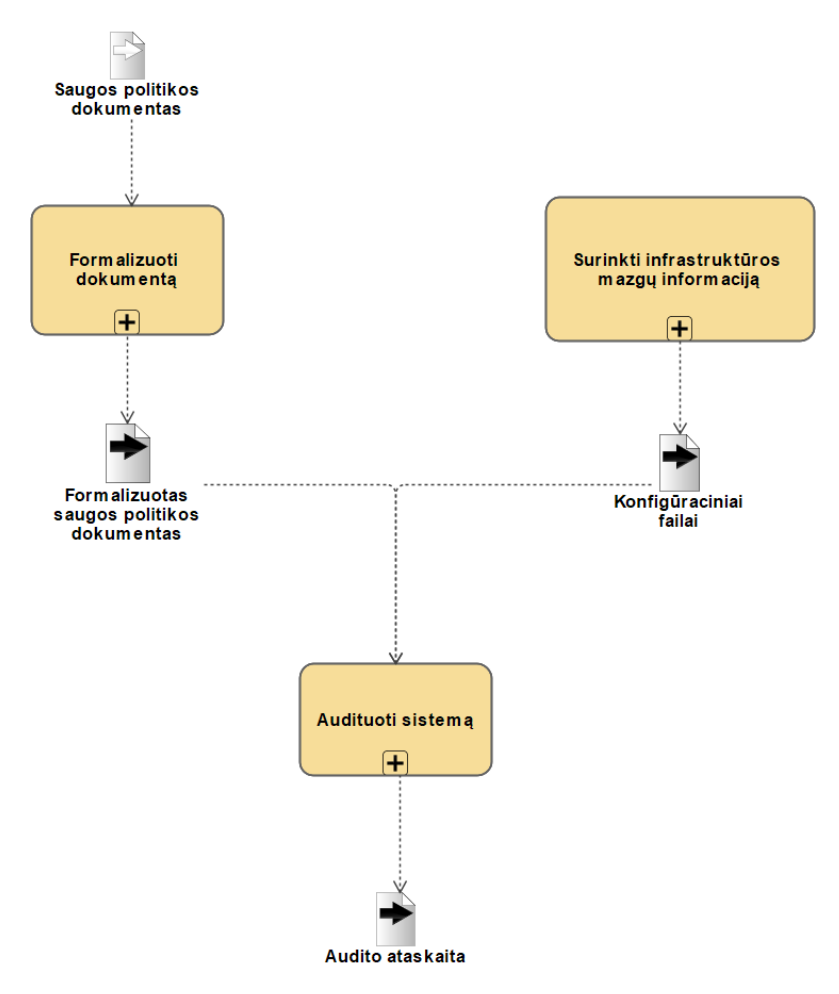

<span id="page-26-3"></span>**2.1 pav. Kuriamos sistemos projekto schema**

<span id="page-26-4"></span>Tada tų mazgų bei formalizuotos saugos politikos informacija yra lyginama tarpusavyje – atliekamas auditas. Jį atlikus yra suformuluojama audito ataskaita, kurioje pateikiama informacija apie turimos infrastruktūros mazgų ir saugos politikos dokumento atitiktį.

#### <span id="page-27-0"></span>**2.3. Konfigūraciniai failai**

Norint atlikti saugos politika paremta auditą, reikia susirinkti konfigūracinių failų informaciją iš įvairių IT infrastruktūros mazgų. Tai gali būti įvairios užkardos, įsilaužimo aptikimo sistemos, maršrutizatoriai, operacinės sistemos ir kt., kaip pavaizduota [2.2](#page-27-2) pav.

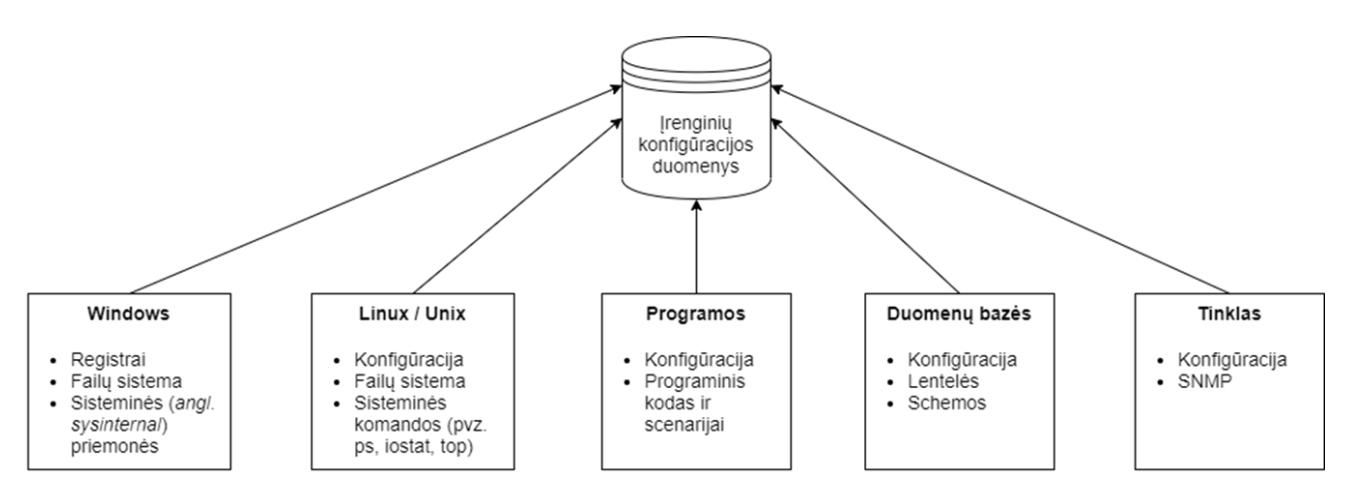

<span id="page-27-1"></span>**2.2 pav. Įrenginių konfigūracijos duomenų šaltiniai**

<span id="page-27-2"></span>Pateiktame paveiksle matoma, kad informacijos šaltinių yra daug ir įvairių: net imant vieną konkrečią sritį, šaltinių, iš kurių galima rinkti informaciją yra ne viena. Kalbant apie Windows OS įrenginius, iš jų registrų galima surinkti informaciją apie pačios sistemos konfigūraciją, įdiegtas programas ar turimą techninę įrangą, iš failų sistemos galima paimti prieigos kontrolės sąrašo informaciją, o naudojantis sisteminėmis priemonėmis, galima gauti informaciją apie vietinės saugos politikos konfigūraciją. Linux / Unix OS duomenų šaltiniai iš principo yra panašūs į Windows OS, tik prieiga prie duomenų yra kitokia – naudojamos specialios OS komandos.

Taip pat vienas iš galimų šaltinių – įvairios programos ir scenarijai, iš kurių, jei turi atvirai prieinamą vykdymo kodą, galima surinkti informaciją apie tai, kokias komandas jie vykdo ir ar juose nėra žalingo kodo.

Iš duomenų bazių konfigūracinių failų galima surinkti informaciją apie vartotojus, jų prieiga ir roles, o iš lentelių ir schemų gauti informaciją apie saugomis duomenis ir tuo duomenų tipus. Ši informacija gali pasitarnauti tikrinant, ar jautri informacija, tokia kaip slaptažodžiai, saugomi ne atviru tekstu ir ar naudojama maišos funkcija yra saugi.

Renkant informaciją iš tinklo įrenginių, vienas iš šaltinių gali būti konfigūraciniai failai, kuriuose yra saugoma informacija apie programinę ir aparatinę įrangas, slaptažodžius ir kt. Taip pat kaip duomenų šaltinį galima panaudoti SNMP, kurio pagalba galima surinkti informaciją apie tinkle veikiančius įrenginius.

Kadangi irenginiai, iš kurių bus surenkama informacija gali grąžinti informaciją skirtingais formatais, prieš perduodant informaciją audito atlikimo mechanizmui, reikėtų gautą informaciją normalizuoti į vieną bendrą duomenų formatą. Toliau pateikiami keletas konkrečių šaltinių pavyzdžių.

## **Maršrutizatoriai**

Maršrutizatoriaus konfigūracinio failo struktūra yra labai priklausoma nuo jo gamintojo ir programinės įrangos versijos. Pavyzdžiui *D-Link DIR-825* maršrutizatoriaus konfigūracinio failo turinys saugomas JSON formatu. Jo pavyzdys pateikiamas [2.3](#page-28-2) pav.

```
"add_sets": {
            ets : 1<br>"device_mode": "router"
  ,<br>'autoupdate": {
          "check_updates": false,<br>"enable": true,
           "need_update": false,<br>"server": "cpe.cgates.lt"
           "status": "latest_fw_version",<br>"status": "latest_fw_version",<br>"wersion": "1.0.1",<br>"md5sum": "2878cffaf8cfae9229be0bed2c5bb68d",
           "path": "cpe.cgates.lt/Router/DIR 825E RT8197F CGATES/Firmware/2020.02.18-17.40 DIR 825E RT8197F CGATES 1.0.1 release.bin"
}<br>"default_pass": false,<br>"httpaccess_hide": [
                     "dport": "443",
                     "iface": "auto",<br>"ips": "5.20.4.0",
                     "ips": "5.20.4.0",<br>"source_mask": "255.255.255.0",<br>"sport": "443"
           47
                      "dport": "443",
                     "port": "415",<br>"iface": "auto",<br>"ips": "5.20.0.0",<br>"source_mask": "255.255.255.0",<br>"sport": "443"
           À
\overline{1}
```
#### <span id="page-28-0"></span>**2.3 pav. D-Link DIR-825 maršrutizatoriaus konfigūracinio failo ištrauka**

<span id="page-28-2"></span>Šiame konfigūraciniame faile galima rasti pagrindinę informaciją apie maršrutizatorių: prisijungimo vardą, slaptažodžio maišos funkcijos rezultatą ir programinės įrangos versiją. Turint šiuos duomenis galima nustatyti, ar maršrutizatorius sukonfigūruotas saugiai. Turint maršrutizatoriaus gamintojo pavadinimą ir programinės įrangos versiją, galima patikrinti, ar įdiegti naujinimai bei rasti galimus pažeidžiamumus, o turint vartotojo vardą ir slaptažodį galima patikrinti, ar nepalikti standartiniai prisijungimo duomenys (pvz. admin – admin).

## **Operacinė sistema**

Operacinės sistemos konfigūracinių failų šaltiniai gali būti keli. Kalbant apie Windows operacinės sistemos įrenginius, didelę dali informacijos galima pasiimti tiesiai iš registrų Ten galima rasti ir įdiegtų programų sąrašus, prieigos kontrolės sąrašus, prisijungimų informaciją, vartotojo profilį ir kt. Tačiau kitas gana naudingas Windows įrankis yra Vietinė saugos politika. Jos konfigūracinį failą galima išeksportuoti kaip tekstinį failą, kuriame duomenys atskiriami tabuliacijos ženklu, arba kaip CSV failą, kuriame duomenys atskiriami kabliataškiu. Failo pavyzdys pateikiamas [2.4](#page-28-1) pav.

```
Policy Security Setting
                            0 passwords remembered
Enforce password history
                        10 days
Maximum password age
Minimum password age
                        0 days
Minimum password length 10 characters
Password must meet complexity requirements
                                            Enabled
Store passwords using reversible encryption Disabled
```
#### <span id="page-28-1"></span>**2.4 pav. Vietinės saugos politikos konfigūracinio failo ištrauka**

Ten aprašoma slaptažodžių politika, vartotojų teisės pagal vartotojo lygį, paskyros blokavimo politika, ugniasienės taisyklės ir kt. Iš esmės – tai įrankis, leidžiantis administratoriams paprastai nustatyti griežtas politikos taisykles kaip pavyzdžiui uždrausti išorinius atjungiamus prietaisus (tokius kaip USB atmintinė), limituoti nustatymus, kuriuos gali keisti vartotojas valdymo skyde (pavyzdžiui, leisti keisti ekrano rezoliuciją, tačiau neleisti keisti VPN nustatymų) ir kt.

# **Pašto sistema**

Pašto sistemos konfigūracinio failo pavyzdys pateiktas [2.5](#page-29-1) pav. Turint tokė failą, galima gauti ir ištirti pagrindinius saugumo nustatymus, tokius kaip SMTP autentifikacija, kuri, jeigu yra išjungta, gali suteikti galimybę pasinaudoti pašto serveriu šlamšto siuntimui ar galimų prisijungimų kiekis, kuris jei ribojamas, padeda išvengti DoS atakų.

```
<?xml version="1.0" encoding="utf-8" ?>
<configuration>
   <startup>
       <supportedRuntime version="v4.0" sku=".NETFramework, Version=v4.5" />
   </startup>
 <!-- Below are the SMTP settings -->
 <system.net>
   <mailSettings>
     <smtp from="fromAddress@domain.com">
       <network host="smtpEmailServerAddress" port="25" enableSsl="true"
           userName="username" password="password"/>
     </smtp>
   </mailSettings>
 </system.net>
</configuration>
```
## <span id="page-29-0"></span>**2.5 pav. Pašto sistemos konfigūracinio failo pavyzdys [19]**

<span id="page-29-1"></span>Taip pat galima patikrinti, ar naudojamas SPF, kuris užkerta kelią netikrų laiškų siuntimui, ar kuriami juodieji IP sąrašai bei ar šifruojami POP3 ir IMAP prisijungimai.

## <span id="page-30-0"></span>**2.4. Saugos politikos formalizavimas**

Tam, kad būtų galima atlikti automatizuotą infrastruktūros auditą, privalu turėti saugos politikos dokumentą, kurį gebėtų perskaityti kompiuteris. Todėl reikia rasti metodą, kaip natūralia kalba parašytą dokumentą paversti į kompiuteriui suprantamą dokumentą. Vienas iš tokių metodų – sluoksninis politikos modelis. Jis leidžia nuosekliai patikslinti, patvirtinti, paskirstyti ir atnaujinti politiką [20]. Šis modelis grafiškai pavaizduotas [2.6](#page-30-2) pav., kuriame matome, jog pagrindiniai sluoksniai ir jų funkcijos yra:

- politikos specifikacijos sluoksnis, kurį sudaro suvaržyta natūralios kalbos gramatika, padedanti apibrėžti saugumo politiką, įrankiai, kurie palaiko sintaksiškai teisingos politikos sudarymą ir ontologijos, leidžiančios natūralios kalbos politiką paversti abstrakčia politika;
- abstrakčios politikos sluoksnis, kuris automatiškai analizuoja abstrakčių semantinio teisingumo ir nuoseklumo strategijų rinkinius, naudodamas daugybę formalių metodų;
- konkrečios politikos sluoksnis, automatiškai paverčiantis teisingus ir nuoseklius abstrakčius politikos rinkinius į konkrečius politikos rinkinius, kuriuos turi palaikyti skirtingi paskirstytos sistemos komponentai, kad būtų pasiekti politikos tikslai;
- vykdomasis politikos sluoksnis, kuris remdamasis DMTF, transformuoja ir paskirsto konkrečius politikos rinkinius konkretiems įrenginiams prieš ir per diegimą, jo metu, bei teikia būsenos ataskaitas. Šiame sluoksnyje esanti politikos infrastruktūra lemia, kada įvykdytos politikos sąlygos.

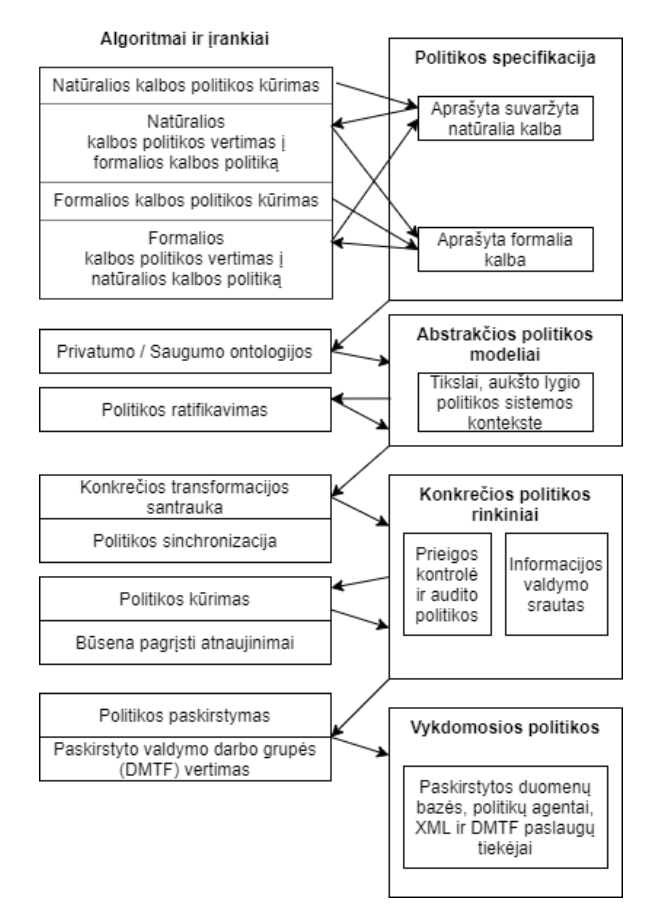

<span id="page-30-1"></span>**2.6 pav. Sluoksninis politikos modelis [20]**

<span id="page-30-2"></span>Vienas iš saugos politikos aprašymo metodų yra jau minėtas suvaržytas natūralios kalbos naudojimas. Toks metodas yra skirtas kurti technines galimybes įmonėms apibrėžti suprantamas saugos politikas ir susieti jas su politikų įgyvendinimu visoje IT infrastruktūroje. Politikos autoriai, naudodamiesi atitinkamais įrankiais, gali rašyti taisykles natūralia kalba, naudodamiesi taisyklių vadovu, arba gali importuoti esamas teksto taisykles ir pritaikyti jas naudodamiesi taisyklių vadovu. Tokio irankio veikimo pavyzdys parodytas [2.7](#page-31-1) pav. Tada irankis natūraliaia kalba paverčia struktūrizuotu formatu. Taip pat politikos autoriai gali naudoti struktūrizuotą formatą tiesiogiai, kad apibrėžtų elementus ir taisyklių ryšius. Įrankis sugeneruos atitinkamas natūralių kalbų versijas taisyklėms, sukurtoms naudojant šį metodą. Kūrėjai gali naudoti tik kurį nors metodą arba pereiti iš vieno metodo į kitą, o įrankis abu formatus sinchronizuos. Kai politika yra struktūrizuoto formato, jos vizualizacijos pateikiamos siekiant padėti politikos kūrėjams užtikrinti, kad politikos aprėptis būtų tokia, kokia buvo numatyta. Taip pat teikiamos analizės galimybės identifikuoti konfliktus ir dublikatus tarp politikos taisyklių. Galiausiai, kai politikos kūrėjas yra patenkintas sugeneruota saugos politika, įrankis sukuria politikos taisyklę norimu formatu, paremtą struktūrine natūralia kalba.

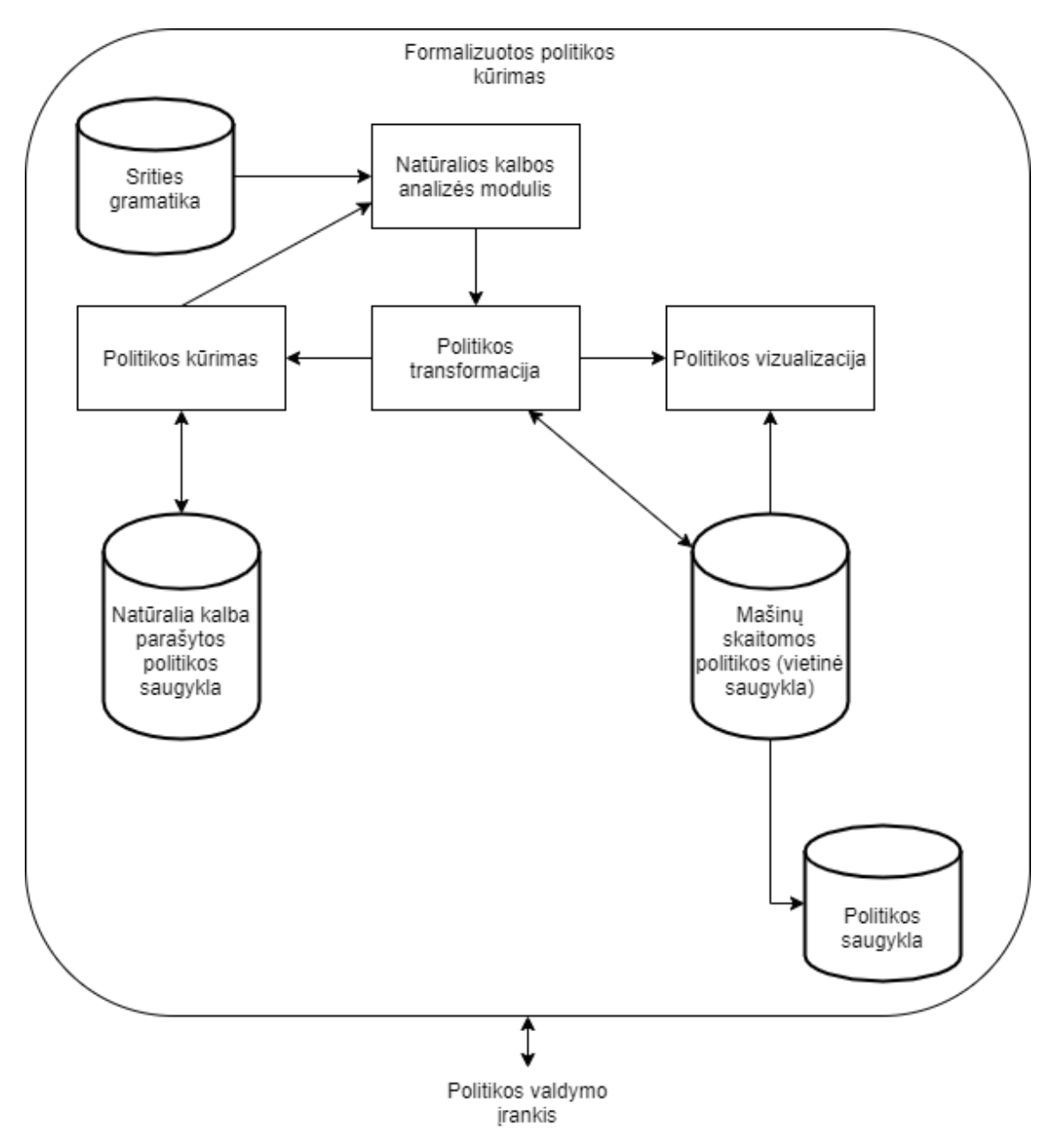

<span id="page-31-0"></span>**2.7 pav. Automatizuoto politikos kūrimo įrankio veikimo pavyzdys [20]**

<span id="page-31-1"></span>Standartizuotas metodas dokumento tipo apibrėžimams kurti yra naudojant žymėjimo deklaracijas. Tam reikalingas esamo duomenų tipo apibrėžimo (*angl. Data Type Definition*) rinkinio papildymas papildomomis savybėmis, leidžiančiomis suprasti tikrąją informaciją. Vienas iš būdų pasiekti šį tikslą yra naudoti XML. XML schema suteikia galimybę naudoti XML egzempliorius papildytiems duomenų tipo apibrėžimams atvaizduoti.

XML dokumentas turi tiek loginę, tiek fizinę struktūrą. Loginę struktūrą sudaro deklaracijos, elementai, komentarai, ženklų nuorodos ir apdorojimo instrukcijos, kurios visos dokumente nurodomos aiškiu žymėjimu. Fizinę struktūrą sudaro saugyklos elementai, vadinami subjektais. Subjektas gali turėti nuorodą į kitą subjektą, kuris įtrauktas į tėvinį subjektą. Dokumentas prasideda "šaknimi" arba dokumento subjektu, o visos loginės ir fizinės struktūros gali būti tinkamai įdėtos dokumento subjekto viduje. XML dokumentas taip pat gali būti gerai suformuotas ir (arba) galiojantis dokumentas [21]. Tinkamai suformuotas dokumentas turi atitikti pradinį dokumentą.

## **Loginė struktūra**

Kiekviename XML dokumente yra vienas ar keli elementai, kurių ribas riboja pradžios ir pabaigos arba tuščių elementų žymos. Kiekvienas elementas turi tipą, identifikuojamą pagal pavadinimą, ir gali turėti atributų specifikacijų rinkinį. Kiekvieną atributo specifikaciją sudaro pavadinimo ir reikšmės pora. XML dokumento elementų struktūrą galima apriboti naudojant elementų tipo ir atributų sąrašo deklaracijas. Elemento tipo deklaracijos nurodo, kurie elementų tipai gali pasirodyti kaip elemento vaikai. Elementų deklaracijos yra logiškai sugrupuotos duomenų tipo apibrėžimo viduje.

# **Fizinė struktūra**

XML dokumentą gali sudaryti viena ar daugiau saugyklų, vadinamų subjektais. Kiekvienas subjektas susideda iš turinio ir pavadinimo. Visuose XML dokumentuose yra dokumento subjektas, kuris naudojamas kaip atskaitos taškas XML analizatoriui. Nagrinėjamo subjekto turinys yra vadinamas jo pakeitimo tekstu ir laikomas neatsiejama dokumento dalimi. Subjektai dažniausiai naudojami fiziniam modeliavimui.

# **Formalizuota saugos politika**

Atsižvelgiant į XML struktūros reikalavimus, galima aprašyti formalų saugos politikos dokumentą. XML struktūra yra dėkinga tuo, kad yra ganėtinai paprasta pridėti naujus elementus, nepažeidžiant jau esamos dokumento struktūros. Taigi, besikeičiant pradiniam saugos politikos dokumentui, iškyla mažiau nesuderinamumo problemų. Taip pat naudojant XML struktūrą, galima atskirai sugrupuoti saugos politikos punktus pagal kategorijas. Galimas XML saugos politikos dokumento pavyzdys pateikiamas [2.8](#page-33-2) pav.

```
<?xml version="1.0" encoding="UTF-8"?>
<saugosPolitika>
     <slaptazodziai>
         <stiprumoPolitika>
             <taisykliuRinkinys>
                 <taisykle minSlaptIlgis="10"/>
                  <taisykle minSkaitKiekis="1"/>
                  <taisykle minSpecKieks="1"/>
             </taisykliuRinkinys>
         </stiprumoPolitika>
         <stiprumoPolitika>
             <taisykliuRinkinys>
                  <taisykle minSlaptIlgis="10"/>
                  <taisykle minSkaitKiekis="2"/>
             </taisykliuRinkinys>
         </stiprumoPolitika>
     </slaptazodziai>
     <leistinosProgramos>
         <leidziamiLeidejai>
             <leidejas>Intel</leidejas>
             <leidejas>Microsoft</leidejas>
             <leidejas>MSI</leidejas>
         </leidziamiLeidejai>
         <leidziamiPavadinimai>
             <programa>TeamViewer</programa>
             <programa>Jetbrains Toolbox</programa>
             <programa>XAMPP</programa>
         </leidziamiPavadinimai>
     </leistinosProgramos>
</saugosPolitika>
```
#### <span id="page-33-1"></span>**2.8 pav. XML saugos politikos dokumento pavyzdys**

<span id="page-33-2"></span>Pateiktame pavyzdyje saugos politikoje reikalaujama, kad slaptažodžiu stiprumas atitiktų vieną iš dviejų pateiktų taisyklių rinkinių: slaptažodis turi būti bent dešimties simbolių ilgio, kurį turi sudaryti bent vienas skaičius ir bent vienas specialus simbolis, arba slaptažodis turi būti bent dešimties simbolių ilgio, kurį turi sudaryti bent du skaičiai. Taip pat matoma, kad leidžiamų programų sąrašą sudaro dviejų tipų leidimai: kai leidžiamos visos nurodyto leidėjo programos (konkrečiai pavyzdyje *Intel*, *Microsoft*, *MSI*) ir papildomai leidžiamos atskiros programos (*TeamViewer*, *Jetbrains Toolbox*, *XAMPP*).

#### <span id="page-33-0"></span>**2.5. Saugos audito politikos atitikties skaičiavimo algoritmas**

Saugos audito politikos atitiktis apskaičiuojama procentine išraiška skaičiuojant vidurkį: sudedamas kiekvieno audituojamo mazgo audito ataskaitos atitikusių saugos politikos punktų kiekis, padalinamas iš visų saugos politikos punktų kiekio ir gauta suma padauginama iš šimto.

# <span id="page-34-0"></span>**2.6. IT saugos audito sistemos reikalavimai**

## **IT saugos audito sistemos vartotojų grupės**

*Išorinis saugos auditorius.* IT saugos audito sistema galės naudotis iš išorės nusamdytas auditorius, kuris turės galimybę atlikti informacinių technologijų infrastruktūros auditą. Šiam vartotojui nereikės turėti specifinių žinių apie audituojamą sistemą: auditas bus inicijuojamas vieno mygtuko paspaudimu, o formalizuotas saugos politikos dokumentas bus atvaizduojamas taip, kad vartotojui neprireiktų specifinių IT žinių.

*IT skyriaus vadovas.* Kadangi saugumo reikalavimai įmonėje yra dinamiški, juos gali tekti atnaujinti, todėl šios vartotojų grupės asmuo privalo turėti techninių IT žinių: išmanyti IT sistemų saugą, tinklus.

## **IT saugos audito sistemos funkciniai reikalavimai**

Automatizuoto saugos audito sistemos panaudos atvejų diagrama pavaizduota [2.9](#page-34-2) pav. Kaip matoma minėtoje diagramoje, auditorius turi galimybę prisijungti prie sistemos, peržiūrėti įmonės turimą saugos politikos dokumentą bei gauti sistemos agento suformuotą audito ataskaitą.

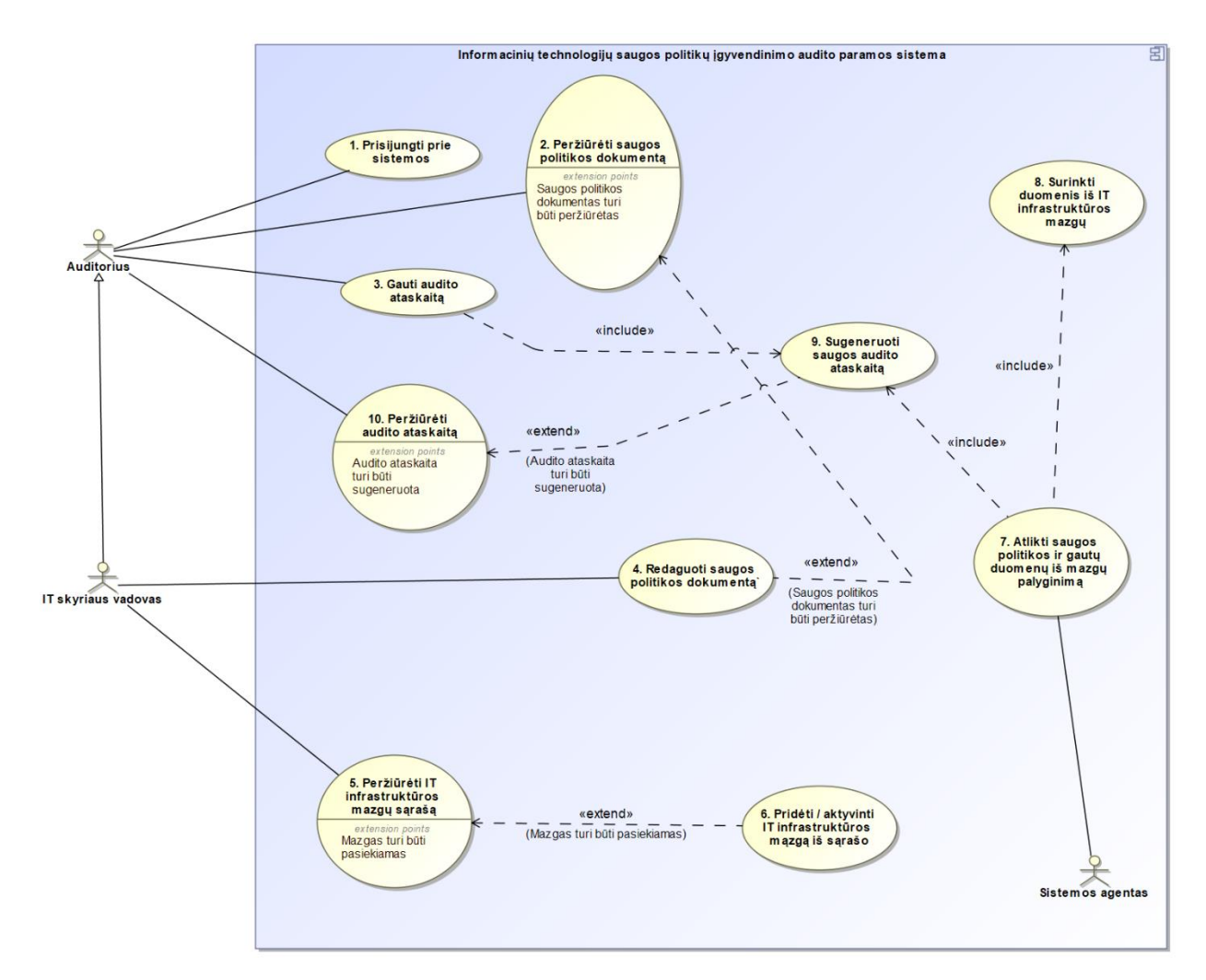

<span id="page-34-1"></span>**2.9 pav. Automatizuoto saugos audito sistemos panaudos atvejų diagrama**

<span id="page-34-2"></span>IT skyriaus vadovas paveldi visus auditoriaus galimus veiksmus bei papildomai gali redaguoti turimą saugos politikos dokumentą, peržiūrėti IT infrastruktūros mazgų sąrašą bei pridėti arba pašalinti mazgus iš sąrašo. Tiesa, kad galėtų vykdyti pastarąjį veiksmą, mazgas turi būti pasiekiamas. Sistemoje

taip pat egzistuoja sistemos agentas, kuris surenka duomenis iš IT infrastruktūros mazgų, palygina gautus duomenis su turimu saugos politikos dokumentu ir sugeneruoja saugos audito ataskaitą.

# **IT saugos audito sistemos nefunkciniai reikalavimai**

- paprasta vartotojo sąsają;
- informaciniai vartotojo pranešimai turi būti aiškūs ir suprantami, kuriems suprasti nėra reikalingos specifinės informacinių technologijų žinios;
- sistemos vartotojo sąsaja turi atitikti HTML5 standartą;
- sistema prieinama tik prisijungus prie vidinio įmonės tinklo;
- sistemos sasaja turi atsiverti ne lėčiau nei per 5 sekundes;
- audito procedūra turi būti inicijuojama asinchroniškai.

## **Reikalavimai IT saugos audito sistemos sprendimui**

IT saugos audito sistema turi surinkti visų infrastruktūroje žinomų mazgų informaciją, palyginti ją su turima formalizuota saugos politika bei grąžinti auditoriui audito ataskaitą, su išsamiais atitikties / neatitikties punktais. Atliktų auditų istorija turi būti prieinama nepriklausomai nuo to, kada auditas buvo atliktas. Audito ataskaitos turi būti kategorizuojamos pagal jų būsenas, kurių kitimas pavaizduotas [2.10](#page-35-1) pav.

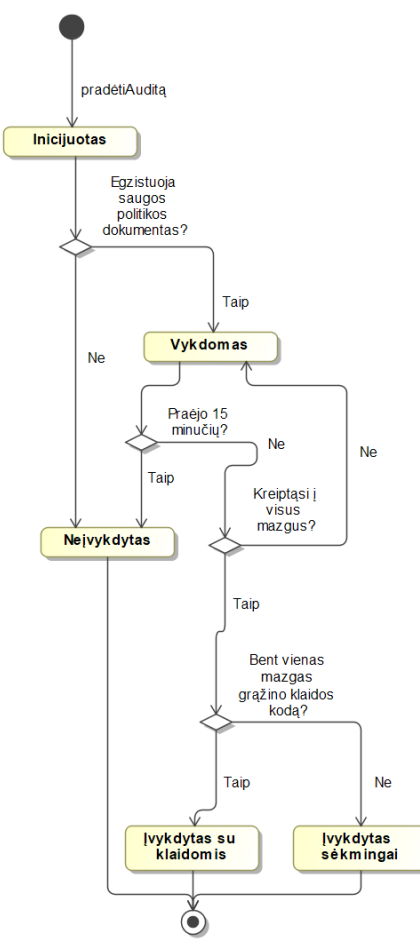

<span id="page-35-0"></span>**2.10 pav. Audito ataskaitos duomenų esybės būsenų diagrama**

<span id="page-35-1"></span>Formalizuotą saugos politikos dokumentą redaguoti gali tik IT skyriaus vadovas. Visi saugos politikos punktai turi saugoti informaciją apie jų atnaujinimo laiką. Pačių punktų ištrinti negalima, juos galima tik įgalinti / išjungti.

## <span id="page-36-0"></span>**2.7. Audito veiklos procesai**

Neturint įdiegto automatizuoto saugos audito atlikimo sistemos, saugos audito atlikimo veiklos modelis atrodytų šitaip: auditorius, atvykęs į įmonę, eina prie kiekvieno įmonės infrastuktūros mazgo. Priklausomai nuo mazgo tipo, nusprendžia, kaip surinkti reikiamą informaciją saugos auditui atlikti. Šį veiksmą kartoja su visais įmonėje esančiais mazgais. Turėdamas reikiamą mazgų informaciją, auditorius paima įmonės turimą saugos politikos dokumentą ir lygina iš mazgų gautą informaciją su turima saugos politika. Atlikęs analizę, auditorius kiekvienam įrenginiui parašo atitikties ataskaitą, kurias vėliau susistemina į vieną bendrą ataskaitą. Esamos veiklos procesų modelis pavaizduotas [2.11](#page-36-3) pav.

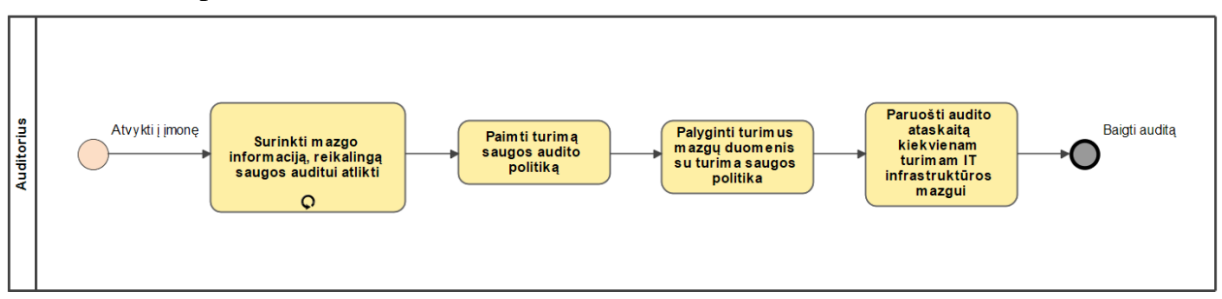

<span id="page-36-1"></span>**2.11 pav. Audito atlikimo esamos veiklos procesų modelis**

<span id="page-36-3"></span>Įdiegus siūlomą sprendimą, auditoriui nebereikės fiziškai nuvykti prie kiekvieno iš mazgų ir galvoti, kaip gauti iš jo reikiamą informaciją: atvykęs į įmonę auditorius prisijungs prie įdiegtos automatizuotos audito sistemos ir joje, inicijavęs audito atlikimo procedūra, gaus jau suformuotą ataskaitą apie saugos politikos dokumento atitiktį. Būsimos veiklos procesų modelis pavaizduotas [2.12](#page-36-4) pav.

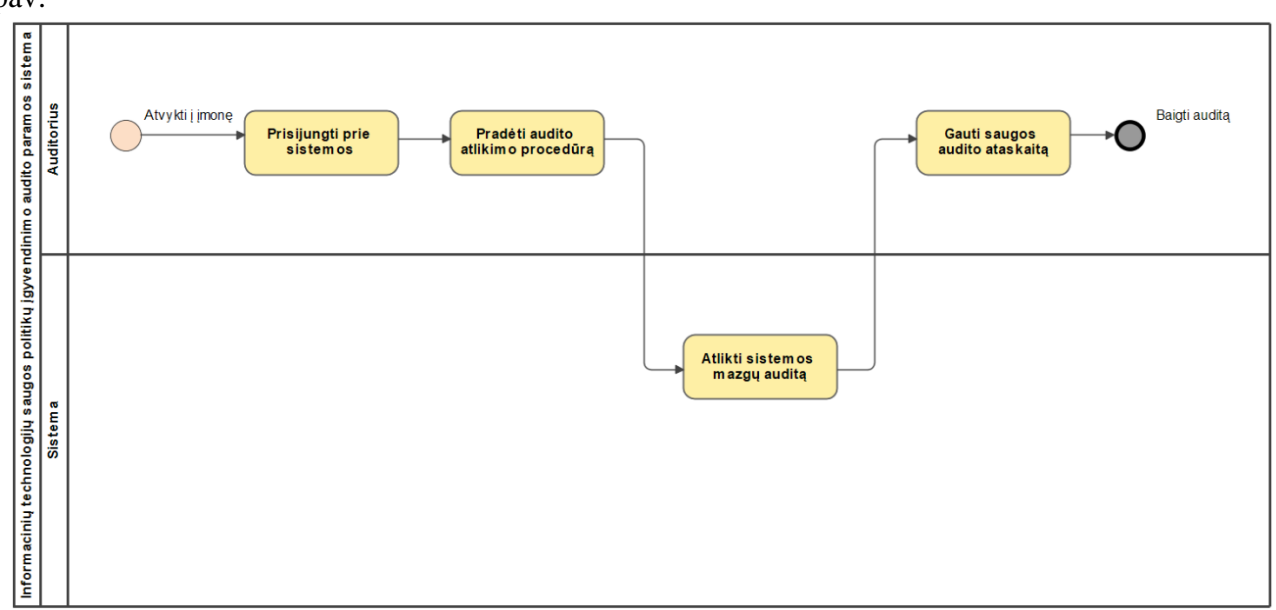

#### <span id="page-36-2"></span>**2.12 pav. Audito atlikimo būsimos veiklos procesų modelis**

<span id="page-36-4"></span>Taigi, kaip matoma iš pateiktų veiklos modelių, įdiegus automatizuotą saugos audito sprendimą procesai vyks daug paprasčiau: auditorius gebės auditą atlikti greičiau ir efektyviau, kadangi jam nereikės atlikti duomenų surinkimo ir jų analizės pačiam.

Audito atlikimo proceso modelis pavaizduotas [2.13](#page-38-2) pav. Jame matoma, kad auditorius, norėdamas atlikti auditą, privalo būti prisijungęs prie sistemos. Tai atlikęs, jis inicijuoja audito atlikimo procedūrą: pradedami rinkti duomenys iš turimų IT infrastruktūros mazgų, jie lyginami su saugos politika. Tada suformuojama saugos audito ataskaita ir ji pateikiama auditoriui. Nesuformavus ataskaitos per 15 minčių, ataskaitos generavimas yra nutraukiamas ir vartotojui išsiunčiamas elektroninis laiškas apie nesėkmingą audito atlikimo procedūrą.

Duomenų surinkimo proceso modelis pavaizduotas [2.14](#page-38-3) pav. Jame matoma, kad inicijavus duomenų surinkimą iš mazgų yra kreipiamasi į IT infrastuktūros mazgą ir patikrinama, ar galima su juo susijungti. Jei susijungimas galimas, jame inicijuojama duomenų surinkimo procedūra. Nepavykus surinkti duomenų, sistemai grąžinamas klaidos kodas. Jei duomenų surinkimas pavyko sėkmingai, mazgas pateikia informaciją apie save JSON formatu ir juos išsiunčia sistemai.

IT infrastruktūros mazgų informacijos peržiūros proceso modelis pavaizduotas [2.15](#page-39-1) pav. Jame matoma, kad IT skyriaus vadovas, prisijungęs prie sistemos gali peržiūrėti IT infrastruktūros mazgų informaciją: jam išsiuntus užklausą tikrinamas kiekvieno sistemos mazgo prieinamumas. Jei susijungimas nepavyko, vartotojui grąžinamas klaidos kodas. Priešingu atveju mazgas sugeneruoja informaciją apie save ir tą informaciją JSON formatu išsiunčia sistemai, kuri apdoroja gautus duomenis ir vartotojui grąžina informaciją apie kiekvieną sistemos mazgą.

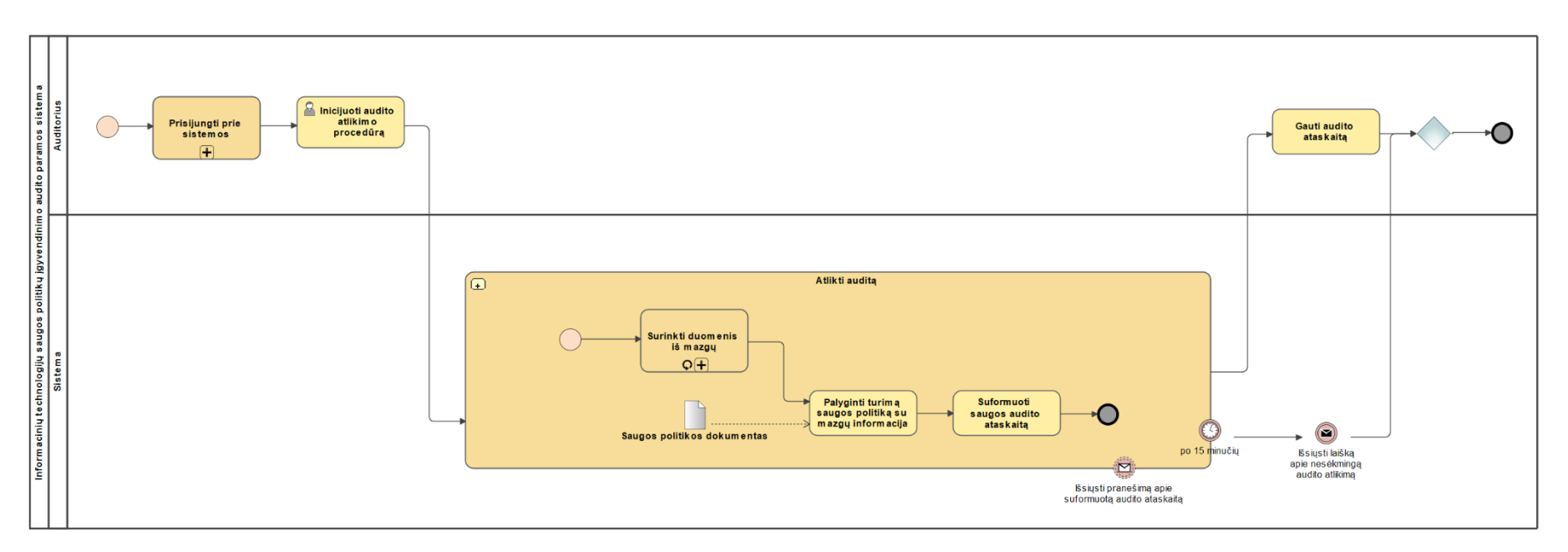

### **2.13 pav. Audito atlikimo proceso modelis**

<span id="page-38-2"></span>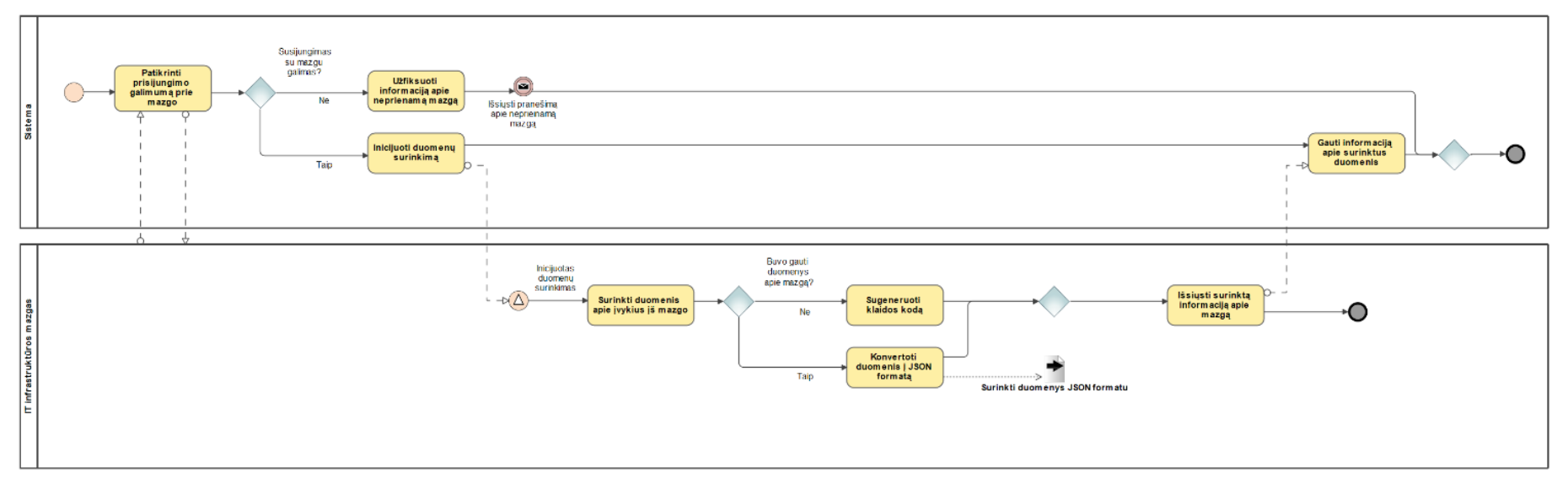

<span id="page-38-3"></span><span id="page-38-1"></span><span id="page-38-0"></span>**2.14 pav. Duomenų surinkimo proceso modelis**

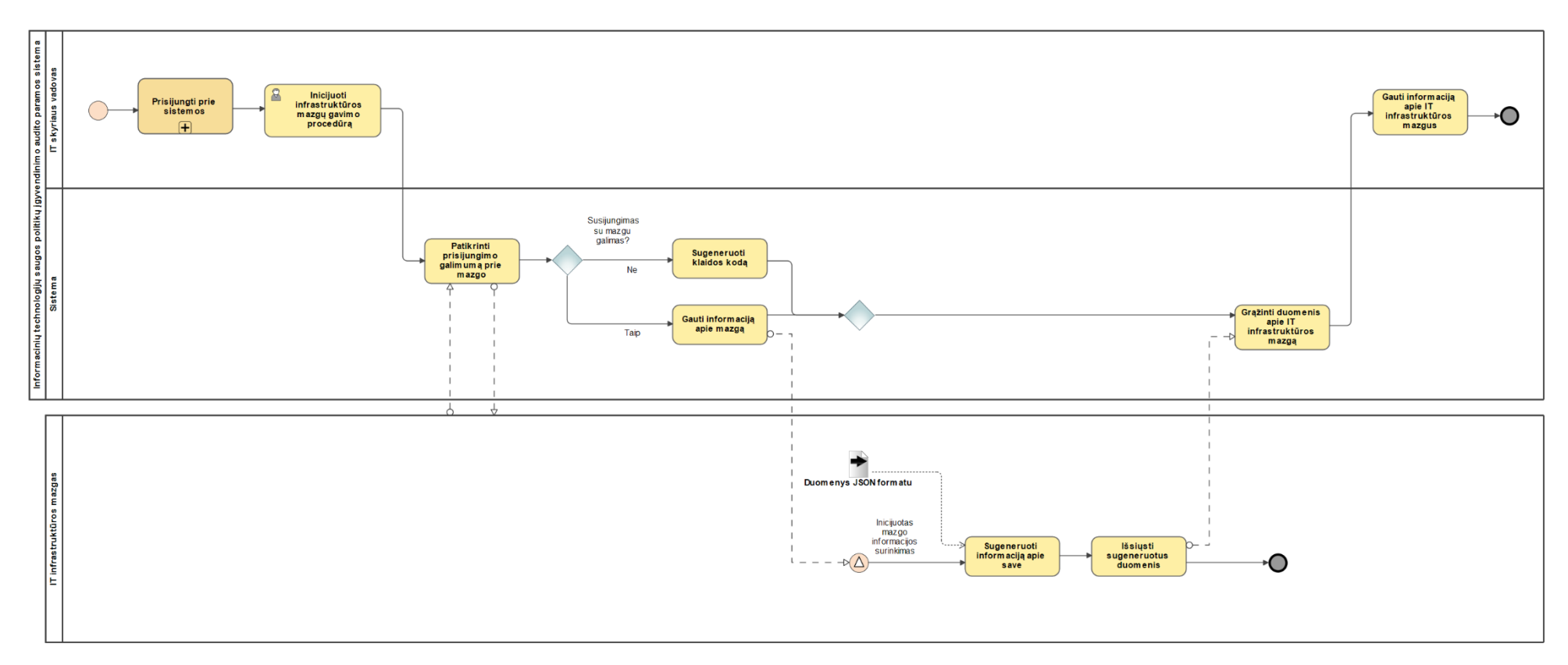

<span id="page-39-1"></span><span id="page-39-0"></span>**2.15 pav. IT infrastruktūros mazgų informacijos peržiūros proceso modelis**

#### <span id="page-40-0"></span>**2.8. IT saugos audito sistemos projektavimo išvados**

Saugos audito sistema susideda iš trijų pagrindinių dalių: saugos politikos dokumento formalizavimo, audito mazgų konfigūracinių failų informacijos surinkimo ir paties audito atlikimo. Tam, kad sistemą būtų vadinama automatizuota, visų šių trijų dalių procesai turi vykti automatizuotai.

Vienas iš saugos politikos formalizavimo metodų yra suvaržytos kalbos naudojimas – sudaromas skaitmeninis saugos politikos dokumentas, kuris yra kuriamas remiantis natūralia kalba aprašytu saugos politikos dokumentu ir naudojantis turima sakinių duomenų baze. Tokiu būdu sukurtas politikos dokumentas gali būti konvertuojamas į sistemoms perskaitomą formatą, pavyzdžiui XML, kuris vėliau panaudojamas automatizuotam saugos auditui atlikti.

Konfigūracinių failų surinkimo procese susiduriama su problema, kad yra daug šaltinių, iš kurių reikia surinkti informaciją. Taigi egzistuoja dideli duomenų kiekiai, kurie gali būti gaunami skirtingais duomenų formatais, todėl svarbi šio proceso dalis – gautų duomenų normalizavimas prieš perduodant juos audito atlikimo procedūrai.

Sistemos projekte aprašytos dvi vartotojų rolės, kurioms aprašytas sistemos funkcionalumas. Taip pat sistemoje egzistuoja duomenų surinkimo agentas, kuris surenka duomenis iš IT infrastruktūros mazgų bei atlieka pačią audito procedūrą.

Sistema suprojektuota taip, kad pati audito atlikimo procedūra būtų atliekama fiziškai nebūnant prie kiekvieno iš audituojamų įrenginių: audito iniciatorius naudojantis interneto naršykle sistemoje pradeda audito procedūra, kuria atlikus, sistema informuoja ji apie audito rezultatus: pranešamas audito statusas, suteikiama galimybė peržiūrėti išsamią audito ataskaitą.

# <span id="page-41-0"></span>**3. IT SAUGOS AUDITO SISTEMOS PROTOTIPO REALIZAVIMAS**

# <span id="page-41-1"></span>**3.1. IT saugos audito sistemos prototipo realizavimo technologijos**

Sistemos vartotojo sąsają ir logika realizuota naudojant PHP bei JavaScript programavimo kalbas. Duomenų surinkimui sukurtas Batch scenarijus bei du PowerShell scenarijai, kurie paleidžiami vartotojo per vartotojo sąsają. Visi turimi duomenys saugomi MariaDB duomenų bazėje.

# <span id="page-41-2"></span>**3.2. IT saugos audito sistemos prototipo architektūra**

Informacinių technologijų saugos politikų įgyvendinimo audito paramos sistemos prototipą, kurio architektūra grafiškai pavaizduota [3.1](#page-41-4) pav. sudaro:

- audito ataskaitų generavimo posistemė (*Auditing.php*);
- mazguose veikiantys mikroservisai (*index.js*);
- formalizuotas saugos politikos dokumentas, saugomas duomenų bazėje;
- grafinė vartotojo sąsaja (*index.php*).

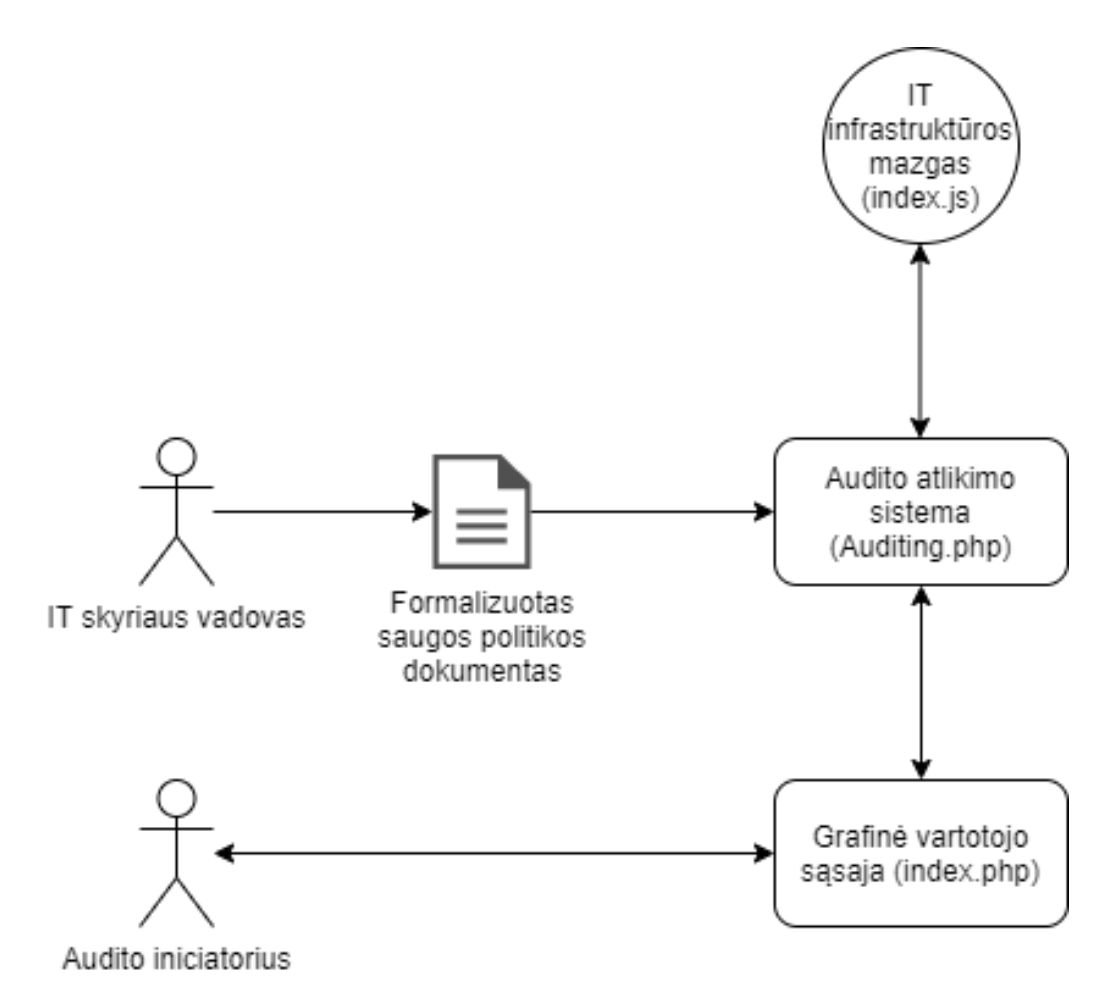

#### <span id="page-41-3"></span>**3.1 pav. IT saugos audito sistemos prototipo architektūra**

<span id="page-41-4"></span>Prieigą prie formalizuoto saugos politikos dokumento turi tik IT skyriaus vadovas, kuris gali jį redaguoti. Audito iniciatorius (tai gali būti tiek IT vadovo rolės vartotojas, tiek išorinio auditoriaus rolės vartotojas) naudodamasis grafine vartotojo sąsaja gali inicijuoti audito atlikimo procedūrą.

## <span id="page-42-0"></span>**3.3. IT infrastruktūros mazgo paruošimas auditui**

Kad infrastruktūros mazgas grąžintų reikiamą informaciją saugos auditui atlikti, reikia jį paruošti. Tam yra reikalingi du failai: *node.js* technologija aprašytas ir į *.exe* failą sukompiliuotas mikroservisas ir tekstinis failas, kuriame aprašytas kelias į konfigūracinius failus. Automatiniam mikroserviso paleidimui panaudotas užduočių planavimo įrankis (*angl. Task scheduler*), kuriame nurodoma, kad mikroservisas visada įsijungtų ir pasileistų įjungus kompiuterį.

## <span id="page-42-1"></span>**3.4. Informacijos rinkimas iš skirtingų IT infrastruktūros mazgų**

Informacija iš IT infrastruktūros mazgų surenkama pagal turimą jų sąrašą, kuriame pateikiamas mazgo IP adresas ir pavadinimas. Inicijavus audito atlikimo procedūrą, tai užfiksuojama duomenų bazėje. Fone kas minutę periodinė užduotis (*angl. cronjob*) tikrina, ar yra inicijuotų auditų. Jei taip, pradedama audito procedūra: iš eilės einama per mazgų sąrašą ir kreipiamasi į kiekvieną iš jų cURL bibliotekos pagalba.

|                          |                         |                                                         |     | $\blacksquare$ IT infrastructure security audit | $\blacksquare$ Security policy |          | $\Box$ Audit devices |
|--------------------------|-------------------------|---------------------------------------------------------|-----|-------------------------------------------------|--------------------------------|----------|----------------------|
| astructure security audi |                         | Audit number: Audit-1                                   |     |                                                 |                                | $\times$ |                      |
|                          |                         | Device code                                             | No. | Security policy point                           | Compliance                     |          |                      |
| In progress              | <b>Finished success</b> | <b>DEV</b> 001                                          | 1   | Maximum password age                            | $\checkmark$                   |          |                      |
|                          |                         | <b>DEV_001</b>                                          | 2   | Minimum password length                         | $\checkmark$                   |          |                      |
|                          | Audit                   | <b>DEV_001</b>                                          | 3   | Password complexity                             | $\checkmark$                   |          |                      |
| <b>Date</b>              | <b>Sear</b>             | DEV_001                                                 | 4   | Administrator account disabled                  | $\boldsymbol{\times}$          |          | Complian             |
| 2020-02-09<br>m an audit | Audit-1                 | <b>Errors</b><br>Audit device DEV 002 is not reachable. |     |                                                 |                                |          | 75                   |
|                          |                         |                                                         |     |                                                 | Close                          |          |                      |

<span id="page-42-2"></span>**3.2 pav. Audito su klaidomis ataskaitos pavyzdys**

<span id="page-42-3"></span>Tuo tarpu kiekviename iš mazgų yra paleistas mikroservisas, kuris laukia užklausos iš žiniatinklio aplinkos per 8081 prievadą. Mikroserviso turinys pateikiamas [7.1](#page-65-1) priede. Gavus užklausą, iš nurodytos numatytosios konfigūracinių failų direktorijos yra nukopijuojami failai, kurie reikalingi auditui atlikti. Failai kopijuojami kiekvienos užklausos metu tam, kad pasikeitus kofigūraciniams failams nereikėtų iš naujo paleisti mikroserviso. Nukopijavus visus reikiamus failus, pirmiausia nuskaitomas leidžiamų IP adresų sąrašas. Jei besikreipiantysis IP adresas yra sąraše, jam leidžiama duomenų gavimo procedūra: paleidžiamas *.bat* scenarijus, kuris inicijuoja duomenų iš mazgo surinkimą ir grąžinimą. Šio scenarijaus turinys pateikiamas [7.4](#page-68-1) priede. Scenarijaus viduje paleidžiami abu *.ps1* scenarijai, kurie surenka informaciją apie įdiegtas programas ir prieigos kontrolės sąrašus. Pastaroji informacija reikalinga tik iš serverio, kuriame saugomi bendri failai. Taigi tam panaudojamas *.txt* failas, kuriame saugomas serverio IP adresas ir taip prieigos kontrolės sąrašo informacija grąžinama tik iš šio mazgo. Sėkmingai įvykdžius duomenų surinkimą, jie išsiunčiami. Jei informacijos gavimas buvo nesėkmingas, tai taip pat atsispindi gautoje audito ataskaitoje. Tokios ataskaitos pavyzdys parodytas [3.2](#page-42-3) pav.

# <span id="page-43-0"></span>**3.5. Informacijos rinkimas mazgo viduje ir jos grąžinimas iniciatoriui**

Kaip jau minėta anksčiau, mikroserviso veikimui reikalingi du failai: pats mikroserviso *.exe* failas ir tekstinis failas, kuriame nurodytas kelias į konfigūracinius failus. Šie failai reikalingi pačiam audito atlikimui. Vykdomieji, arba scenarijų failai, vykdymo metu patys sugeneruoja papildomus tekstinius failus. Visų jų sąrašas, funkcionalumas ir struktūra aprašyti [3.1](#page-43-2) ir [3.2](#page-44-1) lent.

<span id="page-43-2"></span>

| <b>Pavadinimas</b>       | <b>Paskirtis</b>  | <b>Sandara</b>  | <b>Pavyzdys</b>                                                                                                    |
|--------------------------|-------------------|-----------------|----------------------------------------------------------------------------------------------------|
| files_path.txt           | Nurodo,<br>kur    | Tekstinė eilutė |                                                                                                    |
|                          | saugomi           | be skyriklio.   | \\SERVER\\Visi\\IT\\DKMD\\                                                                                                    |
|                          | konfigūraciniai   |                 |                                                                                                    |
|                          | failai.           |                 |                                                                                                    |
| org_allowed_ips.txt      | IP<br>adresu      | Tekstinė eilutė |                                                                                                    |
|                          | sąrašas,          | su kablelio ir  | 192.168.137.1, 192.168.91.128                                                                                                    |
|                          | kuriems           | tarpo           |                                                                                                    |
|                          | leidžiama gauti   | skyrikliu.      |                                                                                                    |
|                          | informaciją<br>iš |                 |                                                                                                    |
|                          | mikroserviso.     |                 |                                                                                                    |
| org_export_acl.ps1       | Scenarijus,       | cmdlet          |                                                                                                    |
|                          | skirtas surinkti  | komandos<br>su  | icacls \\SERVER\Visi\IT\DKMD /t > ACL.txt                                                                                                    |
|                          | prieigos          | individualiais  |                                                                                                    |
|                          | kontrolės sąrašo  | parametrais.    |                                                                                                    |
|                          | informacijai.     |                 |                                                                                                    |
| org_export_apps_list.ps1 | Scenarijus,       | cmdlet          | Get-ItemProperty HKLM:\Software\Wow6432Node\Microsoft\                                                                                                    |
|                          | skirtas surinkti  | komandos<br>su  | Windows\CurrentVersion\Uninstall\*   Select-Object<br>DisplayName, DisplayVersion, Publisher, InstallDate                                                                                 |
|                          | jdiegty           | individualiais  | Where-Object (\$ . Publisher -ne 'Microsoft Corporation' -and<br>\$ .Publisher -ne 'Intel Corporation'}   Export-Csv -Encoding<br>"Unicode" -Delimiter "'t" -path InstalledPrograms.txt - |
|                          | programų          | parametrais.    | notype                                                                                                    |
|                          | sąrašui.          |                 |                                                                                                    |
| org_policy_batch.bat     | Scenarijus,       | "Microsoft"     | <b>GECHO</b> off                                                                                                    |
|                          | skirtas surinkti  | komandos<br>su  | set "params=%*"<br>secedit.exe /export /cfg ./export policy batch.txt                                                                                                    |
|                          | vietinės saugos   | individualiais  | powershell.exe "& './export_apps_list.ps1'"<br>powershell.exe "& './export acl.ps1'"                                                                                                    |
|                          | politikos         | parametrais.    | exit                                                                                                    |
|                          | informacijai.     |                 |                                                                                                    |
| org_server_ip.txt        | Serverio,         | Tekstinė eilutė |                                                                                                    |
|                          | kuriame           | be skyriklio.   | 192.168.3.151                                                                                                    |
|                          | saugomi bendri    |                 |                                                                                                    |
|                          | failai,<br>IP     |                 |                                                                                                    |
|                          | adresas.          |                 |                                                                                                    |

<span id="page-43-1"></span>**3.1 lent. Konfigūracinių failų sąrašas**

<span id="page-44-1"></span>

| <b>Pavadinimas</b>      | <b>Paskirtis</b>                                                    | <b>Sandara</b>                                                                                                    | <b>Pavyzdys</b>                                                                                                    |
|-------------------------|---------------------------------------------------------------------|----------------------------------------------------------------------------------------------------|----------------------------------------------------------------------------------------------------|
| export_policy_batch.txt | Saugomi<br>gauti vietinės<br>saugos<br>politikos<br>duomenys        | Tekstinis,<br>kelių eilučių<br>UTF-16LE<br>koduotės<br>failas                                                                                     | [System Access]<br>$MinimumPasswordAge = 0$<br>$MaximumPasswordAge = 180$<br>$MinimumPasswordLength = 7$<br>PasswordComplexity = $1$<br>PasswordHistorySize = 24                                                                                                    |
| InstalledPrograms.txt   | Saugomas<br>gautas<br>idiegtos<br>programinės<br>irangos<br>sąrašas | Tekstinis,<br>kelių eilučių<br>keliu<br>ir<br>stulpelių<br>UTF-16LE<br>koduotės<br>failas.<br>Stulpeliai<br>skiriami<br>tabuliacijos<br>simboliu. | "DisplayName"<br>"DisplayVersion"<br>"Publisher" "InstallDate"<br>"Ubiquiti UniFi (remove only)"<br>"WinSCP 5.9.6" "5.9.6" "Martin Prikryl"<br>"20170717"<br>"XAMPP" "5.6.30-1" "Bitnami" "1499770706"                                                                                                   |
| <b>ACL.txt</b>          | Saugomi<br>gauti prieigos<br>kontrolės<br>sąrašai                   | Tekstinis,<br>kelių eilučių<br>UTF-16LE<br>koduotės<br>failas.                                                                                    | \\SERVER\Visi\IT\DKMD FISCHER\admin: (I) (OI) (CI) (F)<br>BUILTIN\Administrators: (I) (OI) (CI) (F)<br>NT AUTHORITY\SYSTEM: (I) (OI) (CI) (F)<br>FISCHER\Administrator: (I) (OI) (CI) (F)<br>FISCHER\visi: (I) (OI) (CI) (F)<br>FISCHER\acount: (I) (OI) (CI) (F)<br>FISCHER\director: (I) (OI) (CI) (F) |
| logs.txt                | Saugomi<br>klaidų<br>ir<br>informaciniai<br>pranešimai              | <b>Tekstinis</b><br>kelių eilučių<br>UTF-8<br>koduotės<br>failas                                                                                  | [2020-04-13 21:32:50] Service starting<br>[2020-04-13 21:33:0] Data sent successfully!<br>[2020-04-13 21:37:11] Data sent successfully!<br>$[2020-04-13 21:42:11]$ Data sent successfully!                                                                                                    |

<span id="page-44-0"></span>**3.2 lent. Mikroserviso sugeneruotų failų sąrašas**

Pats duomenų surinkimas vykdomas tokia tvarka: inicijavus surinkimą, iš tekstinio failo yra nuskaitomas kelias, iš kurio bus kopijuojami konfigūraciniai failai. Jei kelias nuskaitytas sėkmingai, iš tos direktorijos nuskaitomas leistinų IP adresų sąrašas. Jei besikreipiančiojo IP adresas yra tame sąraše, iš konfigūracinių failų direktorijos nukopijuojamas tekstinis failas, kuriame įrašytas failų serverio IP adresas. Tada bandoma nuskaityti tą failą: jei IP adresas gautas, iš konfigūracinių failų direktorijos nukopijuojami scenarijų failai, kuriuos vykdant, gaunama reikiama informacija. Nukopijavus failus paleidžiamas *.bat* scenarijus (jo viduje paleidžiami *.ps1* scenarijai) ir taip yra sugeneruojami vietinės saugos politikos, įdiegtų programų ir prieigos kontrolės sąrašo tekstiniai failai. Po to nuskaitomi tų failų duomenys, jie sudedami į JSON masyvą ir toks masyvas grąžinamas iniciatoriui. Jei kažkuriame iš minėtų žingsnių įvyksta klaida, ji užfiksuojama klaidų žurnale ir iniciatoriui grąžinamas klaidos kodas 400. Viso proceso veiklos diagrama pavaizduota [3.3](#page-45-1) pav.

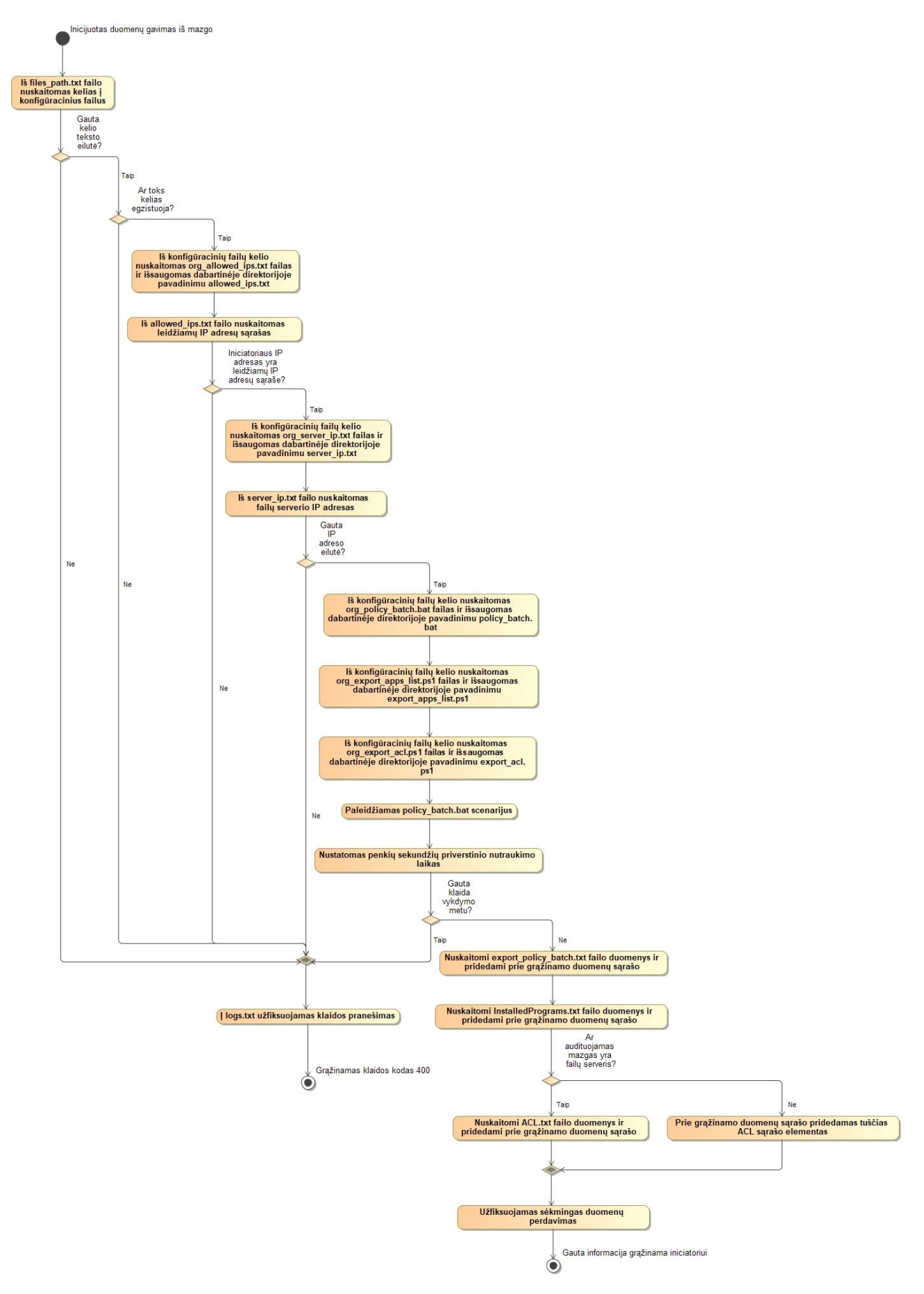

<span id="page-45-1"></span><span id="page-45-0"></span>**3.3 pav. Mikroserviso veiklos diagrama**

## <span id="page-46-0"></span>**3.6. Informacijos šaltiniai**

Informacija auditui atlikti surenkama iš trijų vietų:

- secedit.sdb duomenų bazės failo, kuriame saugoma vietinės saugos politikos informacija. Šis failas imamas ne tiesiogiai iš jo buvimo vietos (Windows\security\database), o naudojantis "Windows Security Configuration Editor Tool" įrankiu secedit.exe. Taip daroma todėl, nes duomenų bazės failas užšifruotas ir iš išorės neperskaitomas;
- HKLM:\Software\Wow6432Node\Microsoft\Windows\CurrentVersion\Uninstall\\* registro, kuriame saugoma įdiegtos programinės įrangos informacija;
- NTFS particijoje esančios MFT lentelės, iš kurios duomenys paimami icacls.exe įrankio pagalba.

#### <span id="page-46-1"></span>**3.7. Surinktos informacijos iš IT infrastruktūros mazgų informacija**

#### **Informacijos rinkimas iš vietinės saugos politikos konfigūracijos**

Naudojant Batch scenarijų, gaunama informacija iš pradžių yra išsaugoma *.txt* faile. Ištrauka iš failo pateikiama [3.4](#page-46-4) pav.

```
[System Access]
MinimumPasswordAge = 0
MaximumPasswordAge = 10
MinimumPasswordLength = 0
PasswordComplexity = 0
PasswordHistorySize = 0
LockoutBadCount = 0
RequireLogonToChangePassword = 0
ForceLogoffWhenHourExpire = 0
NewAdministratorName = "Administrator"
NewGuestName = "Guest"
```
#### <span id="page-46-2"></span>**3.4 pav. Gautos vietinės saugos politikos, tekstinio failo formatu, ištrauka**

<span id="page-46-4"></span>Tuo tarpu duomenų bazėje, prie saugos politikos punkto, yra saugomas formalus punkto pavadinimas ir galima to punkto reikšmė. Pavyzdys pateikiamas toliau, [3.5](#page-46-5) pav.:

| name                              | formal name              | value      |
|-----------------------------------|--------------------------|------------|
| Maximum password<br>age           | MaximumPasswordAge       | 10         |
| Minimum password<br>length        | MinimumPasswordLength 10 |            |
| Password complexity               | PasswordComplexity       |            |
| Administrator account<br>disabled | EnableAdminAccount       | $\bigcirc$ |

<span id="page-46-5"></span><span id="page-46-3"></span>**3.5 pav. Duomenų bazės ištrauka, aprašanti formalią saugos politiką**

Turint formalų politikos punkto pavadinimą ir surinktus duomenis, galima juos lyginti tarpusavyje. Tai daroma paėmus visą turimą formalią saugos politiką, einant per kiekvieną jos punktą ir ieškant tokio punkto turimuose duomenyse. Jei nerandamas toks punktas – atlikus auditą jo būsena bus pažymėta kaip "Atlikta su klaidomis" bei audito ataskaitoje bus matomas punktas, kuris nebuvo patikrintas. Radus tokį punktą turimuose duomenyse, yra tikrinama jo reikšmė. Atlikus visų punktų patikrinimą, apskaičiuojamas atlikto audito atitikties procentas. Atlikto audito ataskaitos pavyzdys parodytas [3.6](#page-47-1) pav.

|                     | Fischer<br><b>IT infrastructure secu</b>                      |                          |                                                                                                    | Audit number: Audit-10 |                     | <b>U</b> IT infrastructure security audit     |           |        |  | $\blacksquare$ Security policy            |                                | $\Box$ Audit devices<br>$\times$ |                   | <b>Auditorius</b>                                 | <b>■ Logout</b>                               |
|---------------------|---------------------------------------------------------------|--------------------------|----------------------------------------------------------------------------------------------------|------------------------|---------------------|-----------------------------------------------|-----------|--------|--|-------------------------------------------|--------------------------------|----------------------------------|-------------------|---------------------------------------------------|-----------------------------------------------|
| <b>Initiated</b>    | In progress                                                   | Fin                      | DEV_001                                                                                                    | Device code            | No.<br>$\mathbf{1}$ | Security policy point<br>Maximum password age |           |        |  |                                           | Compliance<br>$\checkmark$     |                                  |                   |                                                   |                                               |
|                     |                                                               |                          | DEV_001                                                                                                    |                        | 2                   | Minimum password length                       |           |        |  |                                           | $\boldsymbol{\mathsf{x}}$      |                                  |                   |                                                   |                                               |
|                     |                                                               |                          | DEV_001                                                                                                    |                        | 3                   | Password complexity                           |           |        |  |                                           | ✓                              |                                  |                   |                                                   |                                               |
| No.                 | <b>Date</b>                                                   |                          | DEV_001                                                                                                    |                        | 4                   | Administrator account disabled                |           |        |  |                                           | ×                              |                                  | <b>Compliance</b> |                                                   |                                               |
| 1.                  | 2020-02-06                                                    |                          |                                                                                                    |                        |                     |                                               |           |        |  |                                           |                                |                                  | 50                |                                                   | $\circledast$                                 |
| 2.                  | 2020-02-06                                                    |                          |                                                                                                    |                        |                     |                                               |           |        |  |                                           |                                |                                  | 25                |                                                   | $\circledast$                                 |
| 3.                  | 2020-02-05                                                    |                          |                                                                                                    |                        |                     |                                               |           |        |  |                                           |                                | Close                            | 25                |                                                   | $\circledast$                                 |
| $\overline{4}$ .    | 2020-02-05                                                    |                          |                                                                                                    |                        |                     |                                               |           |        |  |                                           |                                |                                  | 25                |                                                   | $\qquad \qquad \textcircled{\small\textrm{}}$ |
| 5.                  | 2020-02-02                                                    | Audit-10                 |                                                                                                    |                        |                     |                                               |           |        |  | <b>Auditorius</b>                         |                                |                                  | 25                |                                                   | $\circledast$                                 |
| View as             | $\frac{20}{100}$ $\frac{20}{10}$                              | Audit-10                 |                                                                                                    |                        |                     |                                               |           |        |  | <b>Auditorius</b>                         |                                |                                  | 25                |                                                   | $\circledast$                                 |
|                     | $SQL^2CSPO$                                                   | Audit-9                  |                                                                                                    |                        |                     |                                               |           |        |  | <b>Auditorius</b>                         |                                |                                  | 25                |                                                   | <b>Auditorius</b>                             |
| r rows:             | Search this table                                             | Sort by key:             |                                                                                                    | <b>None</b>            |                     | $\overline{\mathbf{v}}$                       |           | File   |  | Local Security Policy<br>Action View Help |                                |                                  |                   |                                                   |                                               |
| ame                 |                                                               | formal name              |                                                                                                    |                        | value               | date_update                                   | <b>da</b> |        |  | :36<br>श्री प्रद                          | $\overline{?}$ $\overline{28}$ |                                  |                   |                                                   |                                               |
|                     | Maximum password age                                          | MaximumPasswordAge       |                                                                                                    |                        | 10                  | 2020-01-31 15:35:49 20                        |           | Policy |  | Enforce password history                  |                                |                                  |                   | <b>Security Setting</b><br>0 passwords remembered |                                               |
|                     | <b><i>Ainimum password length</i></b>                         | MinimumPasswordLength 10 |                                                                                                    |                        |                     | 2020-01-31 15:35:54 20                        |           |        |  | Maximum password age                      |                                |                                  |                   | 10 days                                           |                                               |
| Password complexity |                                                               | PasswordComplexity       |                                                                                                    |                        | 1                   | 2020-01-31 15:35:56 20                        |           |        |  | Minimum password age                      |                                |                                  |                   | 0 days                                            |                                               |
| $\sim$              | Administrator account disabled<br>$\equiv$ Evnort<br>A Doloto |                          | Minimum password length<br>0 characters<br><b>EnableAdminAccount</b><br>2020-02-02 14:48:14 20<br>$\overline{0}$<br>Password must meet complexity requirements<br>Enabled<br>Store passwords using reversible encryption<br><b>Disabled</b> |                        |                     |                                               |           |        |  |                                           |                                |                                  |                   |                                                   |                                               |

<span id="page-47-0"></span>**3.6 pav. Atliktos audito ataskaitos pavyzdys**

<span id="page-47-1"></span>Viršutiniame paveikslo lange matome audito informacijos ataskaitą. Žemiau kairėje pateikiami saugos punktai su galimomis reikšmėmis, o kairėje pusėje – Windows konfigūracinio failo ištrauka, iš kurios yra surinkinėjami duomenys. Kaip matome, audito sistema duomenis surinko ir palygino teisingai.

## **Informacijos rinkimas iš Powershell konfigūracijos valdymo sistemos**

Informacijai apie įrenginyje įdiegtas programas panaudotas Powershell karkasas ir scenarijus, kuris padeda vartotojams greitai automatizuoti užduotis, kurias valdo operacinė sistema [22]. Scenarijaus pavyzdys, skirtas surinkti įdiegtų programų sąrašui pateiktas [7.2](#page-67-0) priede.

|                     |         | Audit number: Audit-1 |                  |                |                              |                                |              |                                 | $\times$ |            |
|---------------------|---------|-----------------------|------------------|----------------|------------------------------|--------------------------------|--------------|---------------------------------|----------|------------|
|                     |         | Device code           |                  | No.            | Security policy point        |                                |              | Compliance                      |          |            |
| nished with errors  | Aborted | DEV_001               |                  | $\mathbf{1}$   | Maximum password age         |                                |              | ✓                               |          |            |
|                     |         | DEV_001               |                  | $\overline{2}$ | Minimum password length      |                                |              | ✔                               |          |            |
| <b>Audit number</b> |         | <b>DEV_001</b>        |                  | 3              | Password complexity          |                                |              | $\checkmark$                    |          |            |
| Search              |         | DEV_001               |                  | 4              |                              | Administrator account disabled |              | ×                               |          | Compliance |
| Audit-1             |         | DEV_001               |                  | 5              | No additional programs       |                                |              | $\pmb{\times}$                  |          | 75         |
| Audit-5             |         | Device<br>code        | No. Name         |                |                              | Version                        |              | Publisher                       |          | 75         |
|                     |         | DEV_001 1             | Arduino          |                |                              | 1.8.5                          |              | Arduino LLC                     |          |            |
|                     |         | DEV_001 2             |                  |                | <b>Battlelog Web Plugins</b> | 2.3.0                          |              | EA Digital Illusions CE AB      |          |            |
|                     |         | DEV 001 3             |                  |                | DeskPins (remove only)       |                                |              |                                 |          |            |
|                     |         | DEV_001 4             |                  |                | Dia (remove only)            |                                |              |                                 |          |            |
|                     |         | DEV_001 5             | Driver Booster 6 |                |                              | 6.6.0                          | <b>IObit</b> |                                 |          |            |
|                     |         | DEV_001 6             | ESN Sonar        |                |                              | 0.70.4                         |              | <b>ESN Social Software AB</b>   |          |            |
|                     |         | DEV_001 7             | LogFusion 6.2.1  |                |                              | 6.2.1.0                        |              | <b>Binary Fortress Software</b> |          |            |
|                     |         | DEV_001 8             |                  |                | Gpg4win (3.1.10)             | 3.1.10                         |              | The Gpg4win Project             |          |            |
|                     |         | DEV_001 9             | heroku           |                |                              | Heroku                         |              |                                 |          |            |
|                     |         | DEV 001 10            |                  |                | League of Legends            | 1.0                            |              | Riot Games, Inc                 |          |            |
|                     |         | DEV_001 11            | Nmap 7.70        |                |                              | 7.70                           |              | Nmap Project                    |          |            |
|                     |         | DEV 001 12            | Npcap 0.99r2     |                |                              | 0.99r2                         |              | Nmap Project                    |          |            |
|                     |         | DEV_001 13            | OpenAL           |                |                              |                                |              |                                 |          |            |

<span id="page-48-0"></span>**3.7 pav. Įdiegtų programų įrenginyje sąrašo pavyzdys**

Scenarijus aprašytas taip, kad praleistų sistemines programas tokias kaip Microsoft Redistributable, Intel Graphics ir kt. Būtina pabrėžti, kad kiekvienam mazgui šis scenarijus gali skirtis priklausomai nuo paties įrenginio aparatinės ir programinės įrangos sudėties.

Gavus įdiegtų programų sąrašą, jis yra lyginamas su leidžiamos programinės įrangos sąrašu, ir programos, kurios yra neleistinos įdiegti, atspausdinamos išsamios audito ataskaitos lange.

To paties karkaso pagalba surenkama prieigos kontrolės sąrašo (*angl. Access Control List - ACL*) informacija. Šio scenarijaus pavyzdys pateikiamas [7.3](#page-68-0) priede. Informacijos surinkimui naudojama sisteminė Windows icacls komanda, kuri grąžina prieigos informaciją nurodytai direktorijai ir visiems joje esantiems failams. Prieigos leidimai žymimi šiais simboliais [23]:

- F (angl. full access) pilna prieiga,
- M (angl. modify access) redagavimo prieiga,
- RX (angl. read and execute access) skaitymo ir paleidimo prieiga,
- R (angl. read-only access) tik skaitymo prieiga,
- W (angl. write-only access) tik rašymo prieiga.

Prieigos leidimų sąrašo pavyzdys pateikiamas [3.8](#page-49-3) pav.

|     | Audit number: Audit-7                          |                     |                           | $\times$                  |
|-----|------------------------------------------------|---------------------|---------------------------|---------------------------|
|     | <b>ACL</b> information                         |                     |                           |                           |
| No. | Path                                           | Role                | <b>Current permission</b> | <b>Correct permission</b> |
|     |                                                | Server              |                           |                           |
| 1.  | \\SERVER\Visi\IT\DKMD\org export acl.ps1       | FISCHER\director    | F                         | $\mathsf{R}$              |
| 2.  | \\SERVER\Visi\IT\DKMD\org_export_acl.ps1       | FISCHER\acount      | F                         | $\mathsf{R}$              |
| 3.  | \\SERVER\Visi\IT\DKMD\org_export_acl.ps1       | <b>FISCHER\visi</b> | F                         | R                         |
| 4.  | \\SERVER\Visi\IT\DKMD\org_export_apps_list.ps1 | FISCHER\director    | F                         | R                         |
| 5.  | \\SERVER\Visi\IT\DKMD\org export apps list.ps1 | FISCHER\acount      | F                         | $\mathsf R$               |
| 6.  | \\SERVER\Visi\IT\DKMD\org export apps list.ps1 | <b>FISCHER\visi</b> | F                         | R                         |
| 7.  | \\SERVER\Visi\IT\DKMD\org_policy_batch.bat     | FISCHER\director    | F                         | R                         |
| 8.  | \\SERVER\Visi\IT\DKMD\org_policy_batch.bat     | FISCHER\acount      | F                         | R                         |
| 9.  | \\SERVER\Visi\IT\DKMD\org_policy_batch.bat     | <b>FISCHER\visi</b> | F                         | R                         |
|     |                                                |                     |                           |                           |
|     |                                                |                     |                           | Close                     |

<span id="page-49-1"></span>**3.8 pav. Prieigos kontrolės sąrašo informacija**

<span id="page-49-3"></span>Iš pateikto paveikslo matome, kad nurodytiems failams (*org\_export\_acl.ps1*, *org\_export\_apps\_list.ps1* ir *org\_policy\_bath.bat*) yra suteiktos pilnos prieigos teisės (vartotojams, kurių rolė *director*, *account* arba *visi*), nors pagal aprašytą saugos politikos dokumentą, šioms vartotojų rolėms turėtų būti nustatyta tik skaitymo prieiga.

## <span id="page-49-0"></span>**3.8. IT saugos audito sistemos prototipo vartotojo sąsaja**

IT saugos audito sistemos vartotojo sąsaja realizuota kaip žiniatinklio programa, todėl yra pasiekiama per vartotojo norimą naršyklę. Sistemos meniu juostoje matomi trys pagrindiniai punktai: IT infrastruktūros saugos auditas, Saugos politika ir Audito įrenginiai.

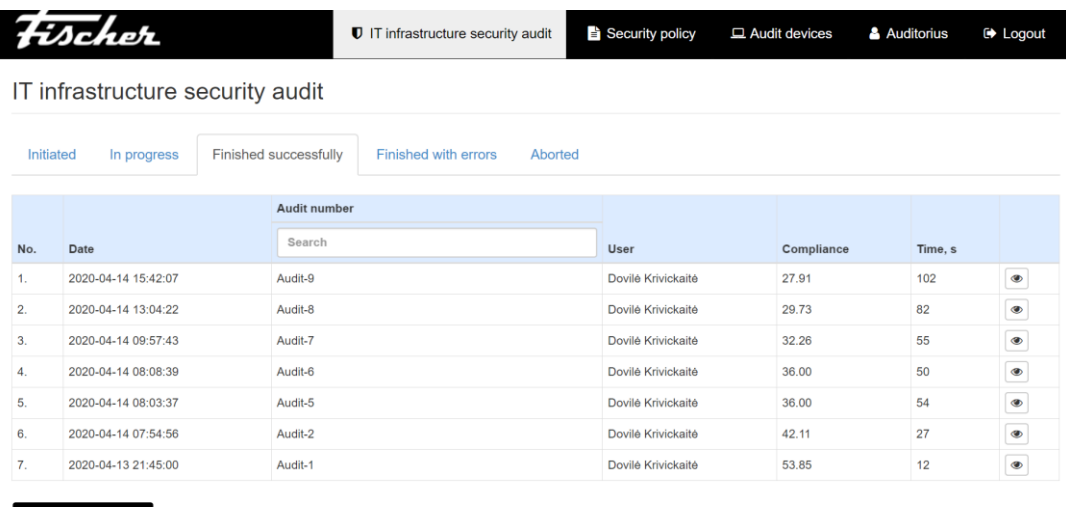

#### <sup>D</sup> Perform an audit

#### <span id="page-49-2"></span>**3.9 pav. IT saugos auditų informacijos langas**

<span id="page-49-4"></span>IT infrastruktūros saugos audito lange matoma pagrindinė įvykdytų auditų informacija, kuri išskirstyta pagal audito būsenas: inicijuotas, vykdomas, sėkmingai įvykdytas, užbaigtas su klaidomis ir atšauktas. Taip pat šiame lange yra galimybė inicijuoti auditą – tam veiksmui atlikti reikia paspausti audito inicijavimo mygtuką, esantį apačioje. Šis langas pavaizduotas [3.9](#page-49-4) pav.

Išsamesnė kiekvieno audito informacija pasiekiama spustelėjus peržiūros mygtuką dešinėje pusėje. Naujai atsidariusiame lange matoma audituotų įrenginių atitiktis saugos politikos dokumentui. Tai pat ten pateikiama papildomai įdiegtų programų bei prieigos kontrolės sąrašo informacija. Pastaroji informacija sutrauka pagal kiekvieną įrenginį, tad norint peržiūrėti kiekvieno įrenginio informaciją, reikia spustelėti ant norimo įrenginio pavadinimo. Lango apačioje pateikiama informacija apie audito metu gautas klaidas, jei tokių buvo. Šis langas pavaizduotas [3.10](#page-50-1) pav.

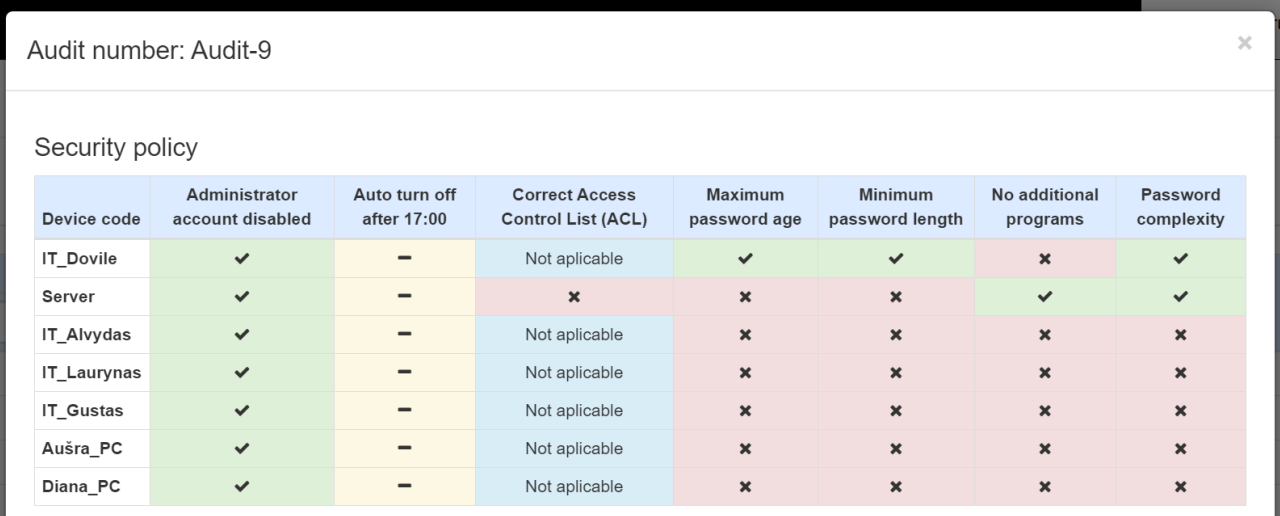

#### Additional programs

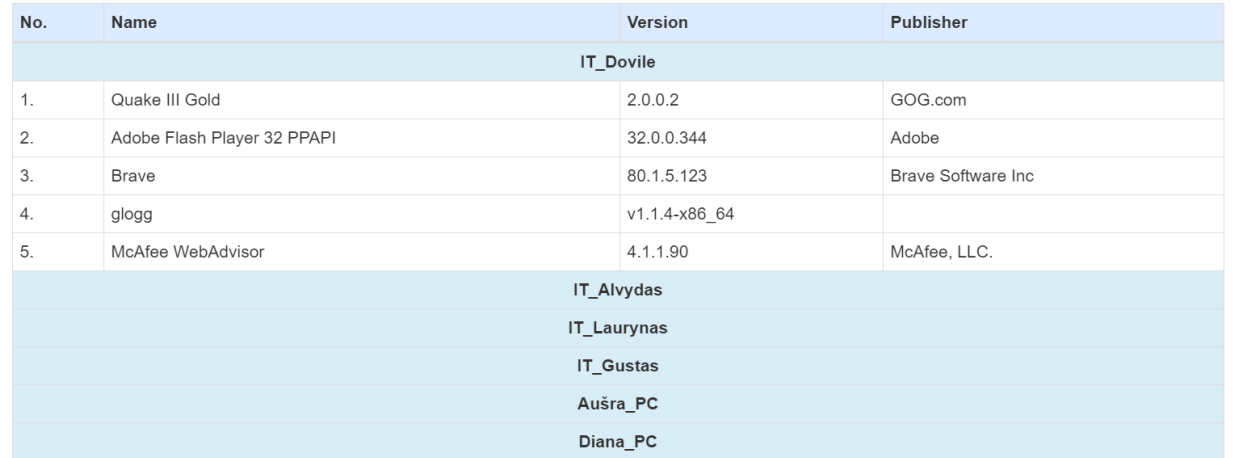

#### **ACL** information

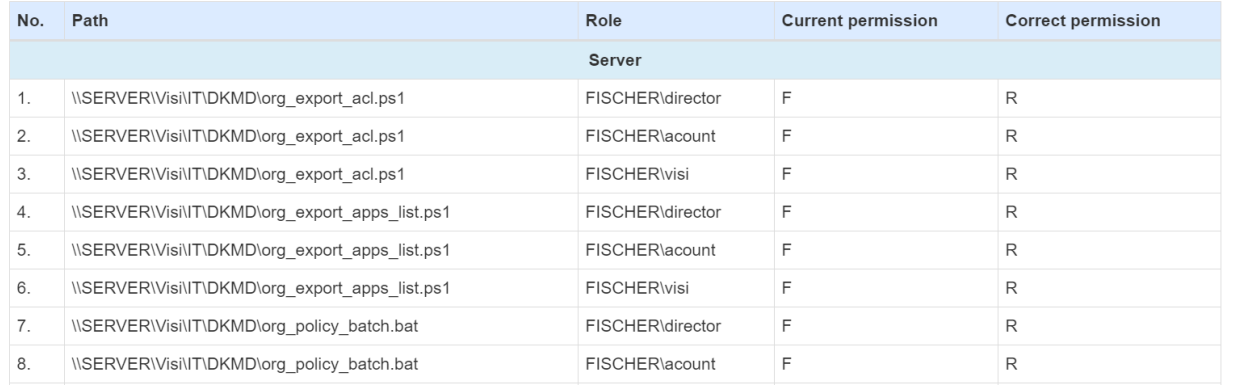

#### <span id="page-50-1"></span><span id="page-50-0"></span>**3.10 pav. Išsamesnės konkrečios audito ataskaitos langas**

Saugos politikos lange galima peržiūrėti ir redaguoti formalizuotą saugos politiką: pridėti leistiną programą, naują politikos dokumento eilutę ar prieigos kontrolės sąrašo eilutę bei keisti saugos politikos eilutės aktyvumą. Šis langas pavaizduotas [3.11](#page-51-2) pav.

|     | <b>Fischet</b>                          |                                   |  |                              | $\blacksquare$ IT infrastructure security audit     |  | Security policy   |                                           |      | Audit devices           | <b>Auditorius</b> |  |
|-----|-----------------------------------------|-----------------------------------|--|------------------------------|-----------------------------------------------------|--|-------------------|-------------------------------------------|------|-------------------------|-------------------|--|
|     |                                         |                                   |  |                              |                                                     |  | + Add policy line |                                           |      | + Add allowed program   | + Add ACL         |  |
| No. | Active                                  | Name                              |  |                              |                                                     |  | Value             |                                           |      | Last modification date  |                   |  |
| 1.  | Yes                                     | Maximum password age              |  |                              |                                                     |  | 10                |                                           |      | 2020-04-12 21:16:40     |                   |  |
| 2.  | Yes                                     | Minimum password length           |  |                              |                                                     |  | 10                | 2020-01-31 15:35:54                       |      |                         |                   |  |
| 3.  | Yes                                     | Password complexity               |  |                              |                                                     |  | $\mathbf{1}$      |                                           |      | 2020-01-31 15:35:56     |                   |  |
| 4.  | Yes                                     | Administrator account disabled    |  |                              |                                                     |  | $\mathbf 0$       |                                           |      | 2020-02-02 14:48:14     |                   |  |
| 5.  | Yes                                     | No additional programs            |  |                              |                                                     |  | 1                 |                                           |      | 2020-02-09 19:23:00     |                   |  |
| 6.  | Yes                                     | Correct Access Control List (ACL) |  |                              |                                                     |  | $\mathbf{1}$      |                                           |      | 2020-04-09 16:59:32     |                   |  |
| 7.  | Yes                                     | Auto turn off after 17:00         |  | 17:00                        |                                                     |  |                   | 2020-04-12 19:14:58                       |      |                         |                   |  |
|     |                                         |                                   |  |                              |                                                     |  |                   |                                           |      |                         |                   |  |
|     | No. Name                                |                                   |  | Name                         | Path                                                |  |                   | No.                                       | Role | <b>Permissions</b>      |                   |  |
| 1.  | Arduino                                 |                                   |  |                              |                                                     |  |                   |                                           | 1.   | FISCHER\admin           | F                 |  |
| 2.  | <b>TeamViewer</b>                       |                                   |  | <b>IISERVERIVisiIIT\DKMD</b> |                                                     |  |                   |                                           | 2.   | <b>FISCHER\director</b> | F                 |  |
| 3.  | SoapUI 5.5.0                            |                                   |  |                              |                                                     |  |                   |                                           | 3.   | FISCHER\acount          | F                 |  |
| 4.  | DeskPins (remove only)                  |                                   |  |                              |                                                     |  |                   |                                           | 4.   | <b>FISCHERWisi</b>      | F                 |  |
| 5.  | <b>Driver Booster 7</b>                 |                                   |  |                              |                                                     |  |                   |                                           | 1.   | FISCHER\admin           | F                 |  |
| 6.  | EaseUS MobiMover 4.9                    |                                   |  |                              | \\SERVER\Visi\IT\DKMD\org_export_acl.ps1            |  |                   |                                           | 2.   | <b>FISCHER\director</b> | R                 |  |
| 7.  | Skype version 8.58                      |                                   |  |                              |                                                     |  |                   |                                           | 3.   | FISCHER\acount          | R                 |  |
| 8.  | <b>WinSCP 5.17.1</b>                    |                                   |  | <b>Server</b>                |                                                     |  |                   |                                           | 4.   | <b>FISCHER\visi</b>     | $\mathsf{R}$      |  |
| 9.  | Lightshot-5.4.0.35                      |                                   |  |                              |                                                     |  |                   |                                           | 1.   | FISCHER\admin           | F                 |  |
| 10. | Chrome Remote Desktop Host              |                                   |  |                              | <b>ISERVERIVISIIT\DKMD\org export apps list.ps1</b> |  |                   |                                           | 2.   | FISCHER\director        | R                 |  |
| 11. | Google Update Helper                    |                                   |  |                              |                                                     |  |                   |                                           | 3.   | FISCHER\acount          | R                 |  |
| 12. | LastPass                                |                                   |  |                              |                                                     |  |                   |                                           | 4.   | <b>FISCHERWisi</b>      | $\mathsf{R}$      |  |
| 13. | Adobe Refresh Manager                   |                                   |  |                              |                                                     |  |                   |                                           | 1.   | FISCHER\admin           | F                 |  |
| 14. | Adobe Acrobat Reader DC                 |                                   |  |                              | \\SERVER\Visi\IT\DKMD\org_policy_batch.bat          |  |                   |                                           | 2.   | <b>FISCHER\director</b> | $\mathsf{R}$      |  |
| 15. | <b>ScreenToGif</b>                      |                                   |  |                              |                                                     |  |                   |                                           | 3.   | FISCHER\acount          | R                 |  |
| 16. | Apple Application Support (32bit) 3.1.3 |                                   |  |                              |                                                     |  |                   | 4.<br><b>FISCHER\visi</b><br>$\mathsf{R}$ |      |                         |                   |  |

<span id="page-51-0"></span>**3.11 pav. Saugos politikos langas**

<span id="page-51-2"></span>Audito įrenginių lange galima peržiūrėti audituojamų įrenginių informaciją, pridėti naują įrenginį ar keisti įrenginio aktyvumą. Šis langas pavaizduotas [3.12](#page-51-3) pav.

|                | Fischer | <b>U</b> IT infrastructure security audit | Security policy | $\Box$ Audit devices | <b>Auditorius</b> | <b>E</b> Logout |
|----------------|---------|-------------------------------------------|-----------------|----------------------|-------------------|-----------------|
| Audit devices  |         |                                           |                 |                      |                   | + Add device    |
| No.            | Active  | Name                                      |                 | IP                   |                   |                 |
| 1.             | Yes     | $\Box$ IT_Dovile                          |                 | 192.168.3.127        |                   |                 |
| 2.             | No      | Host_Dovile                               |                 | 192.168.91.128       |                   |                 |
| 3.             | No      | Local_Dovile                              |                 | 192.168.0.100        |                   |                 |
| 4.             | Yes     | $\Box$ Server                             |                 | 192.168.3.151        |                   |                 |
| 5.             | Yes     | $\Box$ IT_Alvydas                         |                 | 192.168.3.132        |                   |                 |
| 6.             | Yes     | $\Box$ IT_Laurynas                        |                 | 192.168.3.125        |                   |                 |
| 7 <sub>1</sub> | Yes     | $\Box$ IT_Gustas                          |                 | 192.168.3.135        |                   |                 |
| 8.             | Yes     | $\Box$ Aušra_PC                           |                 | 192.168.3.133        |                   |                 |
| 9.             | Yes     | $\Box$ Diana PC                           |                 | 192.168.3.37         |                   |                 |

<span id="page-51-3"></span><span id="page-51-1"></span>**3.12 pav. Audito įrenginių informacijos langas**

## <span id="page-52-0"></span>**3.9. IT saugos audito atitikties skaičiavimo metodika**

IT saugos audito atitikties procentas yra skaičiuojamas vidurkio principu: atitinkamai kiekvienam įrenginiui paimamas visų saugos politikos punktų kiekis ir padalinamas iš atitinkančių punktų kiekio. Kai kurie saugos politikos punktai galioja ne visiems įrenginiams, todėl skaičiuojant atitikties procentą į tai yra atsižvelgiama – į galutinį kiekį tokie punktai neįtraukiami. Nerasti saugos politikos punktai yra traktuojami kaip neatitinkantys, taigi, jie įtraukiami į galutinį skaičių.

## <span id="page-52-1"></span>**3.10. IT saugos audito sistemos prototipo duomenų modelis**

Toliau pateiktame [3.13](#page-52-3) pav. prototipo duomenų modelyje matoma, kad sistemoje saugoma informacija apie vartotojus, kurie skirstomi pagal tipus: išorinis auditorius ir IT skyriaus darbuotojas. Abiejų tipų vartotojai gali peržiūrėti audito ataskaitos duomenis, kuriuos sudaro informacija apie pačią audito ataskaitą ir audito ataskaitos eilučių informacija. Taip pat yra galimybė peržiūrėti saugos politikos dokumentą, kurį sudaro informacija apie patį saugos politikos dokumentą bei saugos politikos eilučių informacija. IT skyriaus darbuotojas papildomai gali redaguoti saugos politikos dokumentą bei peržiūrėti ir redaguoti IT infrastruktūros mazgų sąrašą.

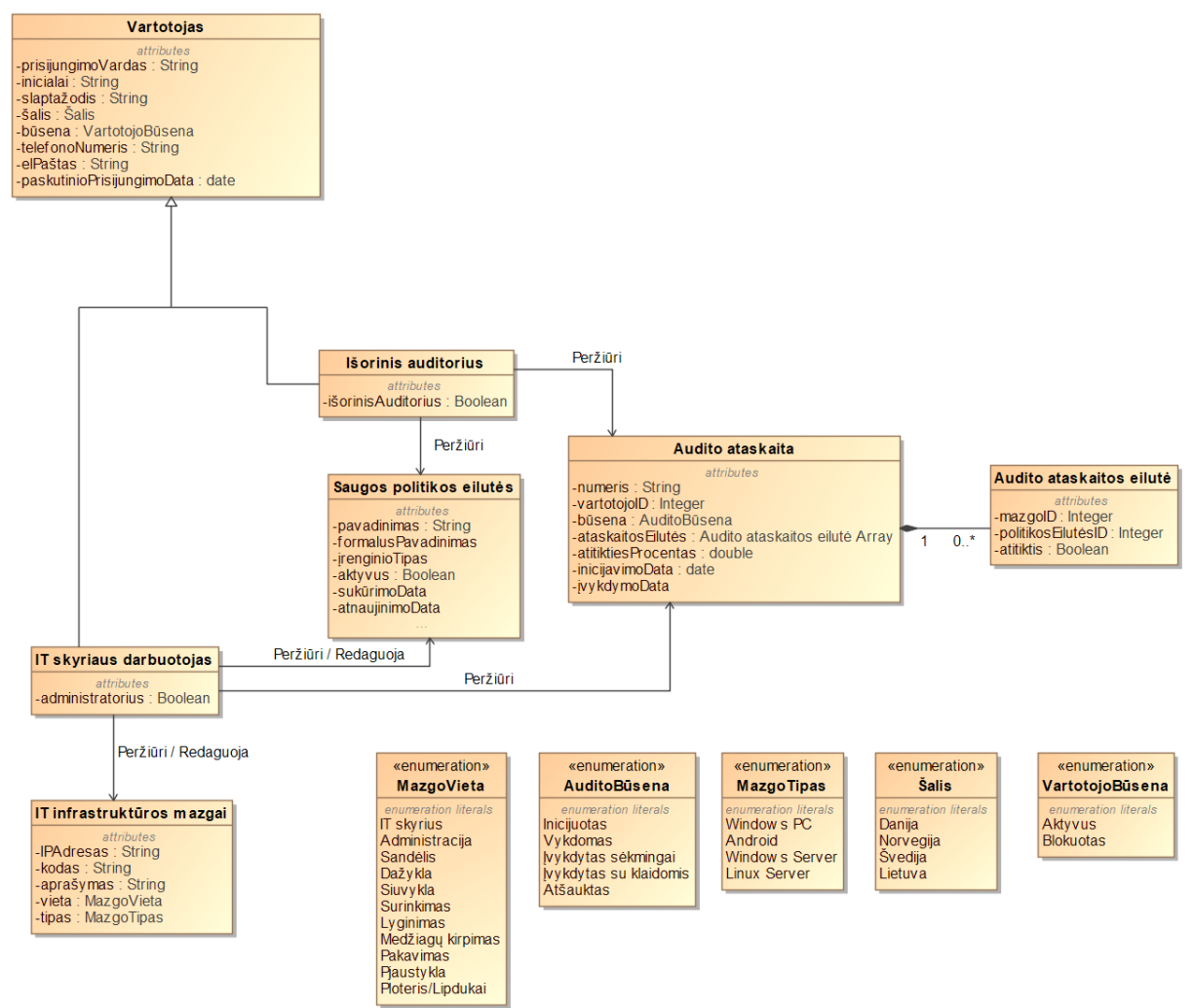

<span id="page-52-2"></span>**3.13 pav. IT saugos audito sistemos prototipo duomenų modelis**

<span id="page-52-3"></span>Saugos politikos dokumentą sudaro eilutės, apie kurias saugoma tokia informacija: pavadinimas, formalus pavadinimas (šis pavadinimas naudojimas politikos lyginimui su gauta mazgų informacija), įrenginio, kuriam taikomas šis politikos punktas, tipas, aktyvumo žymą bei sukūrimo bei eilutės atnaujinimo datos.

Taip pat sistemoje saugoma audito ataskaitos informacija: audito inicijavimo ir vykdymo pabaigos datos, vartotojo, kuris inicijavo auditą, ID, audito būsena, audito atitikties procentas bei pačios audito eilutės. Jas sudaro mazgo ID, politikos eilutės, kuri buvo tikrinama, ID bei atitiktis tai eilutei.

## <span id="page-53-0"></span>**3.11. IT saugos audito sistemos prototipo diegimo modelis**

Žemiau pateiktame [3.14](#page-53-2) pav. matomas saugos audito sistemos prototipo diegimo modelis. Jį sudaro auditoriaus įrenginys, turintis interneto naršyklę, IT infrastruktūros mazgas bei serveris.

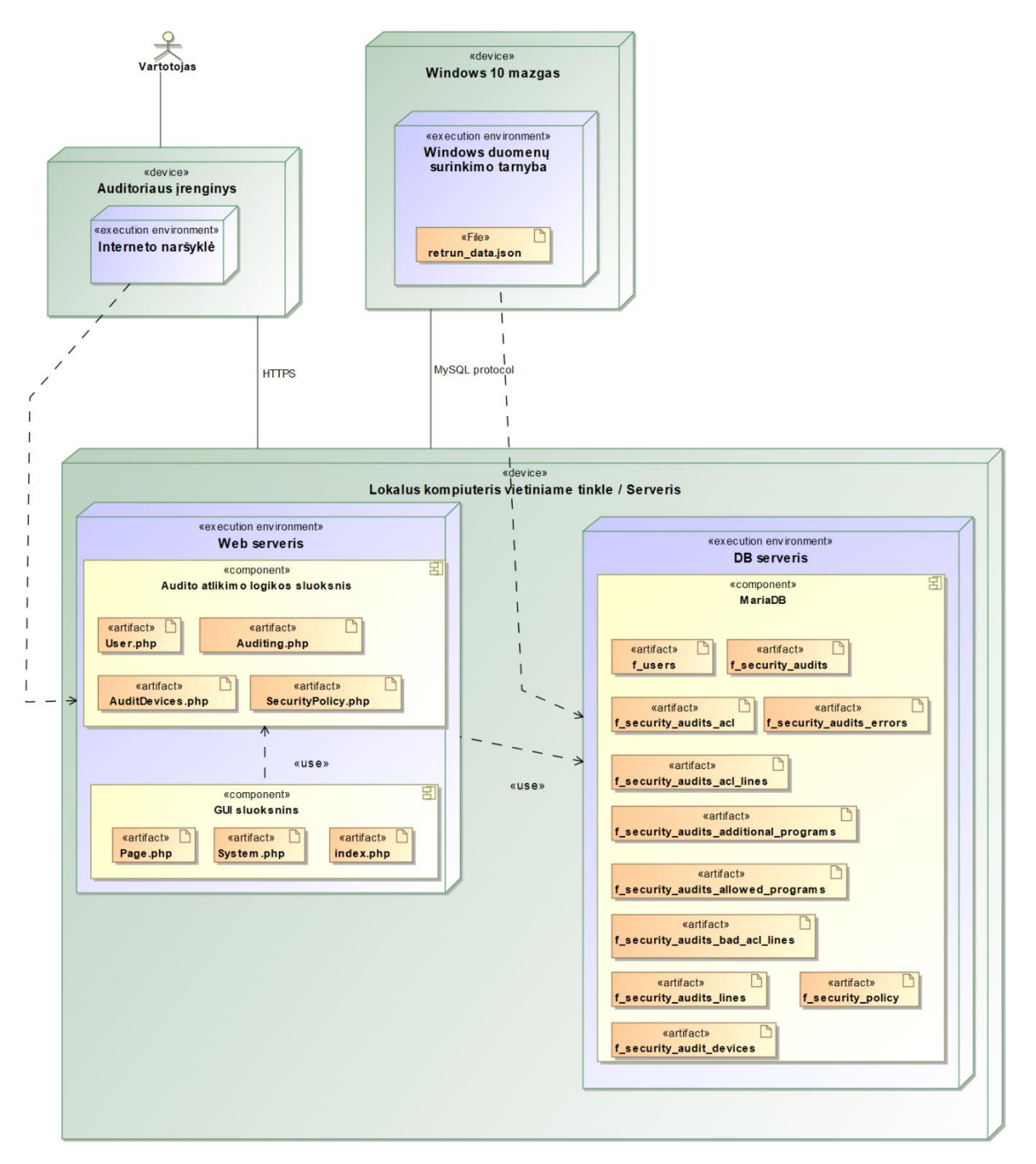

<span id="page-53-1"></span>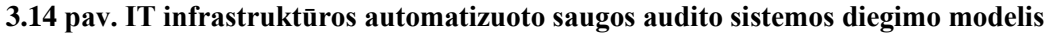

<span id="page-53-2"></span>Mazguose įdiegtos duomenų surinkimo tarnybos, kurios perduoda surinktus duomenis į duomenų bazės serverį, esantį fiziniame serverio įrenginyje JSON formatu. Fiziniame serveryje yra

duomenų bazės serveris, kuriame įdiegta MariaDB duomenų bazės valdymo sistema, bei žiniatinklio serveris, kuriame įdiegta audito atlikimo sistema. GUI sluoksnio komponente parodyti kokie failai sudaro šį sluoksnį: *Page.php* faile aprašyta GUI aplinka, meniu juostos ir kiti su atvaizdavimu susiję dalykai. *System.php* failas atsakingas už puslapių nukreipimą. Audito atlikimo logikos sluoksnyje patalpinti failai, kurie atsakingi už visą audito atlikimo logiką: pradedant saugos politikos peržiūra ir baigiant audito ataskaitos generavimu.

## <span id="page-54-0"></span>**3.12. Saugos audito sistemos prototipo realizacijos išvados**

Prototipe realizuoti du iš trijų pagrindinių automatizuoto audito atlikimo veiksmų: informacijos surinkimas iš mazgų konfigūracinių failų ir audito politikos lyginimas su turimų konfigūracinių failų informacija. Saugos politikos formalizavimas nebuvo realizuotas, tad formalus saugos politikos dokumentas buvo aprašytas rankiniu būdu.

Informacija iš mazgų surenkama naudojantis Batch ir PowerShell scenarijais, kuriuose aprašytos specialios komandos duomenų surinkimui iš vietinės saugos politikos konfigūracijos, registrų ir NTFS particijoje esančios MFT lentelės. Scenarijų vykdymo metu, jie gautus rezultatus išsaugo tekstiniame faile, kurie vėliau nuskaitomi, sugrupuojami ir grąžinami sistemai JSON formatu.

Saugos audito ataskaitai paruošti yra lyginama turima formali saugos politika ir duomenys, gauti iš konfigūracinių failų. Kiekvienas politikos punktas yra žymimas kaip atitinkantis, neatitinkantis ir nerastas. Palyginus visus saugos politikos punktus yra apskaičiuojamas atitikties procentas visai IT infrastruktūrai. Taip pat užbaigus audito atlikimo procedūrą, vartotojui pateikiama galimybė peržiūrėti išsamesnę audito ataskaitos informaciją apie neatitinkančius saugos politikos punktus kiekvienam įrenginiui.

Saugos audito sistemos prototipe realizuota vartotojo sąsaja, kurioje galima peržiūrėti ir redaguoti saugos politikos dokumentą, įjungti / išjungti audituojamus įrenginius bei peržiūrėti anksčiau atliktų saugos auditų ataskaitas. Ataskaitose pateikiama informacija apie saugos politikos atitiktį kiekvienam įrenginiui, įdiegtų programų sąrašas, prieigos kontrolės sąrašas bei klaidos, jei tokių buvo. Audito procedūra inicijuojama asinchroniškai, kad netrikdytų vartotojo darbo su sistema, o kreipimasis į IT infrastruktūros mazgus realizuotas sinchroniškai, taikant priverstinio nutraukimo laiko žymą.

# <span id="page-55-0"></span>**4. IT SAUGOS AUDITO SISTEMOS PROTOTIPO TYRIMAS**

## <span id="page-55-1"></span>**4.1. IT saugos audito sistemos prototipo tyrimo tikslas ir uždaviniai**

Tikslas – ištirti prototipo veikimą funkcionalumo, kokybiniu ir kiekybiniu matais bei įvertinti įmonės IT infrastruktūros saugumą, naudojantis sukurtu prototipu. Tyrimo uždaviniai:

- palyginti prototipo funkcionalumą su egzistuojančiais sprendimais;
- ištirti gaunamų duomenų kokybę saugos auditui atlikti;
- ištirti prototipo veikimą didėjant duomenų kiekiui;
- įvertinti įmonės IT infrastruktūros saugumą naudojantis realizuotu prototipu.

## <span id="page-55-2"></span>**4.2. IT saugos audito sistemos prototipo tyrimo aplinka**

Turimos infrastruktūros schema pavaizduota [4.1](#page-56-1) pav. Mazgai, iš kurių renkama informaciją saugos auditui – Windows 10 OS kompiuteriai, kurie schemoje pažymėti raudonai. Įvairūs failai bei įmonės duomenys saugomi serveryje, kuris pažymėtas mėlyna spalva. Iš šio įrenginio papildomai surenkama prieigos kontrolės sąrašo informacija. Pilnam infrastruktūros saugumo ištyrimui papildomai reikėtų surinkti informaciją iš Android OS planšečių, maršrutizatorių, spausdintuvų bei ugniasienių (visų tokių tipų įrenginių informacija schemoje pažymėta žaliai, kur skliaustuose nurodoma programinės įrangos versija), tačiau prototipe šios dalys nerealizuotos. Pilkai apibraukti įrenginiai yra konfigūruojami ir prižiūrimi išorinių įmonių, todėl jų pavadinimai ir programinės įrangos versijos informacija yra nepateikiami. Surinkta informacija iš mazgų lyginama su aprašyta formalizuota saugos politika ir auditoriui pateikiama ataskaita apie tai, kiek ir kokių mazgų atitinka aprašytą saugos politiką. Saugos politikos formalizavimo metodas prototipe nebuvo realizuotas, todėl formalizuota saugos politika buvo aprašyta rankiniu būdu.

Tyrimas atliktas nuotoliniu būdu, prisijungus prie įmonės tinklo per VPN. Prieš pradedant tyrimą, mazguose buvo įdiegtas mikroprocesas, kuris surenka ir grąžina duomenis cURL bibliotekos pagalba. Vartotojo sąsajos programinis kodas ir duomenų bazė patalpinta lokaliame kompiuteryje, su kurio prisijungta prie įmonės vidinio tinklo.

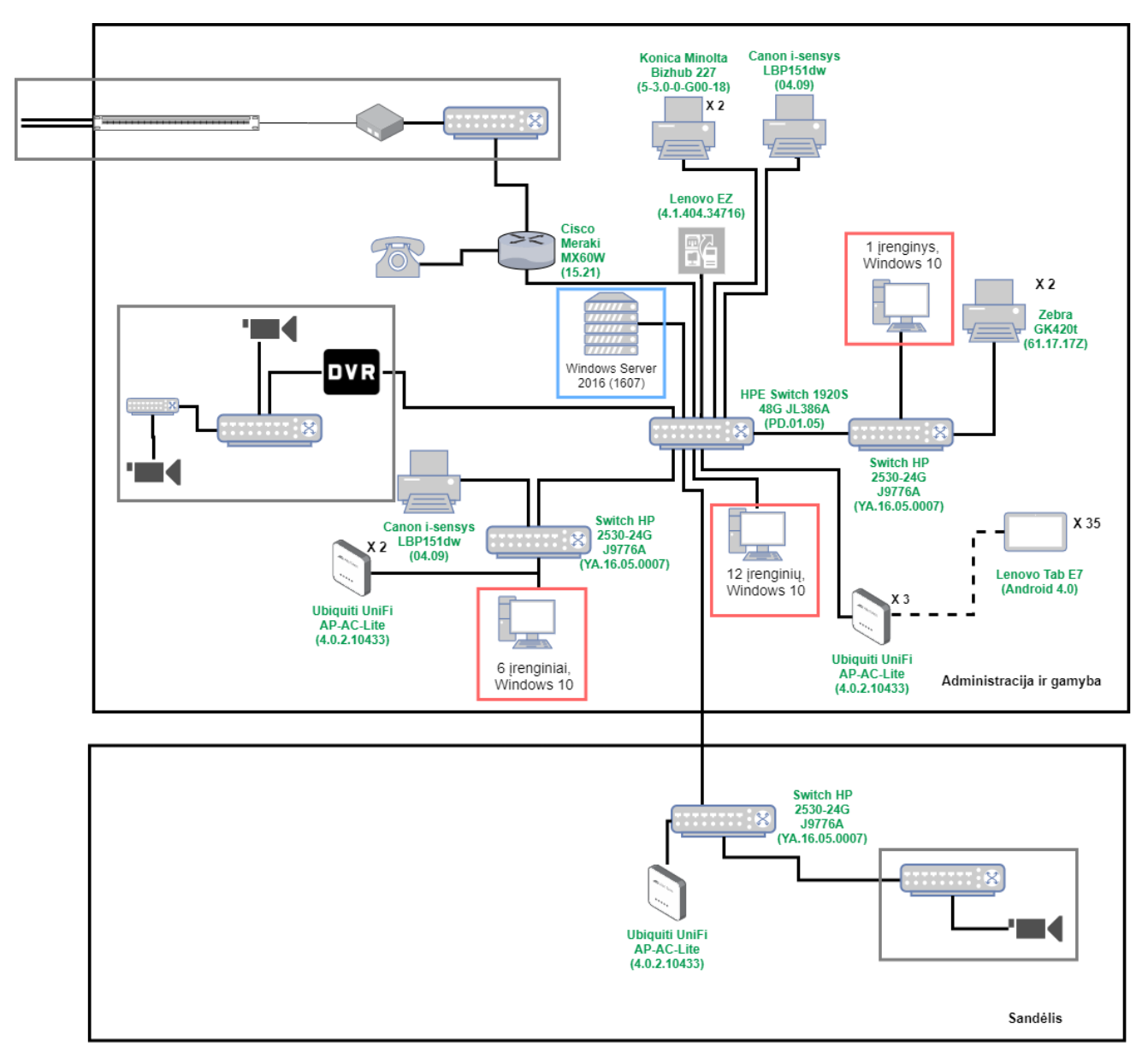

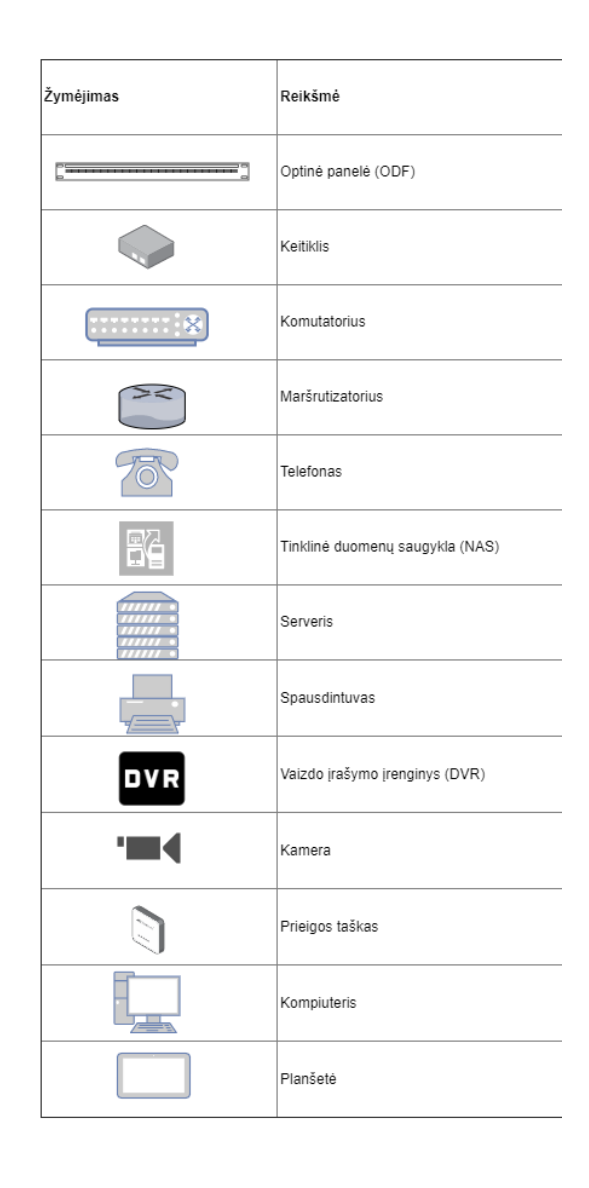

<span id="page-56-1"></span><span id="page-56-0"></span>**. 1 pav. Turimos infrastruktūros schema**

# <span id="page-57-0"></span>**4.3. IT saugos audito sistemos prototipo palyginimas su egzistuojančiomis sistemomis funkcionalumo požiūriu**

Lyginant sistemas buvo išskirti pagrindiniai punktai, kurie yra svarbūs pilnam automatizuoto sistemos audito atlikimui. Žemiau esančioje [4.1](#page-57-3) lent. pateikiama lyginamoji sukurto prototipo ir egzistuojančių sistemų analizės rezultatai.

<span id="page-57-3"></span>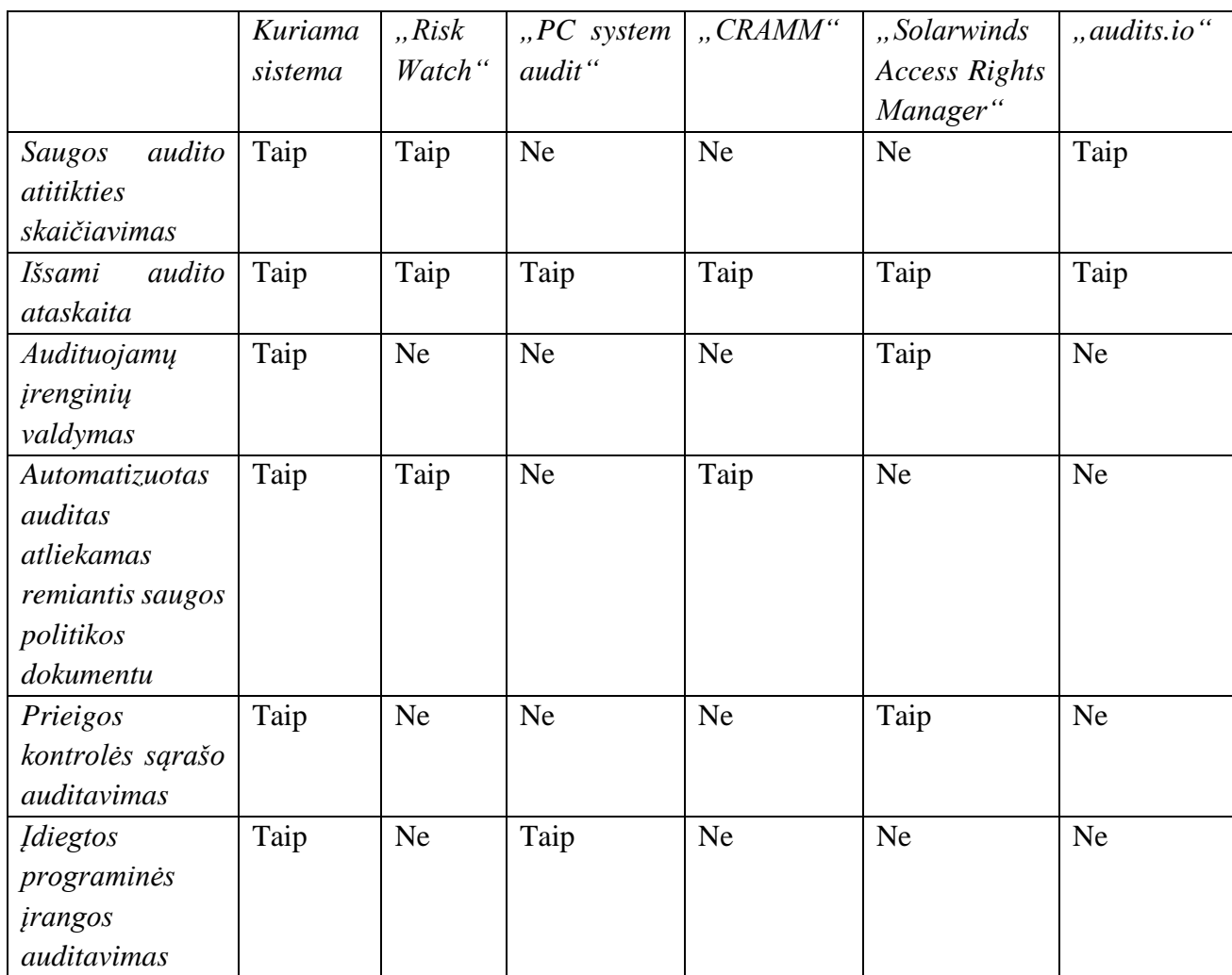

<span id="page-57-2"></span>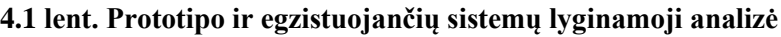

Kaip matome iš pateiktos lentelės, analizės metu nebuvo rasta tokia sistema, kuri atitiktų visus išsikeltus funkcionalumo punktus. Taigi, norint rinktis jau egzistuojančius rinkos produktus tam, kad būtų galima atlikti pilną sistemos auditą, reikėtų derinti kelis skirtingus programinės įrangos sprendimus.

## <span id="page-57-1"></span>**4.4. IT saugos audito sistemos prototipo duomenų kokybinis tyrimas**

Norint gauti kuo teisingesnius audito ataskaitos, saugos politika buvo kuriama dviem etapas: iš pradžių buvo sudarytas bendras, iš anksto žinomas formalus saugos politikos dokumentas. Tada inicijuotas auditas ir analizuotas jo gautas turinys: peržiūrimas gautų įdiegtų programų įrenginiuose sąrašas ir, esant poreikiui, papildomas saugos politikos dokumentas. Ypač tai aktualu sudarant leidžiamų programų sąrašą, kadangi sudėtinga iš anksto sudaryti programų sąrašą dėl vartotojų ir jų darbo specifikos įvairovės.

Gaunant vietinės saugos politikos ar prieigos kontrolės sąrašo informaciją nesusidurta su jokiais sunkumais, tačiau pastebima problema su programų sąrašu. Tai programinės įrangos versijos spausdinimas prie programinės įrangos pavadinimo. Tokiais atvejais sudėtinga užtikrinti sklandų programinės įrangos įtraukimą į leidžiamų programų sąrašą, kadangi kiekvieną kartą atsinaujinus programinę įrangą ji iš naujo turėtų būti įtraukta į sąrašą. Taip pat tyrimo metu nustatyta, kad kartais gaunama tik programinės įrangos versija – be jos pavadinimo ar kūrėjo, tad tam, kad pagerinti gaunamų duomenų kokybę, reikėtų nuodugniau ištirti šį atvejį.

Taip pat tyrimo metu siekta rasti optimaliausia priverstinio nutraukimo (*angl. timeout*) laiką negavus duomenų iš įrenginio. Bandymų metu pastebėta, kad pradžioje nustatytas 5 sekundžių laiko tarpas yra per trumpas kai kuriems įrenginiams, todėl laikas buvo padidintas iki 10 sekundžių.

## <span id="page-58-0"></span>**4.5. IT saugos audito sistemos prototipo duomenų kiekybinis tyrimas**

IT saugos audito kiekybinis tyrimas atliktas apskaičiuojant vidutinį audito atlikimo greitį kintant audito įrenginių kiekiui. Skaičiuojant vidurkį svarbu atsižvelgti į tai, kad pati audito procedūra galėjo būti pradėta vykdyti iki 60 sekundžių vėliau nei buvo inicijuota, kadangi periodinė užduotis, vykdanti audito procedūrą, paleidžiama kas minutę. Dėl šios priežasties, prieš skaičiuojant vidurkį, audito pradžios data yra suapvalinama iki artimiausios minutės reikšmės. Pavyzdžiui, jei audito procedūra buvo inicijuota 15:42:07, skaičiuojant vidurkį imama 15:43:00 reikšmė. Toliau [4.2](#page-58-2) lentelėje pateikiami kiekybinio tyrimo rezultatai.

<span id="page-58-2"></span>

| Vykdymo    | laikas, | Įrenginių kiekis | Nepasiekiamų     | Vidurkis, sekundėmis |
|------------|---------|------------------|------------------|----------------------|
| sekundėmis |         |                  | įrenginių kiekis |                      |
| 12         |         | $\overline{2}$   | $\theta$         | 6                    |
| 24         |         | $\overline{4}$   | $\theta$         | 6,01                 |
| 37         |         | 6                | $\theta$         | 6,02                 |
| 49         |         | 7                | $\theta$         | 6,05                 |
| 103        |         | 17               | $\overline{0}$   | 6,06                 |
| 115        |         | 17               | 8                | 6,76                 |
| 131        |         | 17               | 6                | 7,71                 |
| 137        |         | 16               |                  | 8,56                 |
| 148        |         | 17               | 9                | 8,71                 |
| 171        |         | 17               | 17               | 10,06                |

<span id="page-58-1"></span>**4.2 lent. Kiekybinio tyrimo rezultatai**

Iš aukščiau pateiktos lentelės matome, kad audito atlikimo laikas yra tiesiogiai priklausomas nuo įrenginių kiekio: kuo daugiau audituojamų įrenginių, tuo ilgiau užtrunka pats auditas. Tačiau svarbu paminėti, jog didėjant įrenginių kiekiui, vidutinis vieno įrenginio audito laikas nedidėja, o išlieka panašus – apie 6,7 sekundės. Taigi iš pateiktų duomenų matome, kad algoritmo atlikimo laiko funkcinė išraiška idealiu atveju (kai atsako visi įrenginiai) yra *6n*, o blogiausiu atveju (kai neatsako nei vienas įrenginys) – *10,06n*, kur n – įrenginių kiekis, todėl galima teigti, kad audito atlikimo algoritmo laiko sudėtingumas yra tiesinis (žymimas *O(n)*). Gautų duomenų diagrama pateikiama [4.2](#page-59-2) pav.

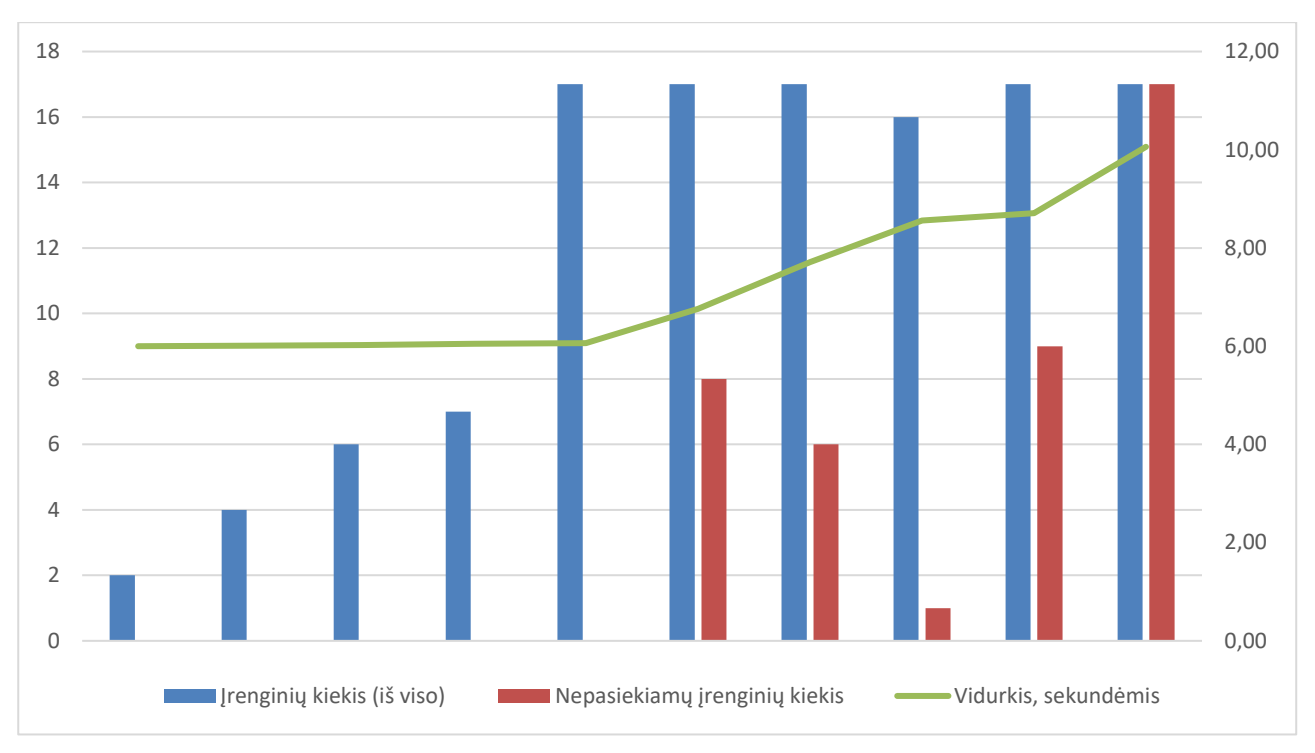

<span id="page-59-1"></span>**4.2 pav. Kiekybinio tyrimo rezultatų diagrama**

<span id="page-59-2"></span>Audito atlikimo laikas yra priklausomas nuo įrenginių kiekio todėl, kad į kiekvieną įrenginį yra kreipiamasi sinchroniškai (tik sulaukus atsakymo arba nesulaukus atsakymo iš įrenginio per 10 sekundžių, kreipiamasi į kitą įrenginį), tad norint pagerinti audito atlikimo algoritmo laiko sudėtingumą, reikėtų į kiekvieną iš įrenginių kreiptis asinchroniškai.

# <span id="page-59-0"></span>**4.6. Konkrečios įmonės IT saugos vertinimas, remiantis realizuotu prototipu**

Atlikto IT saugos audito ataskaita pateikiama [4.3](#page-60-1) pav. Iš ten pateiktų duomenų matoma, kad atitiktis saugos politikos dokumentui yra tik 37,21%: tik vienas iš tirtų įrenginių atitinka slaptažodžio keitimo laiko bei minimalaus jo ilgio punktus, vos du įrenginiai atitinka slaptažodžio sudėtingumo punktą. Šešiuose iš septyniolikos kompiuterių rasta įdiegtų programų, kurios nėra leidžiamos aprašytame formaliame saugos politikos dokumente. Taip pat pastebima, kad įrenginyje, kuriam taikomas prieigos kontrolės sąrašo vertinimas, netinkamai sukonfigūruoti leidimai nurodytiems failams ar aplankalams: šiuo metu jie turi pilną prieigą, nors pagal saugos formalų saugos politikos dokumento aprašą, jiems turėtų būti nustatyta tik skaitymo prieiga. Taigi, galima teigti, jog įmonės IT infrastruktūra nėra saugi apibrėžtos saugos politikos aprėptyje.

#### Security policy

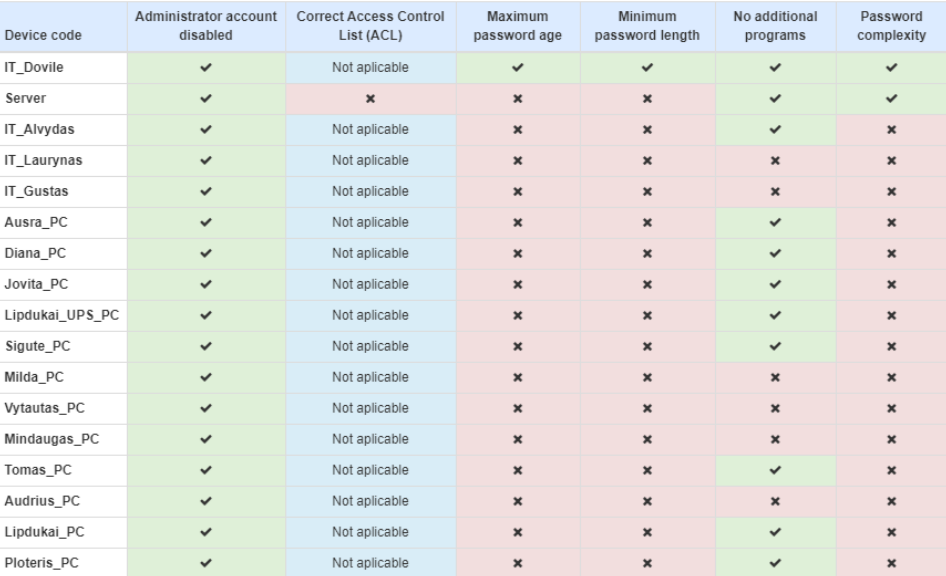

#### Additional programs

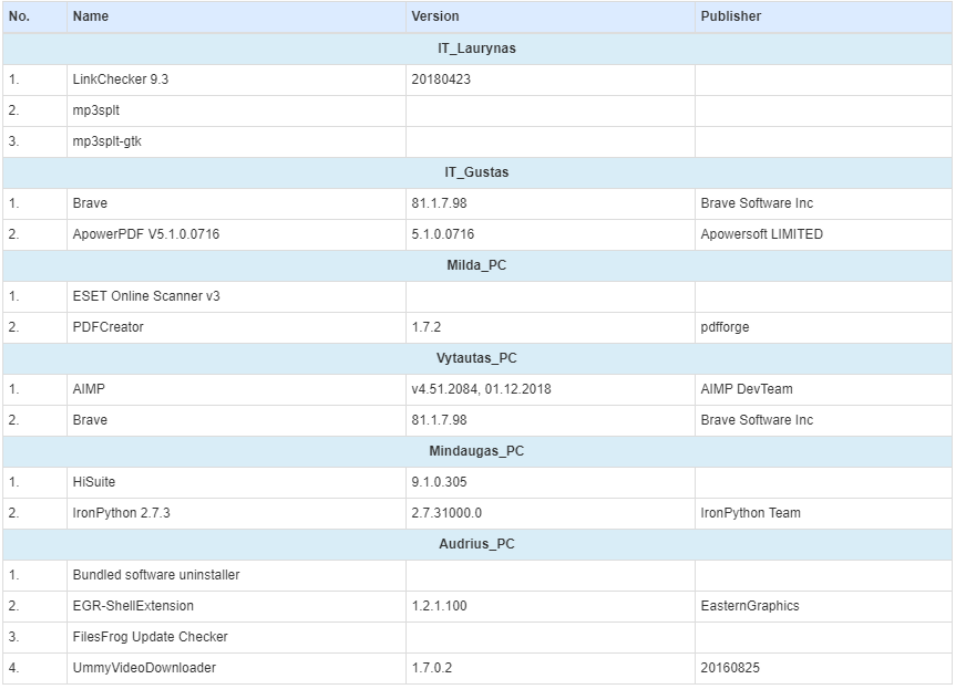

#### ACL information

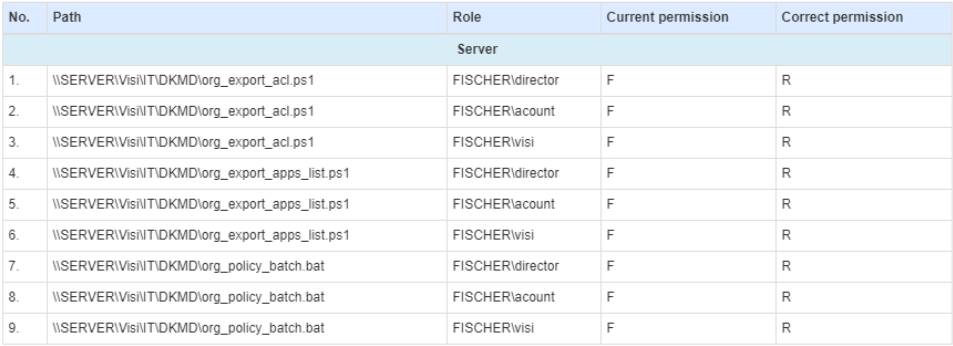

# <span id="page-60-1"></span><span id="page-60-0"></span>**4.3 pav. Konkrečios įmonės IT infrastruktūros saugos audito ataskaita**

## <span id="page-61-0"></span>**4.7. IT saugos audito sistemos prototipo tyrimo išvados**

Palyginus realizuotą sistemos prototipą su rinkoje egzistuojančiais sprendimais pastebėta, kad nei vienas iš analizuotų sprendimų netenkina visų automatizuotai audito sistemai reikalingų funkcinių reikalavimų, taigi, realizuotas prototipas funkcionalumo požiūriu, yra pranašesnis.

Tiriant gaunamus konfigūracinių failų duomenis nustatyta, kad kai kuriuose programinės įrangos pavadinimuose įrašoma ir programos versija, kas sukelia tam tikrų nepatogumų, kadangi kiekvieną kartą atsinaujinus programinei įrangai ji iš naujo turėtų būti įtraukta į leidžiamų programų sąrašą, tačiau visumoje, gaunami duomenys yra kokybiški.

Tyrimo metu pastebėta, kad audito atlikimo laikas tiesiogiai priklauso nuo įrenginių kiekio ir galimybės prie jų prisijungti. Taip yra todėl, kad kreipimasis į mazgus atliekamas sinchroniškai. Atliekant tyrimą buvo rastas optimalus priverstinio nutraukimo laikas, kai mazgas nepasiekiamas, tam, kad audito procedūra neužsitęstų. Tačiau nepaisant didelio įrenginių kiekio, vidutinis vieno įrenginio atsakomumo greitis išlieka panašus, tad realizuoto algoritmo laiko sudėtingumas yra tiesinis.

Naudojantis sukurtu sistemos prototipu, atliktas konkrečios įmonės IT infrastruktūros auditas, kurio metu nustatyta, kad kai kuriuose įrenginiuose netinkamai sukonfigūruoti slaptažodžių reikalavimų punktai, taip pat rasta įdiegtų programų, kurios nėra aprašytos leistinų programų sąraše bei netinkamai nustatyta prieigos kontrolė saugos politikos dokumente aprašytiems aplankalams ir failams, taigi įmonės IT infrastruktūra nėra saugi apibrėžtos saugos politikos aprėptyje.

# <span id="page-62-0"></span>**5. IT SAUGOS AUDITO SISTEMOS ANALIZĖS, PROJEKTAVIMO IR REALIZAVIMO IŠVADOS**

Tam, kad būtų galima atlikti saugos auditą, reikia sukurti saugos politikos dokumentą, kuriame taisyklių pavidalu aprašomos galimos saugumo spragos, procesai, kaip turi būti vykdoma sauga bei objektai, kuriuos reikia apsaugoti. Efektyvesniam audito atlikimui rekomenduojama naudoti automatizuotus sprendimus, kadangi egzistuoja dideli duomenų kiekiai, ir rankiniu būdų juos surinkti ir išanalizuoti yra problematiška. Automatizuoto IT saugos audito sistemai projektuoti naudojamas modelis, kuris susideda iš centralizuoto serverio ir agentų, diegiamų audituojamuose įrenginiuose, kadangi tokiu būdu suprojektuotos sistemos pasižymi lankstumu ir išplečiamumu. Egzistuojantys rinkos sprendimai nėra tinkami automatizuotam saugos auditui atlikti dėl funkcionalumo trūkumo juose.

Dėl šios priežasties buvo suprojektuota automatizuoto saugos audito sistema, susidedanti iš trijų dalių: saugos politikos formalizavimo, audito mazgų konfigūracinių failų informacijos surinkimo ir paties audito atlikimo. Saugos politikos formalizavimui naudojamas suvaržytos kalbos metodas, kurio pagalba sukuriamas skaitmeninis saugos politikos dokumentas, kuris gali būti konvertuojamas į kompiuteriui perskaitomą duomenų formatą. Duomenų surinkimui suprojektuotas agentas, kuris surenka informaciją iš audituojamų įrenginių bei atlieka formalaus saugos politikos dokumento palyginimą su gautais įrenginių duomenimis. Sistema suprojektuota taip, kad audito procedūra būtų atliekama fiziškai nebūnant prie audituojamų įrenginių – auditas inicijuojamas naudojantis interneto naršykle.

Prototipe realizuotos dvi suprojektuotos sistemos dalys – informacijos surinkimas iš konfigūracinių įrenginių failų bei pačios audito procedūros atlikimas, o formalus saugos politikos dokumentas aprašytas rankiniu būdu. Įrenginiuose įdiegtas mikroprocesas, kuris surenka duomenis iš vietinės saugos politikos konfigūracijos, registrų ir NTFS particijoje esančios MFT lentelės, bei grąžina surinktą informaciją sistemai, kuri atlieka saugos audito procedūrą.

Atlikus realizuoto prototipo tyrimą, nustatyta, kad realizuotas prototipas funkcionalumo požiūriu yra pranašesnis už rinkoje esančius egzistuojančius sprendimus. Taip pat patikrinta gaunamų duomenų kokybė: nustatyta, kad kai kurios programos prie savo pavadinimo įrašo programinės įrangos versiją, kas sukelia tam tikrų nepatogumų, kadangi kiekvieną kartą atsinaujinus programinei įrangai, toks programos pavadinimas turėtų būti įtrauktas į leidžiamų programų sąrašą saugos politikos dokumente.

Eksperimento metu ištirtas prototipo veikimas didėjant duomenų kiekiui: saugos audito atlikimo laikas tiesiogiai priklauso nuo įrenginių kiekio ir galimybės jų prisijungti. Tačiau didėjant įrenginių kiekiui, vidutinis audito atlikimo laikas vienam įrenginiui nesikeičia, todėl nustatyta, kad realizuoto algoritmo laiko sudėtingumas yra tiesinis.

Naudojantis realizuotu prototipu buvo atliktas konkrečios įmonės IT infrastruktūros auditas, kuris parodė, kad įrenginiuose netinkamai sukonfigūruoti slaptažodžių reikalavimai, įdiegtos papildomos programos bei nustatyta netinkama prieigos kontrolė nurodytiems failams ir direktorijoms, taigi įmonės IT infrastruktūra nėra saugi apibrėžtos saugos politikos aprėptyje.

# <span id="page-63-0"></span>**6. LITERATŪRA**

- [1] Egidijus Kazanavičius, Algimantas Venčkauskas, Agnius Liutkevičius, Arūnas Vrubliauskas, "Informacijos saugos politika," įtraukta *Informacijos saugos vadyba*, Kaunas, 2008, pp. 49-80.
- [2] .JSSAI 3200 Veiklos audito procesas, "[Tinkle]. Available: https://www.vkontrole.lt/INTOSAI\_standartai/ISSAI\_3200\_20016\_LT.pdf. [Kreiptasi 20 sausis 2020].
- [3] "Lietuvos Respublikos Seimas," 4 rugsėjis 1997. [Tinkle]. Available: https://eseimas.lrs.lt/portal/legalAct/lt/TAD/TAIS.42817. [Kreiptasi 4 gruodis 2019].
- [4] "Lietuvos Respublikos Seimas," 24 liepa 2013. [Tinkle]. Available: https://eseimas.lrs.lt/portal/legalAct/lt/TAD/TAIS.454399?jfwid=-bgd9ay3ie. [Kreiptasi 4 gruodis 2019].
- [5] "ISACA Lithuania Chapter," [Tinkle]. Available: http://www.isaca.org/chapters1/Lithuania/COBIT/Pages/default.aspx?utm\_referrer=direct%2F not%20provided. [Kreiptasi 4 gruodis 2019].
- [6] D. L. Cannon, CISA Certified Information Systems Auditor Study Guide, 2011.
- [7] L. M. N. G. Andrius Januta, "Informacinės saugos audito vykdymas remiantis ISO/IEC 27000 šeimos standartų reikalavimais," *Jaunųjų mokslininkų darbai,* pp. 110-117, 25 gegužė 2011.
- [8] "European Union Agency For Cybersecurity," [Tinkle]. Available: https://www.enisa.europa.eu/topics/threat-risk-management/risk-management/currentrisk/risk-management-inventory/rm-ra-tools/t\_riskwatch.html. [Kreiptasi 1 gruodis 2019].
- [9] "Software Advice," [Tinkle]. Available: https://www.softwareadvice.com/riskmanagement/riskwatch-profile/. [Kreiptasi 1 gruodis 2019].
- [10] "Softinventive Lab," [Tinkle]. Available: https://www.softinventive.com/pc-audit/. [Kreiptasi 24 balandis 2020].
- [11] "European Union Agency For Cybersecurity," [Tinkle]. Available: https://www.enisa.europa.eu/topics/threat-risk-management/risk-management/currentrisk/risk-management-inventory/rm-ra-methods/m\_cramm.html. [Kreiptasi 1 gruodis 2019].
- [12] Mohamed Ghazouani, Sophia Faris, Hicham MedromiAdil Sayouti, "Information Security Risk Assessment — A Practical Approach with a Mathematical Formulation of Risk," *International Journal of Computer Applications,* t. 103, nr. 8, pp. 36-42, 2014.
- [13] "Solarwinds," [Tinkle]. Available: https://www.solarwinds.com/access-rights-manager/usecases/role-based-access-control. [Kreiptasi 24 balandis 2020].
- [14] Plan Brothers, [Tinkle]. Available: https://www.planbrothers.io/products/audits. [Kreiptasi 24 balandis 2020].
- [15] Rafael Accorsi, Adolf Hohl, Delegating Security Logging in Pervasive Computing Systems, 2006.
- [16] "National Institute of Standards and Technology," rugsėjis 2006. [Tinkle]. Available: https://nvlpubs.nist.gov/nistpubs/Legacy/SP/nistspecialpublication800-92.pdf. [Kreiptasi 26 sausi 2020].
- [17] Charles P. Pfleeger, Shari Lawrence Pfleeger, Security in Computing, 4th Ed, 2007.
- [18] Olof Söderström, Esmiralda Moradian , "Secure Audit Log Management," 2013. [Tinkle]. Available: https://pdf.sciencedirectassets.com/280203/1-s2.0-S1877050913X00079/1-s2.0- S1877050913010053/main.pdf?X-Amz-Security-Token=IQoJb3JpZ2luX2VjEPP%2F%2F%2F%2F%2F%2F%2F%2F%2F%2FwEaCXVzLW Vhc3QtMSJHMEUCIF63ekbnjUamN9Muj0%2F2tv89mvQ3GJz13tXZogv1bR7qAiEAmjgW 6Pgwj5. [Kreiptasi 26 sausis 2020].
- [19] "Knight Codes," 11 rugpjūtis 2016. [Tinkle]. Available: https://knightcodes.com/.net/2016/08/11/configure-SMTP-from-config-file.html. [Kreiptasi 19 balandis 2020].
- [20] Kirk Schloegel, Tom Markham, Walt Heimerdinger, Alberto Egon Schaeffer-Filho, Morris Sloman, Emil C. Lupu, Seraphin B. Calo, Jorge M. Lobo, "Security Policy Automation from Specification to Device Configuration," įtraukta *26th Army Science Conference*, Orlando, 2008.
- [21] Nathan N. Vuong, Geoffrey S. Smith, Yi Deng, "anaging Security Policies in a Distributed Environment Using eXtensible Markup Language," *Advancing Computing as a Science & Profession,* pp. 405-411, 2001.
- [22] "Microsoft," 27 rugpjūtis 2018. [Tinkle]. Available: https://docs.microsoft.com/ltlt/powershell/scripting/overview?view=powershell-7. [Kreiptasi 10 vasaris 2020].
- [23] .Microsoft," [Tinkle]. Available: https://docs.microsoft.com/en-us/windowsserver/administration/windows-commands/icacls. [Kreiptasi 14 balandis 2020].

## <span id="page-65-0"></span>**7. PRIEDAI**

```
7.1. priedas. Mikroserviso, surenkančio duomenis iš mazgo turinys
```

```
const express = require('express');
const path = require('path');
const bodyParser = require('body-parser');
const fs = require('fs');
const IpDeniedError = require('express-ipfilter').IpDeniedError;
const os = require('os');
var ifaces = os.networkInterfaces();
var this_ip_address = '';
Object.keys(ifaces).forEach(function (ifname) {
     ifaces[ifname].forEach(function (iface) {
         if ('IPv4' !== iface.family || iface.internal !== false) {
             // skip over internal (i.e. 127.0.0.1) and non-ipv4 addresses
             return;
         }
         if (ifname.startsWith("NIC1")) {
             this_ip_address = iface.address;
         } else if (ifname.startsWith("Wi-Fi")) {
             this_ip_address = iface.address;
 }
     });
});
const child_process = require('child_process');
const port = 8081;
const app = express();
app.use(bodyParser.json());
var current_directory = path.dirname(process.execPath);
function addLogs(error message) {
     var date_ob = new Date();
    var date = (\text{''0'' + date ob.getDate()).slice(-2);var month = (\texttt{"0" + (date ob.getMonth() + 1)).slice(-2)};
    var year = date ob.getFullYear();
    var hours = date ob.getHours();
    var minutes = date ob.getMinutes();
    var seconds = date ob.getSeconds();
     var datetime = "[" + year + "-" + month + "-" + date + " " + hours + ":" + 
minutes + ":" + seconds + "] ";
    console.log(error message);
     fs.appendFile(path.join(current_directory, 'logs.txt'), "\n" + datetime + 
error message, (err) => {});
}
app.get('/', (req, res) => {
     var client_ip = req.connection.remoteAddress;
```

```
var from path name =
String.raw`${fs.readFileSync(path.join(current_directory, 
'files_path.txt')).toString('UTF-8')}`
    if (from path name ==  '') {
         addLogs('No from path!');
         res.send('400');
     } else {
         try {
             if (fs.existsSync(from_path_name)) {
                 fs.copyFileSync(from_path_name + 'org_allowed_ips.txt', 
path.join(current_directory, 'allowed_ips.txt'));
                 var ips = fs.readFileSync(path.join(current_directory, 
'allowed_ips.txt')).toString('UTF-8');
                var ips = ips.split(", ");
                 if (ips !== '' && ips.includes(client_ip)) {
                     fs.copyFileSync(from_path_name + 'org_server_ip.txt', 
path.join(current_directory, 'server_ip.txt'));
                     var server_ip = fs.readFileSync(path.join(current_directory, 
'server_ip.txt')).toString('UTF-8');
                     if (server_ip !== '') {
                         // Copy files from original files directory
                        fs.copyFileSync(from_path_name + 'org_policy_batch.bat', 
path.join(current_directory, 'policy_batch.bat'));
                         fs.copyFileSync(from_path_name + 
'org export apps list.ps1', path.join(current directory,
'export_apps_list.ps1'));
                         fs.copyFileSync(from_path_name + 'org_export_acl.ps1', 
path.join(current_directory, 'export_acl.ps1'));
                         // Start data collecting
                        child_process.exec(path.join(current_directory, 
'policy_batch.bat'), function(error, stdout, stderr) {
                             setTimeout(function () {
                                 if (error) {
                                     res.send('400');
                                     addLogs(error);
                                  } else {
                                    var policy value =
fs.readFileSync(path.join(current_directory, 
'export_policy_batch.txt')).toString('UTF-16LE');
                                    var programs value =
fs.readFileSync(path.join(current_directory, 
'InstalledPrograms.txt')).toString('UTF-16LE');
                                    if (this ip address == server ip) {
                                         var ACL_value = 
fs.readFileSync(path.join(current_directory, 'ACL.txt')).toString('UTF-16LE');
                                     } else {
                                         var ACL_value = '';
 }
                                    addLogs('Data sent successfully!');
                                    res.send({'policy_value': policy_value, 
'programs_value': programs_value, 'ACL_value': ACL_value});
```

```
 }
                           }, 5000);
                       });
                    } else {
                       res.send('No Server IP!')
                       addLogs('No Server IP!');
 }
                } else {
                   res.send('Access denied!')
                    addLogs('Access denied!');
 }
            } else {
                addLogs('Path ' + from_path_name + ' does not exists!');
                res.send('400');
 }
        } catch(err) {
            addLogs(err);
            res.send('400');
        }
     }
});
app.use((err, req, res, _next) => {
    if (err instanceof IpDeniedError) {
        res.status(401)
     } else {
        res.status(err.status || 500)
     }
    addLogs(err);
    res.send(err)
});
addLogs('Service starting..');
app.listen(port, '0.0.0.0');
```
#### <span id="page-67-0"></span>**7.2. priedas. Powershell scenarijaus, gaunančio įdiegtų programų sąrašą, turinys**

```
Get-ItemProperty 
HKLM:\Software\Wow6432Node\Microsoft\Windows\CurrentVersion\Uninstall\* | Select-
Object DisplayName, DisplayVersion, Publisher, InstallDate | Where-Object 
{$_.Publisher -ne 'Microsoft Corporation' -and $_.Publisher -ne 'Intel 
Corporation' -and $_.Publisher -ne 'Intel' -and $_.Publisher -ne 'Samsung' -and 
$_.Publisher -ne 'Samsung Electronics Co., Ltd.' -and $_.Publisher -ne 'MSI Co., 
LTD' -and $ .Publisher -ne 'Micro-Star International Co., Ltd.' -and $ .Publisher
-ne 'Cisco Systems, Inc.' -and $_.Publisher -ne 'The GnuPG Project' -and 
$_.Publisher -ne 'Google LLC' -and $_.Publisher -ne 'Intel(R)' -and $_.Publisher 
-ne 'Oracle Corporation' -and $_.Publisher -ne 'Mozilla' -and $_.Publisher -ne 
'Notepad++ Team' -and $ .Publisher -ne 'JetBrains s.r.o.' -and $ .Publisher -ne
'Dropbox, Inc.' -and $ .Publisher -ne 'CyberLink Corp.' -and $ .Publisher -ne
'Apple Inc.' -and $_.Publisher -ne 'Intel(R) Corporation' -and $_.Publisher -ne
'Realtek Semiconductor Corp.' -and $ .Publisher -ne 'Opera Software' -and
$_.Publisher -ne 'Lenovo Group Ltd.' -and $_.Publisher -ne 'Roger' -and 
$_.Publisher -ne 'ROGER' -and $_.Publisher -ne 'Lenovo' -and $_.Publisher -ne 
'Schneider Electric' -and $ .Publisher -ne 'Skype Technologies S.A.' -and
$_.Publisher -ne 'Zebra Technologies' -and $_.Publisher -ne 'TDC' -and
```
\$\_.Publisher -ne 'UPS' -and \$\_.Publisher -ne 'United Parcel Service, Inc.' -and \$\_.Publisher -ne 'Lenovo Group Limited' -and \$\_.Publisher -ne 'Realtek' -and \$\_.Publisher -ne 'Adobe Systems Incorporated' -and \$\_.Publisher -ne 'CANON INC.' -and \$\_.Publisher -ne 'KONICA MINOLTA' -and \$ .Publisher -ne 'Adobe Systems, Inc' -and \$.Publisher -ne 'Zebra Technologies Corporation' -and \$.Publisher -ne 'TeamViewer' -and \$ .Publisher -ne 'NVIDIA Corporation' -and \$ .Publisher -ne 'SolidWorks Corporation' -and \$\_.Publisher -ne 'Plantronics, Inc.' -and \$\_.Publisher -ne 'Autodesk' -and \$\_.Publisher -ne 'Oracle' -and \$\_.Publisher -ne 'Oracle, Inc.' -and \$ .Publisher -ne 'Google, Inc.' -and \$ .Publisher -ne 'Dolby Laboratories Inc' -and \$ .Publisher -ne 'AMD' -and \$ .Publisher -ne 'Advanced Micro Devices, Inc.' -and \$ .Publisher -ne 'Google Inc.' -and \$ .Publisher -ne 'CANON INC.' -and \$ .Publisher -ne 'Vimicro Corporation' -and \$ .Publisher -ne 'Dassault Systemes SolidWorks Corp' -and \$ . Publisher -ne 'Summa' -and \$\_.Publisher -ne 'Microsoft' -and \$\_.Publisher -ne 'MicrosoftH' -and \$\_.Publisher -ne 'Protexis Inc.' -and \$ .Publisher -ne 'Avilda' -and \$ .Publisher -ne 'Your Company Name' -and \$ .Publisher -ne 'Adobe Systems, Inc.' -and \$\_.Publisher -ne 'Adobe' -and \$ .Publisher -ne 'Sun Microsystems, Inc.' -and \$ .Publisher -ne 'Summa bvba' -and \$ .Publisher -ne 'Enter Srl'} | Export-Csv -Encoding "Unicode" -Delimiter "`t" -path InstalledPrograms.txt -notype

#### <span id="page-68-0"></span>**7.3. priedas. Powershell scenarijaus, gaunančio prieigos kontrolės sąrašą, turinys**

icacls \\SERVER\Visi\IT\DKMD /t > ACL.txt

## <span id="page-68-1"></span>**7.4. priedas. Batch scenarijaus, gaunančio vietinės saugos politikos duomenis ir paleidžiančio Powershell scenarijus, turinys**

```
@ECHO off
set "params=%*"
cd /d "%~dp0" && ( if exist "%temp%\getadmin.vbs" del "%temp%\getadmin.vbs" ) && 
fsutil dirty query %systemdrive% 1>nul 2>nul || ( echo Set UAC = 
CreateObject^("Shell.Application"^) : UAC.ShellExecute "cmd.exe", "/k cd 
""%~sdp0"" && %~s0 %params%", "", "runas", 1 >> "%temp%\getadmin.vbs" && 
"%temp%\getadmin.vbs" && exit /B )
secedit.exe /export /cfg ./export policy batch.txt
powershell.exe "& './export_apps_list.ps1'"
powershell.exe "& './export_acl.ps1'"
exit
```